# **Anwendung der Diagrammatischen Monte Carlo Methode auf das BCS-Anderson Modell**

Diplomarbeit von David Joseph Luitz

vorgelegt bei

Prof. Dr. Fakher F. Assaad

Institut für Theoretische Physik und Astrophysik Julius-Maximilians-Universität Würzburg

28. April 2008

# **Inhaltsverzeichnis**

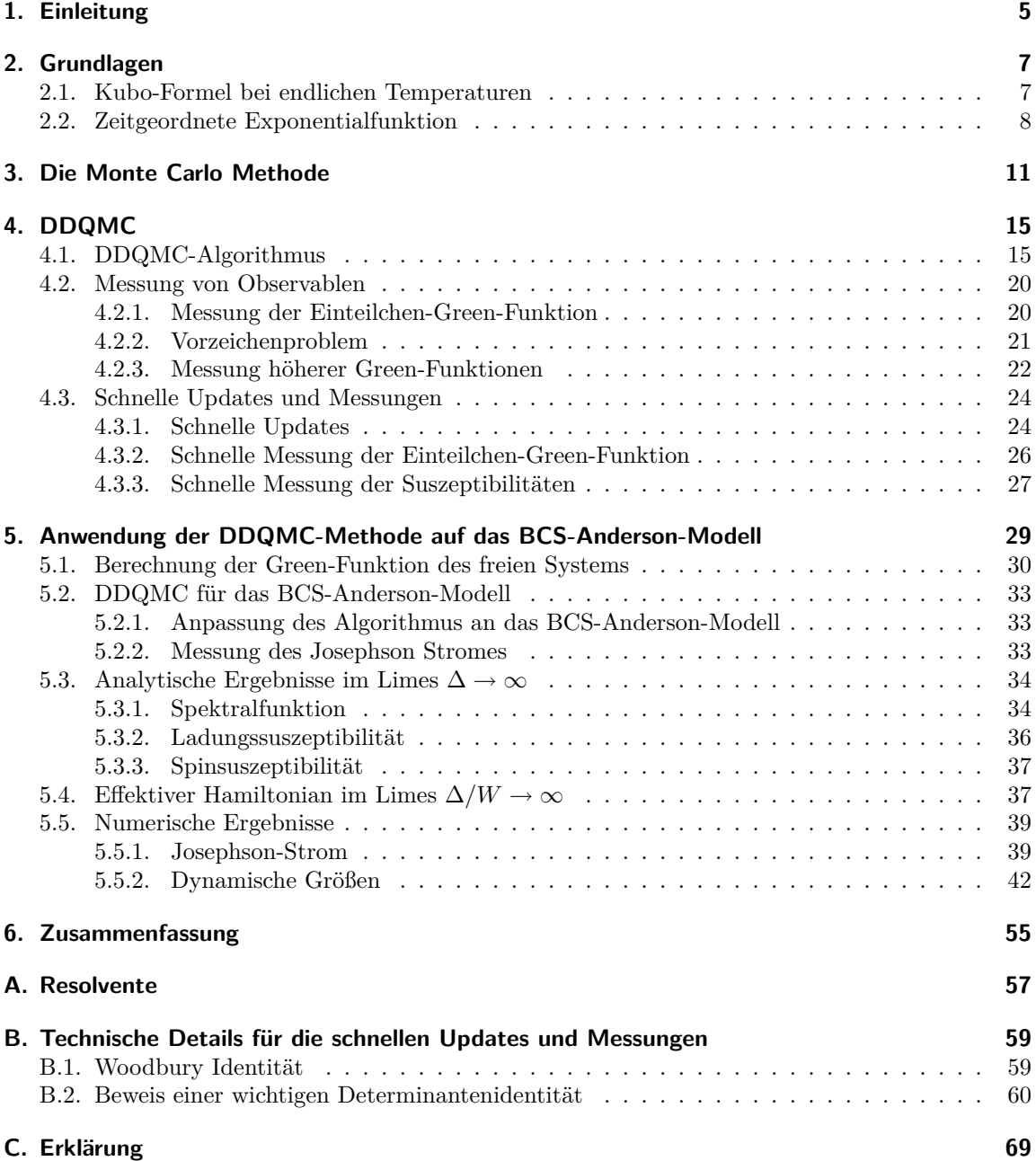

# **1. Einleitung**

Bevor im Jahre 2005 der DDQMC<sup>1</sup> -Algorithmus von Rubtsov et al. vorgeschlagen wurde [1], galt der Hirsch-Fye-Algorithmus für Störstellenprobleme als die Methode der Wahl. Allerdings besitzt der Hirsch-Fye-Algorithmus [2] durch die Diskretisierung der Imaginärzeit  $\tau$  einen systematischen Fehler, der sich vor allem bei sehr tiefen Temperaturen negativ auswirkt. Der DDQMC-Algorithmus verzichtet im Rahmen der Maschinengenauigkeit auf eine Diskretisierung der Imaginärzeit, weshalb er auch unter dem Namen CTQMC<sup>2</sup>-Algorithmus bekannt ist.

Ein weiterer großer Vorteil der DDQMC-Methode ist die Möglichkeit, Observable direkt in Matsubarafrequenzen  $\omega_n$  zu messen [1]. Dies wurde in der vorliegendern Arbeit jedoch nicht verwendet.

Tatsächlich existieren im Wesentlichen zwei mögliche Formulierungen der DDQMC-Methode, zum einen die Entwicklung um den Grenzfall schwacher Wechselwirkung [1, 3], zum anderen die Entwicklung in der Hybridisierung [4, 5]. In der vorliegenden Arbeit werden wir uns jedoch ausschließlich mit der DDQMC-Methode für Systeme mit schwacher Wechselwirkung beschäftigen.

Die Formulierung der DDQMC-Methode ist besonders einfach und elegant, da sie direkt aus der diagrammatischen Störungstheorie, wie sie etwa in [6] präsentiert wird, folgt. Ohne weitere Näherung wird mit Hilfe des Metropolis-Algorithmus die Störungsreihe stochastisch aufsummiert. Dabei wird in einer bestimmten Störungsordnung  $n$  ein Satz von Vertizes generiert für den alle zugehörigen Feynman-Diagramme mit Hilfe des Wickschen Theorems als eine Determinante geschrieben werden können und somit aufsummiert werden.

Das genaue Verständnis und die Entwicklung eines effizienten C++-Programms zur Simulation eines Störstellenmodells war das Ziel dieser Diplomarbeit. Durch die Beschäftigung mit den schnellen Updates und Messungen konnte eine Formulierung der Messung von Suszeptibilitäten gefunden werden, die es erlaubt den systematischen Fehler, der bei der Approximation des  $\tau$ -Integrals gemacht wird zu eliminieren ohne den Rechenaufwand zu steigern (vgl. Abschnitt 4.3.3). Außerdem konnte ein Beweis für das in [3] vermutete Wicksche Theorem in einer Konfiguration  $C_n$  von Vertizes gefunden werden, dieser findet sich in Anhang B.

Von besonderem Interesse war der Einsatz des DDQMC-Algorithmus für ein physikalisches Problem mit einem komplexen supraleitenden Ordnungsparameter  $\Delta = |\Delta| e^{i\phi}$ . Wir haben dazu ein Modell studiert, welches aus einem Quantenpunkt in supraleitender Umgebung mit unterschiedlichen Phasen  $\phi$  im linken und rechten Supraleiter besteht. Dieses Problem wird durch das BCS-Anderson-Modell aus Kapitel 5 beschrieben. Vor Allem die Frage, wie sich das mittlere Vorzeichen der statistischen Gewichte, sowie die mittlere Störungsordnung (und damit verbunden die Größe der Matrizen in der Simulation) bei endlichen Phasendifferenzen zwischen den beiden Supraleitern verhalten sollten untersucht werden.

Aus der analytischen Behandlung des Kondo-Problems ist bekannt, dass die Störungstheorie bei der Kondoskala zusammenbricht [7]. Der Kondo-Effekt kann also eigentlich nicht mit Hilfe der Störungstheorie untersucht werden und es wurden leistungsfähige Methoden wie die numerische Renormierungsgruppe entwickelt um das Problem zu lösen. Nichtsdestotrotz haben wir versucht, bei tiefen Temperaturen den Kondoeffekt auf dem Quantenpunkt mit Hilfe der DDQMC-Methode zu beobachten, die im Grunde eine numerische störungstheoretische Methode ist.

<sup>1</sup>Diagrammatic Determinantal Quantum Monte Carlo

<sup>2</sup>Continuous Time Quantum Monte Carlo

Beim Studium des BCS-Anderson-Modells konnte der Josephson-Strom durch den Quantenpunkt im thermodynamischen Gleichgewicht berechnet werden, wobei besonders der Übergang vom 0- Junction-Regime zum π-Junction-Regime untersucht wurde. Dabei konnten die spektralen Eigenschaften des Quantenpunkts zusammen mit dem Josephson-Strom gemessen werden, was einen tieferen Einblick in den Mechanismus der Phasenverschiebung des Josephson-Stromes um  $\pi$  erlaubt.

Vor Allem bei tiefen Temperaturen sind die Simulationen sehr rechenzeitaufwendig. Daher wurden die Simulationen zur Messung der τ -aufgelösten Korrelationsfunktionen wie der Green-Funktion  $G(\tau)$  oder der Ladungs- und Spinkorrelationsfunktionen  $\mathcal{C}_c(\tau)$  und  $\mathcal{C}_s(\tau)$  auf dem Hochleistungsrechner Bayern 2 (HLRB2) im Leibniz-Rechenzentrum in München durchgeführt. Die Messungen des Josephson-Stromes konnten vom CIP-Pool des Physikalischen Instituts der Univerität Würzburg sowie von den lokalen Workstations des Lehrstuhls für theoretische Physik 1 bewältigt werden.

# **2. Grundlagen**

## **2.1. Kubo-Formel bei endlichen Temperaturen**

Wir wollen nun ein quantenmechanisches System betrachten, dessen Hamiltonoperator  $H = H_0 +$  $V(t)$  durch einen zeitunabhängigen Anteil  $H_0$  und eine kleine Störung  $V(t)$  gegeben ist. Für diese Art von Problemen ist das *Diracbild* der Quantenmechanik am besten geeignet. Die Zustandsvektoren im Diracbild gehen aus denen im Schrödingerbild durch folgende Transformation hervor:

$$
|\psi(t)\rangle_{\mathcal{D}} = e^{iH_0t} |\psi(t)\rangle_{\mathcal{S}}.
$$
\n(2.1)

Da die Transformation vom Schrödingerbild ins Diracbild eine kanonische Transformation ist, bleiben die quantenmechanischen und thermodynamischen Erwartungswerte beliebiger Operatoren beim Wechseln der Bilder invariant. Daraus ergibt sich die Transformationsvorschrift für Operatoren:

$$
\langle \psi(t) |_{\mathcal{S}} A_{\mathcal{S}} | \psi(t) \rangle_{\mathcal{S}} = \langle \psi(t) |_{\mathcal{D}} e^{iH_0t} A_{\mathcal{S}} e^{-iH_0t} | \psi(t) \rangle_{\mathcal{D}} \stackrel{!}{=} \langle \psi(t) |_{\mathcal{D}} A_{\mathcal{D}}(t) | \psi(t) \rangle_{\mathcal{D}}, \tag{2.2}
$$

$$
\text{mit} \quad A_{\text{D}}(t) = e^{iH_0 t} A_{\text{S}} e^{-iH_0 t}.
$$
\n(2.3)

Für die Zeitentwicklung der Zustände folgt aus der Schrödingergleichung zusammen mit der Transformation (2.1) folgende Beziehung:

$$
i\partial_t |\psi(t)\rangle_{\mathcal{S}} = H |\psi(t)\rangle_{\mathcal{S}} \quad \Rightarrow \quad i\partial_t |\psi(t)\rangle_{\mathcal{D}} = V_{\mathcal{D}}(t) |\psi(t)\rangle_{\mathcal{D}}.
$$
 (2.4)

Der thermodynamische Erwartungswert eines Operators lässt sich mit Hilfe des Dichteoperators  $\rho_{\rm S} = \frac{1}{Z} e^{-\beta H}$  im Schrödingerbild formulieren:

$$
\langle A_{\rm S} \rangle = \text{Tr}\,\rho_{\rm S}A_{\rm S}.\tag{2.5}
$$

Wechseln wir nun ins Diracbild, so können wir den Dichteoperator im Diracbild  $\rho_D(t)$  ablesen:

$$
\langle A_{\rm D}(t) \rangle \stackrel{!}{=} \langle A_{\rm S} \rangle = \text{Tr}\,\rho_{\rm S} e^{-iH_0t} A_{\rm D}(t) e^{iH_0t} = \text{Tr}\, e^{iH_0t} \rho_{\rm S} e^{-iH_0t} A_{\rm D}(t) = \text{Tr}\,\rho_{\rm D}(t) A_{\rm D}(t). \tag{2.6}
$$

Es gilt also  $\rho_D(t) = e^{iH_0t} \rho_S e^{-iH_0t}$ .

Die zeitliche Entwicklung des Dichteoperators ist im Schrödingerbild durch die von-Neumann-Gleichung bestimmt (siehe dazu auch [8]):

$$
\partial_t \rho_S(t) = i \left[ \rho_S(t), H \right] \tag{2.7}
$$

Daraus lässt sich schnell die Zeitentwicklung des Dichteoperators im Diracbild ableiten:

$$
\partial_t \rho_D(t) = \partial_t \left( e^{iH_0 t} \rho_S e^{-iH_0 t} \right) = i \left[ H_0, \rho_D(t) \right] + i \left[ \rho_D(t), H \right] = i \left[ \rho_D(t), V_D(t) \right]. \tag{2.8}
$$

Bevor wir nun mit der Ableitung der Kubo-Formel beginnen, ist es erforderlich, sich Gedanken über die Störung des Hamiltonians  $V(t)$  zu machen. Wir wollen annehmen, dass die Störung zur Zeit  $t_0 = -\infty$  adiabatisch eingeschaltet wird, das heißt, das System befinde sich zu jedem Zeitpunkt im thermischen Gleichgewicht. Betrachten wir nur sehr kleine Zeiten  $t > 0$ , so kann eine adiabatisch

eingeschaltete Störung durch ein Potential der Form  $V(t) = Ve^{\eta t}$  mit einer infinitesimal kleinen Größe  $\eta \to 0^+$  beschrieben werden [9]. Zur näherungsweisen Lösung der Bewegungsgleichgung (2.8) integrieren wir zunächst über t:

$$
\rho_D(t) - \rho_D(t_0) = i \int_{t_0}^t dt' [\rho_D(t'), V_D(t')]
$$
\n(2.9)

Durch Iteration kann diese Gleichung gelöst werden. Die dabei entstehende Reihendarstellung brechen wir jedoch schon nach dem linearen Glied in  $V(t)$  ab, da wir nur die lineare Antwort auf eine sehr kleine Störung betrachten wollen:

$$
\rho_D(t) = \rho_D(t_0) + i \int_{t_0}^t dt' [\rho_D(t_0), V_D(t')] + \mathcal{O}(V^2)
$$
\n(2.10)

Mit diesem Ergebnis lässt sich nun der thermodynamische Erwartungswert einer Observablen A im gestörten System angeben:

$$
\langle A_D(t) \rangle = \text{Tr}\left(\rho_D(t_0) A_D(t)\right) + i \int_{t_0}^t dt' \, \text{Tr}\left([\rho_D(t_0), V(t')] A_D(t)\right). \tag{2.11}
$$

Wir definieren den thermodynamischen Erwartungswert mit der Dichtematrix zur Zeit  $t_0$ , also den Erwartungswert des ungestörten Systems als  $\langle O_D(t)\rangle_0 = \text{Tr}(\rho_D(t_0)O_D(t))$ . Zusätzliche Ausnutzung der Zyklizität der Spur ergibt:

$$
\langle A_D(t) \rangle = \langle A_D(t) \rangle_0 + i \int_{t_0}^t dt' \langle [V_D(t'), A_D(t)] \rangle_0 \tag{2.12}
$$

Damit ergibt sich für die Änderung  $\delta \langle A(t) \rangle = \langle A(t) \rangle - \langle A(t) \rangle$  des Mittelwertes der Observablen A durch die Störung V die Kubo-Formel:

$$
\delta \langle A(t) \rangle = i \int_{t_0}^t dt' \langle [V(t'), A(t)] \rangle_0 \tag{2.13}
$$

## **2.2. Zeitgeordnete Exponentialfunktion**

Wir führen nun analog zu [6] die zeitgeordnete Exponentialfunktion für imaginäre Zeiten  $\tau$  ein. Dazu definieren wir zunächst den Zeitordnungsoperator T:

$$
T\left[A_1(\tau_1)A_2(\tau_2)\dots A_n(\tau_n)\right] = \zeta^{\pi} A_{\pi(1)}(\tau_{\pi(1)}) A_{\pi(2)}(\tau_{\pi(2)}) \dots A_{\pi(n)}(\tau_{\pi(n)}), \tag{2.14}
$$

wobei  $\pi$  gerade jene Permutation bezeichne, welche die Operatoren  $A_i(\tau_i)$  in die chronologische Reihenfolge

$$
\tau_{\pi(1)} \geq \tau_{\pi(2)} \geq \cdots \geq \tau_{\pi(n)}
$$

bringt. Sind dabei zwei Zeiten  $\tau_i$  und  $\tau_j$  gleich, so sollen Erzeugungsoperatoren links von Vernichtungsoperatoren stehen. Für bosonische Operatoren sei  $\zeta = 1$ , während für fermionische Operatoren

 $\zeta = -1$  gilt. Damit ist für Fermionen der Faktor  $\zeta^{\pi}$  in Gleichung (2.14) gleich dem Vorzeichen der Permutation  $\pi$ .

Nun können wir die zeitgeordnete Exponentialfunktion definieren. Dabei wollen wir hier ohne Einschränkung den Spezialfall mit  $\tau_0 = 0$  und  $\tau_M = \beta$  verwenden. Da wir die zeitgeordnete Exponentialfunktion später nur für bosonische Operatoren benötigen, beschränken wir im folgenden die Darstellung auf bosonische Operatoren  $A(\tau_i)$ .

$$
T e^{-\int_{0}^{\beta} d\tau A(\tau)} = \lim_{M \to \infty} e^{-\epsilon A(\beta)} e^{-\epsilon A(\tau_{M-1})} \dots e^{-\epsilon A(\tau_{1})},
$$
\n(2.15)

mit  $\epsilon = \frac{\beta}{M}$  und  $\tau_n = n\epsilon$ . Im folgenden werden wir eine weitaus zweckmäßigere Darstellung der zeitgeordneten Exponentialfunktion verwenden, nämlich (siehe auch [6]):

$$
T e^{-\int_{0}^{\beta} d\tau A(\tau)} = \sum_{n=0}^{\infty} \frac{(-1)^n}{n!} \int_{0}^{\beta} d\tau_1 \dots d\tau_n T [A(\tau_1) \dots A(\tau_n)].
$$
 (2.16)

Um zu zeigen, dass die Darstellungen der zeitgeordneten Exponentialfunktion (2.15) und (2.16) äquivalent sind, betrachten wir zunächst eine Approximation von Gleichung (2.16) mit einer Diskretisierung der  $\tau$ -Integrale. Dazu unterteilen wir das Intervall [0,  $\beta$ ] in M Teile, wie bereits in Gleichung (2.15). Im Limes  $M \to \infty$  wird die Approximation exakt und es gilt:

$$
\sum_{n=0}^{\infty} \frac{(-1)^n}{n!} \int_0^{\beta} d\tau_1 \dots d\tau_n T[A(\tau_1) \dots A(\tau_n)] = \lim_{M \to \infty} \sum_{n=0}^{\infty} \frac{(-1)^n}{n!} T\left(\sum_{i=1}^M \epsilon A(\tau_i)\right)^n.
$$
 (2.17)

Gemäß Gleichung (2.14) ordnet der Zeitordnungsoperator bosonische Operatoren beliebiger Reihenfolge ohne Vorzeichenwechsel in ihre chronologische Reihenfolge. Daher ist es erlaubt, die Operatoren  $A(\tau_i)$  vor Anwendung der Zeitordnung beliebig zu vertauschen. Insbesondere können die  $A(\tau_i)$ als kommutierende Operatoren behandelt werden, solange am Ende der Zeitordnungsoperator angewandt wird. Damit kann der Polynomialsatz, welcher aus der Analysis bekannt ist, folgendermaßen erweitert werden:

$$
T\left(\sum_{i=1}^{M} A(\tau_i)\right)^n = \sum_{k_1 + \dots + k_M = n} \frac{n!}{k_1! \dots k_M!} T\left[A(\tau_M)^{k_M} \dots A(\tau_1)^{k_1}\right].
$$
 (2.18)

Gleichung (2.17) wird damit zu:

$$
\sum_{n=0}^{\infty} \frac{(-1)^n}{n!} \int_0^{\beta} d\tau_1 \dots d\tau_n T [A(\tau_1) \dots A(\tau_n)] =
$$
\n
$$
= \lim_{M \to \infty} \sum_{n=0}^{\infty} \sum_{k_1 + \dots + k_M = n} \frac{(-1)^n}{k_1! \dots k_M!} \epsilon^n T [A(\tau_M)^{k_M} \dots A(\tau_1)^{k_1}].
$$
\n(2.19)

Jetzt bringen wir Gleichung (2.15) auf dieselbe Form. Dazu ersetzen wir die Exponentialfunktionen durch ihre Taylorreihen und fügen einen Zeitordnungsoperator ein.

$$
T e^{-\int_{0}^{\beta} d\tau A(\tau)} = \lim_{M \to \infty} \sum_{k_1, ..., k_M = 0}^{\infty} \frac{(-1)^{k_1 + ... + k_M} \epsilon^{k_1 + ... + k_M}}{k_1! \dots k_M!} T \left[ A(\tau_M)^{k_M} \dots A(\tau_1)^{k_1} \right].
$$
 (2.20)

Vergleicht man für ein festes M die Terme der Ordnung  $\epsilon^n$  in den Gleichungen (2.19) und (2.20), so sieht man schließlich, dass die Ausdrücke (2.15) und (2.16) identisch sind.

## **3. Die Monte Carlo Methode**

"If God has made the world a perfect mechanism, He has at least conceded so much to our imperfect intellects that in order to predict little parts of it, we need not solve innumerable differential equations, but can use dice with fair success."

(Max Born)

An dieser Stelle soll lediglich ein sehr kurzer Abriss der Monte Carlo Methode gegeben werden. Genaueres kann der gängigen Literatur wie etwa [10] sowie [11] entnommen werden. Die folgende Beschreibung der Monte Carlo Methode orientiert sich an [10].

In der klassischen statistischen Mechanik sind die thermodynamischen Erwartungswerte beliebiger Observabler O gegeben durch:

$$
\langle O \rangle = \sum_{s} W(s)O(s). \tag{3.1}
$$

Das statistische Gewicht  $W(s)$  erhält man aus

$$
W(s) = \frac{e^{-\beta H(s)}}{\sum_{s} e^{-\beta H(s)}}.
$$
\n(3.2)

Dabei wird über alle mikroskopischen Zustände des betrachteten Systems summiert. Wir wollen uns hier mit der numerischen Berechnung thermodynamischer Mittelwerte mit Hilfe der Monte Carlo Methode beschäftigen. Die grundlegende Idee ist dabei, eine Sequenz von mikroskopischen Zuständen s des Systems so zu erzeugen, dass der Zustand s mit der Wahrscheinlichkeit  $W(s)$  auftritt. Das heißt, Zustände mit einem großen Gewicht  $W(s)$  sind wichtiger und werden mit größerer Wahrscheinlichkeit erzeugt, als Zustände mit kleinen Gewichten.

Die einfachste Methode, dies zu realisieren ist die Erzeugung einer Markov-Kette von Zuständen. Eine Markov-Kette generiert man, indem man einen Startzustand s wählt und von diesem mit einer gewissen Wahrscheinlichkeit  $P_{s\rightarrow s'}$  zum nächsten Zustand s' kommt. Nun wird s' als neuer Startzustand betrachtet und man generiert mit der Wahrscheinlichkeit  $\tilde{P}_{s'\rightarrow s''}$  den Zustand  $s''$ .

Dabei müssen einige wichtige Bedingungen erfüllt sein. Zunächst muss  $\tilde{P}_{s \to s'}$  als Wahrscheinlichkeit interpretiert werden können, es muss also gelten:

$$
\tilde{P}_{s \to s'} \ge 0 \quad \forall s, s' \tag{3.3}
$$

$$
\sum_{s'} \tilde{P}_{s \to s'} = 1 \quad \forall s \tag{3.4}
$$

Wir werden sehen, dass in Quanten Monte Carlo Simulationen die Bedinung (3.3) für fermionische Systeme nicht immer erfüllt ist und ein zusätzliches Vorzeichen eingeführt werden muss. Das ist das sogenannte Vorzeichenproblem, welches in Abschnitt 4.2.2 näher behandelt wird. Eine weitere wichtige Bedingung an den stochastischen Prozess, welcher die Markov-Kette der Zustände generiert, ist die Stationarität der gewünschten Gesamtverteilung W(s) der Zustände. Die Zustände innerhalb der Markov-Kette sollen ja gemäß  $W(s)$  verteilt sein. Ist diese Verteilung erreicht, so soll die Erzeugung aller weiteren Zustände die Verteilung  $W(s)$  erhalten:

$$
\sum_{s} W(s)\tilde{P}_{s \to s'} = W(s') \quad \forall s'. \tag{3.5}
$$

Es ist jedoch einfacher, eine andere Bedingung an den stochastischen Prozess zu stellen, nämlich die *detaillierte Balance*

$$
W(s)\tilde{P}_{s \to s'} = W(s')\tilde{P}_{s' \to s}.
$$
\n(3.6)

Damit ist (3.5) automatisch erfüllt, was die Summation von Gleichung (3.6) über s zeigt.

Die Übergangswahrscheinlichkeit  $\tilde{P}_{s\to s'}$  wollen wir nun noch in zwei Anteile zerlegen. Der Zustand $s'$ soll nämlich selbst erst zufällig mit der Vorschlagswahrscheinlichkeit $T_{s\to s'}$ erzeugt werden. Anschließend wird er mit der Akzeptanzwahrscheinlichkeit  $P_{s\rightarrow s'}$  angenommen. Damit gilt

$$
\tilde{P}_{s \to s'} = T_{s \to s'} P_{s \to s'}.\tag{3.7}
$$

Die detaillierte Balance muss damit erweitert werden:

$$
W(s)T_{s \to s'}P_{s \to s'} = W(s')T_{s' \to s}P_{s' \to s}.
$$
\n(3.8)

Die Vorschlagswahrscheinlichkeiten  $T_{s\rightarrow s'}$  können leicht aus dem Mechanismus, welcher neue Zustände s generiert berechnet werden. Aus (3.8) sieht man, dass folgende Wahl der Akzeptanzraten  $P_{s\rightarrow s'}$  die detaillierte Balance erfüllt:

$$
P_{s \to s'} = \min\left(1, \frac{T_{s' \to s}W(s')}{T_{s \to s'}W(s)}\right). \tag{3.9}
$$

Diese Gleichung definiert den sogenannten *Metropolis-Algorithmus* zur Erzeugung von Markov Ketten mit der beliebigen Verteilungsfunktion  $W(s)$ .

Zusammenfassend kann also der Mittelwert einer thermodynamischen Oberservablen  $\langle O \rangle$  aus Gleichung (3.1) mit Hilfe einer Monte Carlo Simulation folgendermaßen berechnet werden: Wir erzeugen mit dem Metropolis-Algorithmus eine Markov Kette  $\{s_i\}, i \in \{1, \ldots, N\}$  der Länge N mit den statistischen Gewichten  $W(s_i)$  der einzelnen Zustände  $s_i$ . Dabei ist zu beachten, dass die Verteilung der  $s_i$  zu Beginn der Simulation noch nicht in die Gleichgewichtsverteilung  $W(s_i)$ relaxiert ist. Erst nach einer gewissen "Aufwärmzeit" sind die erzeugten Zustände wirklich gemäß  $W(s_i)$  verteilt und Observable können gemessen werden.

Nun können die einzelnen Beiträge der Observablen  $O(s_i)$  für die Zustände  $s_i$  aufsummiert werden. Der Monte Carlo-Schätzwert für  $\langle O \rangle$  ergibt sich dann als:

$$
\langle O \rangle_{\text{MC}} = \frac{\sum_{i} O(s_i)}{N}.
$$
\n(3.10)

Natürlich ist dieser Schätzwert fehlerbehaftet und konvergiert erst für große Werte von N gegen den tatsächlichen Wert von  $\langle O \rangle$ . Nach dem zentralen Grenzwertsatz kann der Fehler  $\epsilon$  des Schätzwertes durch die Standardabweichung  $\sigma_O$  der  $O(s_i)$  angegeben werden als  $\epsilon = \sigma_O/\sqrt{N}$ . Der zentrale Grenzwertsatz ist jedoch nur dann anwendbar, wenn die  $O(s_i)$  statistisch unabhängige Zufallsgrößen sind. Verwenden wir jedoch lokale Updates, das heißt, erzeugen wir den Zustand  $s_{i+1}$  aus dem Zustand  $s_i$  durch eine kleine Modifikation, so sind die  $O(s_i)$  untereinander korreliert.

In diesem Fall kann ein anderer Schätzer für denn Standardfehler des Monte Carlo Mittelwertes  $\langle O \rangle_{\text{MC}}$  verwendet werden: Die *Jackknife*-Methode [10]. Dazu unterteilt man die Sequenz von Messwerten  $O(s_i)$  in  $N_B$  Blöcke der Länge k mit  $N_B k = N$ . Für jeden dieser Blöcke bilden wir das Blockmittel  $O_j^B$ :

$$
O_j^B = \frac{1}{k} \sum_{i=0}^k O(s_{(j-1)k+i}), \quad j \in \{1, \dots, N_B\}.
$$
\n(3.11)

Aus diesen Blockmitteln berechnen wir nun die  $N_B$  Jackknife-Blöcke $O_j^J$ gemäß:

$$
O_j^J = \frac{N \langle O \rangle_{\text{MC}} - kO_j^B}{N - k}, \quad j \in \{1, \dots, N_B\}.
$$
\n(3.12)

Der *Jackknife*-Schätzwert für den Standardfehler  $\epsilon$  des Monte Carlo-Mittelwertes  $\langle O \rangle_{\rm MC}$  kann somit folgendermaßen berechnet werden (siehe [10]):

$$
\epsilon^2 = \frac{N_B - 1}{N_B} \sum_{j=1}^{N_B} \left( O_j^J - \frac{1}{N_B} \sum_{l=1}^{N_B} O_l^J \right)^2.
$$
 (3.13)

Dieser Schätzer hat den großen Vorteil, dass er auch auf Größen angewandt werden kann, die durch nichtlineare Funktionen aus den in der Simulation gemessenen Observablen hervorgehen.

Um einen verlässliche Abschätzung für den Fehler des Monte Carlo Mittelwertes zu erhalten ist es schließlich noch nötig, die Blockgröße  $k$  in Gleichung  $(3.12)$  zu variieren. Wir stellen fest, dass der erhaltene Fehler bei sehr kleine Blockgrößen k mit wachsendem k zunächst ansteigt bis er einen Sättigungswert erreicht. Dieser Sättigungswert ist der korrekte Fehler des Monte Carlo Mittelwertes.

Die entsprechende Blockgröße liegt in der Größenordnung der Autokorrelationszeit  $\tau$  der Observablen  $O(s_i)$ . Das heißt  $O(s_i)$  und  $O(s_{i+\tau})$  sind praktisch unkorreliert. Daher entspricht die Blockbildung mit einer Blockgröße die größer als die Autokorrelationszeit ist der Erzeugung eines unkorrelierten Datensatzes.

# **4. DDQMC**

## **4.1. DDQMC-Algorithmus**

Wir wollen nun den DDQMC-Algorithmus für ein allgemeines Störstellenproblem formulieren. Die Darstellung richtet sich dabei weitestgehend nach [3]. Zunächst sei der Hamiltonian des Systems gegeben durch:

$$
H = -\sum_{i,j,\sigma,\sigma'} t^{\sigma,\sigma'}_{i,j} c^{\dagger}_{i,\sigma} c_{j,\sigma} + \sum_i U_i \left(\hat{n}_{i,\uparrow} - \frac{1}{2}\right) \left(\hat{n}_{i,\downarrow} - \frac{1}{2}\right) = H_0 + H_U. \tag{4.1}
$$

Mit folgender Konvention für die fermionischen Erzeugungsoperatoren  $c_{i,\sigma}^{\dagger}$  auf einem verallgemeinerten Gitterplatz i:

$$
c_{i,\sigma}^{\dagger} = \begin{cases} d_{i,\sigma}^{\dagger} & \text{falls } i \in \{1, \dots, N_{\text{imp}}\}, \\ \gamma_{i-N_{\text{imp}},\sigma}^{\dagger} & \text{falls } i \in \{N_{\text{imp}}+1, \dots, N_{\text{imp}}+N_{\text{Bad}}\}. \end{cases}
$$
(4.2)

Dabei erzeuge  $d_{i,\sigma}^\dagger$  ein Teilchen auf der Störstelle mit Index  $i$  und Spin  $\sigma,$  während  $\gamma_{i,\sigma}^\dagger$  ein Erzeuger für ein Teilchen mit Spin  $\sigma$  auf dem Gitterpunkt i des Bades ist. Es gibt  $N_{\rm imp}$  Störstellen und  $N_{\rm Bad}$ Gitterplätze im Elektronenbad. Die Operatoren  $\hat{n}_{i,\sigma} = c_{i,\sigma}^{\dagger} c_{i,\sigma}$  bezeichnen nach (4.2) Teilchenzahloperatoren für Teilchen mit Spin  $\sigma$  und Gitterplatz i auf dem Störstellencluster bzw. Bad. Man beachte, dass es sich bei (4.1) um einen großkanonischen Hamiltonian handelt. Dabei wurde der Term  $-\sum_{i}\mu c_{i,\sigma}^{\dagger}c_{i,\sigma}$  in die  $t_{i,i}^{\sigma,\sigma}$  absorbiert.

Der Hamiltonian wird in zwei Anteile zerlegt, einen wechselwirkenden Teil  $H_U$  und einen nichtwechselwirkenden Teil  $H_0$ . Wir wollen hier nur die Hubbard-Wechselwirkung betrachten. Dann hat der wechselwirkende Hamiltonian folgende Form:

$$
H_U = \sum_i U_i \left( c_{i,\uparrow}^\dagger c_{i,\uparrow} - \frac{1}{2} \right) \left( c_{i,\downarrow}^\dagger c_{i,\downarrow} - \frac{1}{2} \right). \tag{4.3}
$$

Bevor wir uns nun der großkanonischen Zustandssumme des Systems zuwenden, wollen wir den wechselwirkenden Hamiltonian  $H_U$  noch etwas umschreiben. Wir führen einen Ising-Spin  $s_i$  ein, über den summiert wird. Nun definieren wir

$$
H_U = \sum_i \frac{U_i}{2} \sum_{s_j = \pm 1} \left( \hat{n}_{i,\uparrow} - \frac{1}{2} - s_j \delta \right) \left( \hat{n}_{i,\downarrow} - \frac{1}{2} + s_j \delta \right) = \sum_i \frac{U_i}{2} \sum_{s_j = \pm 1} \left( \hat{n}_{i,\uparrow} - \alpha_{\uparrow}^j \right) \left( \hat{n}_{i,\downarrow} - \alpha_{\downarrow}^j \right).
$$
\n(4.4)

Dabei haben wir  $\alpha^j_\sigma=\frac{1}{2}+\sigma s_j\delta$  eingeführt. Mit  $\hat{n}_{i,\sigma}=c^\dagger_{i,\sigma}c_{i,\sigma}$  kann die Summe in (4.4) leicht ausgewertet werden und man überzeugt sich schnell, dass  $H_U$  aus Gleichung (4.4) bis auf einen konstanten Summanden  $\delta^2$  mit (4.3) übereinstimmt. Da sich eine additive Konstante im Hamiltonian als ein konstanter Faktor in der Zustandssumme äussert, welcher bei der Auswertung von thermodynamischen Mittelwerten in Zähler und Nenner gleichermaßen auftritt und damit herausfällt, wollen wir diese Konstante vernachlässigen.

Was aber haben wir nun durch die Darstellung (4.4) gewonnen? Formal bleibt der wechselwirkende Hamiltonian  $H_U$  ja identisch. Allerdings stellt sich heraus, dass die Wahl von  $\delta$ , sowie die Wahl von  $\alpha^{j}_{\sigma}$ in vielen Fällen das Vorzeichenproblem minimieren kann. In [3] wurden für das Hubbard-Modell die  $\alpha^j_\sigma$  wie oben eingeführt und  $\delta = \frac{1}{2} + 0^+$  verwendet. In der vorliegenden Arbeit hat sich herausgestellt, dass für das behandelte Problem (siehe Kapitel 5) die Wahl

$$
\alpha_{\uparrow}^{j} = \alpha_{\downarrow}^{j} = \frac{1}{2} + s_{j}\delta
$$
\n(4.5)

mit  $\delta = 0.6$  das in Abschnitt 4.2.2 beschriebene Vorzeichenproblem bei Teilchen-Loch-Symmetrie sogar komplett eliminiert. Eine allgemein gültige Wahl für  $\alpha_\sigma^j$ kann jedoch nicht angegeben werden.

Jetzt können wir die großkanonische Zustandssumme Z des Systems folgendermaßen schreiben:

$$
Z = \text{Tr}\left[ T e^{-\int\limits_0^\beta d\tau H_0(\tau) + H_U(\tau)} \right] = Z_0 \left\langle e^{-\int\limits_0^\beta d\tau H_U(\tau)} \right\rangle_0, \tag{4.6}
$$

mit dem thermodynamischen Mittelwert  $\langle A(\tau)\rangle_0 = \frac{1}{Z_0} \text{Tr} \left[ T \exp \left( -\int_0^\beta \mathrm{d} \tau H_0(\tau) \right) A(\tau) \right]$  und der Zustandssumme des freien Systems  $Z_0 = \text{Tr} \left[ T \exp \left( - \int_0^\beta d\tau H_0(\tau) \right) \right]$ . Da sich der Zeitordnungsoperator sowohl auf den Exponentialoperator, als auch auf  $A(\tau)$  bezieht, haben wir in (4.6) den thermodynamischen Mittelwert einer zeitgeordneten Exponentialfunktion. Diese kann mittels Gleichung (2.16) expandiert werden:

$$
\frac{Z}{Z_0} = \langle \sum_{n=0}^{\infty} \frac{(-1)^n}{n!} \int_0^{\beta} d\tau_1 \dots d\tau_n T \left[ H_U(\tau_1) \dots H_U(\tau_n) \right] \rangle_0.
$$
\n(4.7)

Wir können die Zeitordnung explizit in den Integrationsgrenzen berücksichtigen:

$$
\int_{0}^{\beta} d\tau_{1} \dots d\tau_{n} T\left[H_{U}(\tau_{1}) \dots H_{U}(\tau_{n})\right] = n! \int_{0}^{\beta} \dots \int_{0}^{\tau_{n-1}} d\tau_{1} \dots d\tau_{n} H_{U}(\tau_{1}) H_{U}(\tau_{2}) \dots H_{U}(\tau_{n}). \tag{4.8}
$$

Damit erhalten wir die Störungsentwicklung der großkanonischen Zustandssumme, wobei wir zur Verdeutlichung einen redundanten Zeitordnungsoperator hinzufügen, den wir auch weiter unten beibehalten wollen:

$$
\frac{Z}{Z_0} = \sum_{n=0}^{\infty} (-1)^n \int_0^{\beta} \dots \int_0^{\tau_{n-1}} d\tau_1 \dots d\tau_n \langle TH_U(\tau_1) \dots H_U(\tau_n) \rangle_0.
$$
\n(4.9)

Setzen wir  $H_U(\tau)$  aus Gleichung (4.4) ein, so ergibt sich für die Zustandssumme:

$$
\frac{Z}{Z_0} = \sum_{n=0}^{\infty} (-1)^n \int_0^{\beta} d\tau_1 \dots \int_0^{\tau_{n-1}} d\tau_n \sum_{i_1, s_1} \dots \sum_{i_n, s_n} \frac{U_{i_1} \dots U_{i_n}}{2^n} \langle T(\hat{n}_{i_1, \uparrow}(\tau_1) - \alpha_{\uparrow}^1) \dots (\hat{n}_{i_n, \downarrow}(\tau_n) - \alpha_{\downarrow}^n) \rangle_0.
$$
\n(4.10)

Wir stellen fest, dass der Term  $\langle T(\hat{n}_{i_1, \uparrow}(\tau_1) - \alpha_{\uparrow}^1) \dots (\hat{n}_{i_n, \downarrow}(\tau_n) - \alpha_{\downarrow}^n) \rangle_0$  nichts anderes als eine n-Teilchen-Green-Funktion des freien Systems darstellt, für die nach [6] das Wicksche Theorem gültig ist. Der Ausdruck  $\langle T(\hat{n}_{i_1,\uparrow}(\tau_1)-\alpha_{\uparrow}^1)\dots(\hat{n}_{i_n,\downarrow}(\tau_n)-\alpha_{\downarrow}^n)\rangle_0$  kann also als Determinante einer Matrix von Einteilchen-Green-Funktionen  $G_{i,j}^{0,\sigma,\sigma'}(\tau_1,\tau_2)=\langle Tc_{i,\sigma}^{\dagger}(\tau_1)c_{j,\sigma'}(\tau_2)\rangle_0$  geschrieben werden:

$$
\langle T(\hat{n}_{i_1,\uparrow}(\tau_1) - \alpha_{\uparrow}^1) \dots (\hat{n}_{i_n,\downarrow}(\tau_n) - \alpha_{\downarrow}^n) \rangle_0 = \det \mathbf{A}_{C_n} \quad , \text{mit} \tag{4.11}
$$

$$
\mathbf{A}_{C_n} = \begin{pmatrix} G_{i_1,i_1}^{0,\uparrow\uparrow}(\tau_1,\tau_1) - \alpha_1^1 & G_{i_1,i_1}^{0,\downarrow\uparrow}(\tau_1,\tau_1) & \dots & G_{i_n,i_1}^{0,\downarrow\uparrow}(\tau_n,\tau_1) \\ G_{i_1,i_1}^{0,\uparrow\downarrow}(\tau_1,\tau_1) & G_{i_1,i_1}^{0,\downarrow\downarrow}(\tau_1,\tau_1) - \alpha_1^1 & \dots & G_{i_n,i_1}^{0,\downarrow\downarrow}(\tau_n,\tau_1) \\ \vdots & \vdots & \ddots & \vdots \\ G_{i_1,i_n}^{0,\uparrow\downarrow}(\tau_1,\tau_n) & G_{i_1,i_n}^{0,\downarrow\downarrow}(\tau_1,\tau_n) & \dots & G_{i_n,i_n}^{0,\downarrow\downarrow}(\tau_n,\tau_n) - \alpha_1^n \end{pmatrix} \in \mathbb{C}^{2n \times 2n}.
$$
(4.12)

Der Index  $C_n$  bezeichnet eine Konfiguration von imaginären Zeiten  $\tau_j$ , verallgemeinerten Gitterplätzen  $i_j$  und Ising-Spins  $s_j$ . Diese seien jeweils zu *Vertizes*  $[\tau_j, i_j, s_j]$  zusammengefasst, so dass eine gewisse Konfiguration von Vertizes gegeben ist durch  $C_n = \{[\tau_1, i_1, s_1], \ldots, [\tau_n, i_n, s_n]\}.$  Die Vertizes  $[\tau_j, i_j, s_j]$  einer Konfiguration sind stets ungeordnet, es werden also Konfigurationen, welche durch schlichtes Vertauschen zweier Vertizes auseinander hervorgehen als identisch betrachtet. Das liegt daran, dass ein Vertauschen zweier Vertizes gleichbedeutend mit dem Vertauschen zweier Zeilen *und* zweier Spalten in der Matrix  $A_{C_n}$  ist, was den Wert der Determinante det  $A_{C_n}$  nicht ändert.

Somit können die Summen und Integrale in der Zustandssumme (4.10) als Summation über alle möglichen Konfigurationen von Vertizes betrachtet werden:

$$
\sum_{C_n} = \sum_{n=0}^{\infty} \int_0^{\beta} d\tau_1 \sum_{i_1, s_1} \dots \int_0^{\tau_{n-1}} d\tau_n \sum_{i_n, s_n}.
$$
 (4.13)

Dies ermöglicht eine sehr kompakte Schreibweise der Zustandssumme (4.10):

$$
\frac{Z}{Z_0} = \sum_{C_n} \left(-\frac{1}{2}\right)^n (U_{i_1} \dots U_{i_n}) \det \mathbf{A}_{C_n}.
$$
\n(4.14)

Auf dieser Basis kann nun der DDQMC-Algorithmus formuliert werden. Dazu reicht es aus, zwei verschiedene Update-Schritte zu verwenden, nämlich das Hinzufügen und das Entfernen eines Vertex zur bestehenden Konfiguration  $C_n$ . Um Ergodizität zu gewährleisten, muss sichergestellt sein, dass der gesamte Konfigurationsraum abgetastet werden kann. Dabei ergibt sich das prinzipielle Problem, dass unter Umständen gewisse Ordnungen  $n$  total unterdrückt sind. Beispielsweise liefern für das Hubbard-Modell bei Halbfüllung nur die geraden Ordnungen  $n$  endliche Beiträge zur Zustandssumme Z, während die Beiträge der ungeraden Ordnungen verschwinden [3]. Dadurch verschwindet in diesem Fall die Wahrscheinlichkeit durch Hinzufügen oder Entfernen eines Vertex von einer gegeben Konfiguration gerader Ordnung auf eine Konfiguration ungerader Ordnung zu kommen. Dieses Problem lässt sich durch das Einstellen des Parameters  $\delta$  aus Gleichung (4.4) lösen, welcher auch unterdrückte Ordnungen zulässt.

Um nun mit einem Monte Carlo-Algorithmus den gesamten Konfigurationsraum abzutasten, verwenden wir den Metropolis-Algorithmus. Danach ist die Übergangsrate  $P_{C_n\to C_{n'}}$  von einer gegebenen Konfiguration  $C_n$ zu einer Konfiguration  $C_{n^\prime}$  gegeben durch:

$$
P_{C_n \to C_{n'}} = \min\left(\frac{T_{C_{n'} \to C_n} W(C_{n'})}{T_{C_n \to C_{n'}} W(C_n)}, 1\right). \tag{4.15}
$$

 $T_{C_n\to C_{n'}}$  ist die Wahrscheinlichkeit, die Konfiguration  $C_{n'}$  vorzuschlagen, wenn die Konfiguration  $C_n$  vorliegt.  $W(C_n)$  bezeichnet das statistische Gewicht der Konfiguration  $C_n$ . Die Akzeptanzrate  $P_{C_n\to C_{n'}}$  kann nun für die beiden Update-Schritte  $C_n$  →  $C_{n+1}$  (Hinzufügen eines Vertex) und  $C_n \to C_{n-1}$  (Entfernen eines Vertex) angegeben werden.

Betrachten wir zunächst das Hinzufügen eines Vertex. Um einen möglichen Vertex zu erzeugen, muss zunächst eine imaginäre Zeit  $\tau_{\text{neu}} \in [0, \beta]$ , ein Ising-Spin  $s_{\text{neu}} \in \{-1, 1\}$ , sowie ein verallgemeinerter Gitterplatz  $i_{\text{neu}} \in \{1, \ldots, N_{\text{imp}}, N_{\text{imp}} + 1, \ldots, N\}$  mit  $N = N_{\text{imp}} + N_{\text{Bad}}$  gewählt werden. Damit ist die Vorschlagswahrscheinlichkeit der Konfiguration  $C_{n+1} = C_n \cup \{\{\tau_{\text{neu}}, i_{\text{neu}}, s_{\text{neu}}\}\$ durch  $T_{C_n\to C_{n+1}}=\frac{1}{2\beta N}$  gegeben. Die Vorschlagswahrscheinlichkeit  $T_{C_{n+1}\to C_n}$  des umgekehrten Prozesses entspricht der Wahrscheinlichkeit, einen Vertex der Konfiguration  $C_{n+1}$  auszuwählen und zu entfernen, also gilt  $T_{C_{n+1}\to C_n} = \frac{1}{n+1}$ . Nun bleibt lediglich das statistische Gewicht  $W(C_n)$  der Konfiguration  $C_n$  zu bestimmen. Aus Gleichung (4.14) sieht man leicht, dass  $W(C_n) = \left(-\frac{1}{2}\right)^n (U_{i_1} \dots U_{i_n}) \det \mathbf{A}_{C_n}$ . Insgesamt ergibt sich also:

$$
P_{C_n \to C_{n+1}} = \min\left(-\frac{U_{i_{\text{neu}}} \beta N \det \mathbf{A}_{C_{n+1}}}{(n+1) \det \mathbf{A}_{C_n}}, 1\right).
$$
(4.16)

Für das Entfernen eines beliebigen Vertex aus der Konfiguration  $C_n$  wird aus den n Vertizes zufällig ein Vertex  $v_k = [\tau_k, i_k, s_k]$  ausgewählt und die um diesen Vertex verminderte Konfiguration  $C_{n-1}=C_n\setminus\{v_k\}$ mit der Wahrscheinlichkeit $T_{C_n\to C_{n-1}}=\frac{1}{n}$ vorgeschlagen. Analog zu oben erhält man damit für die Akzeptanzwahrscheinlichkeit der neuen Konfiguration  $C_{n-1}$ :

$$
P_{C_n \to C_{n-1}} = \min\left(-\frac{n \det \mathbf{A}_{C_{n-1}}}{U_{i_k} \beta N \det \mathbf{A}_{C_n}}, 1\right)
$$
(4.17)

Damit kann in Algorithmus 1 der DDQMC-Algorithmus in seiner einfachsten Form als Pseudocode angegeben werden. Nach einer Initialisierung der Variablen  $n, C_n$  und  $O_{sum}$  durchläuft die Simulation die For-Schleife in Zeile 4 Nupdates mal. Bei jedem Durchlauf wird die Konfiguration der Vertizes  $C_n$  aktualisiert (Zeilen 5 bis 27) und anschließend der Beitrag  $\langle\langle O \rangle\rangle_{C_n}$  der neuen Konfiguration zur Observablen O gemessen (Zeile 28). Bei der Aktualisierung der Konfiguration  $C_n$ sind die Fälle  $n = 0$  und  $n > 0$  zu unterscheiden. Im ersten Fall ist das Entfernen eines Vertex unsinnig, weshalb nur der Schritt des Hinzufügens eines zufällig erzeugten Vertex vorgeschlagen und mit der Wahrscheinlichkeit  $P_{C_n\to C_{\text{test}}}$  gemäß Gleichung (4.16) akzeptiert wird (Zeile 6 bis 10). Ist jedoch  $n > 0$ , so wird jeweils mit der Wahrscheinlichkeit  $p = \frac{1}{2}$  entweder das Hinzufügen oder das Entfernen eines Vertex vorgeschlagen.

An dieser Stelle soll noch erwähnt werden, dass sich obige Formulierung des DDQMC-Algorithmus für bestimmte Problemstellungen durch die Ausnutzung zweier Eigenschaften ohne Aufwand wesentlich verbessern lässt.

Die erste Verbesserung betrifft physikalische Modelle, bei denen nur die Hubbard-Wechselwirkung auf den Störstellen betrachtet wird. Ein typisches Beispiel dafür ist das Anderson-Modell. Bei diesen Modellen verschwindet  $U_i$  im Hamiltonian (4.1) für  $i \in \{N_{\text{imp}} + 1, \ldots, N_{\text{imp}} + N_{\text{Bad}}\}$ . Aus Gleichung (4.14) ist jedoch ersichtlich, dass Konfigurationen, die Vertizes mit verallgemeinerten Gitterplätzen auf den nichtwechselwirkenden Bad-Gitterplätzen enthalten, keinen Beitrag zur Zustandssumme Z und damit zu beliebigen Observablen liefern. Das statistische Gewicht solcher Konfigurationen ist also Null. Betrachtet man die Wahrscheinlichkeit, einen Vertex mit einem Gitterplatz  $i_{\text{neu}}$  auf dem  $U_{i_{\text{neu}}} = 0$  ist zu erzeugen, so sieht man in Gleichung (4.16), dass auch diese Wahrscheinlichkeit verschwindet. Es liegt daher nahe, den Raum der abzutastenden Konfigurationen auf die Konfigurationen einzuschränken, deren Gewicht nicht verschwindet. Daher erzeugen wir bei der zufälligen Wahl von Vertizes nur Vertizes mit verallgemeinerten Gitterplätzen  $i \in \{1, \ldots, N_{\text{imp}}\}$ . Natürlich müssen in diesem Fall die Akzeptanzraten der neuen Konfigurationen in den Gleichungen (4.16) und (4.17) modifiziert werden, indem N durch  $N_{\text{imp}}$  ersetzt wird.

**Algorithmus 1** Einfacher DDQMC-Algorithmus ohne Berücksichtigung des Vorzeichenproblems

1:  $n = 0$ 2:  $C_n = \{\}$ 3: Osum = 0 /\* *in dieser Variable werden die Beiträge der Observablen O aufsummiert* \*/ 4: **for**  $i = 1$  to  $N_{\text{undates}}$  **do** 5: **if** n=0 **then** 6:  $v = \text{erzeuge\_zufälligen\_vertex}()$ 7:  $C_{\text{test}} = C_n \cup \{v\}$ 8: **if** random() <  $P_{C_n \to C_{\text{test}}}$  **then** 9:  $C_n = C_{\text{test}}$ 10: **end if** 11: **else** 12: **if** random()  $\lt \frac{1}{2}$  **then** 13:  $v = \text{erzeuge} \quad \text{zufälligen} \quad \text{vertex}()$ 14:  $C_{\text{test}} = C_n \cup \{v\}$ 15: **if** random()  $\langle P_{C_n \to C_{\text{test}}} \text{ then} \rangle$ 16:  $C_n = C_{\text{test}}$ 17:  $n = n + 1$ 18: **end if** 19: **else** 20:  $v_k =$  wähle zufälligen vertex( $C_n$ ) 21:  $C_{\text{test}} = C_n \setminus \{v_k\}$ 22: **if** random()  $\langle P_{C_n \to C_{\text{test}}} \text{ then} \rangle$ 23:  $C_n = C_{\text{test}}$ 24:  $n = n - 1$ 25: **end if** 26: **end if** 27: **end if** 28:  $\langle \langle O \rangle \rangle_{C_n} = \text{berechne\_beitrag\_zur\_observablen\_O(C_n)}/*$  *Messung von* O \*/ 29:  $O_{\text{sum}} = O_{\text{sum}} + \langle \langle O \rangle \rangle_{C_n}$ 30: **end for** 31: **return**  $\frac{O_{\text{sum}}}{N_{\text{update}}}$  /\* Rückgabe des Simulationsergebnisses für die Observable O \*/

Eine weitere äußerst wirkungsvolle Verbesserung des Algorithmus kann bei Modellen wie dem in [3] betrachteten Hubbard-Modell verwendet werden. Hier gilt  $G_{i,j}^{0,\sigma,\sigma'}(\tau_i,\tau_j) = 0$  für  $\sigma \neq \sigma'$ . Damit verschwindet die Hälfte aller Matrixelemente von  ${\bf A}_{C_n}$  aus (4.12) und die Zeilen und Spalten von  $A_{C_n}$  können so umgeordnet werden, dass  $A_{C_n}$  Blockdiagonalgestalt annimmt, ohne dass sich der Wert von det  $A_{C_n}$  ändert. Wie in [3] beschrieben, zerfällt det  $A_{C_n}$  dann in  $\prod_{\sigma} \det M_{\sigma}(C_n)$ , mit  $\mathbf{M}_{\sigma}(C_n) \in \mathbb{C}^{n \times n}$ . Anstatt die Determinante einer großen Matrix  $\mathbf{A}_{C_n}$  zu berechnen, können wir das Problem auf die Bestimmung der Determinanten zweier kleinerer Matrizen  $\mathbf{M}_{\sigma}(C_n)$  zurückführen. Da die Komplexität der Determinantenberechnung mittels einer LR-Zerlegung etwa  $\mathcal{O}(n^3)$  ist, wirkt sich diese Reduktion der Matrixgröße positiv auf die Laufzeit der Simulation aus. In der Praxis<br>
in der Laufzeit die Laufzeit benechnen gendem die Verhältnisse det  $A_{C_{n+1}}$ wird man jedoch die Determinanten nicht direkt berechnen, sondern die Verhältnisse  $\overline{\det \mathbf{A}_{C_n}}$ bzw.  $\frac{\det \mathbf{A}_{C_n-1}}{\det \mathbf{A}_{C_n}}$  in den Gleichungen (4.16) und (4.17) mit Hilfe der schnellen Update Formeln (4.45) und (4.49) berechnen. Aber auch in diesem Falle wird die Simulation durch das Aufspalten der Matrix  $\mathbf{A}_{C_n}$  in zwei Spinsektoren  $\mathbf{M}_{\sigma}(C_n)$  deutlich beschleunigt.

## **4.2. Messung von Observablen**

## **4.2.1. Messung der Einteilchen-Green-Funktion**

Nachdem wir uns im Abschnitt 4.1 auf die Erzeugung einer Markov-Kette von Konfigurationen  $C_{n_i}$ konzentriert haben, wollen wir uns hier die Frage stellen, wie wir mit dem DDQMC-Algorithmus tatsächlich physikalische Größen berechnen können. In diesem Abschnitt soll zunächst die volle Einteilchen-Green-Funktion  $G_{j,j'}^{\sigma,\sigma'}(\tau,\tau') = \langle T c_{j,\sigma}^{\dagger}(\tau) c_{j',\sigma'}(\tau') \rangle$  des Systems (4.1) im Vordergrund stehen. Wir werden in Abschnitt 4.2.3 sehen, dass damit auch das Problem der Messung höherer Green-Funktionen gelöst werden kann.

Betrachten wir zunächst jedoch eine allgemeine Observable  $O(\tau)$ , deren thermodynamischer Erwartungswert berechnet werden soll. Analog zu Gleichung (4.6) gilt:

$$
\langle O(\tau) \rangle = \frac{\text{Tr}\, T e^{-\int_{0}^{\beta} d\tau' H_0(\tau') + H_U(\tau')} O(\tau)}{\text{Tr}\, T e^{-\int_{0}^{\beta} d\tau' H_0(\tau') + H_U(\tau')}} = \frac{Z_0 \langle e^{-\int_{0}^{\beta} d\tau' H_U(\tau')} O(\tau) \rangle_0}{Z_0 \langle e^{-\int_{0}^{\beta} d\tau' H_U(\tau')} \rangle_0}
$$
(4.18)

Genau wie in Abschnitt 4.1 expandieren wir nun die Exponentialfunktionen:

$$
\langle O(\tau) \rangle = \frac{\sum_{n=0}^{\infty} (-1)^n \int_0^{\beta} \cdots \int_0^{\tau_{n-1}} d\tau_1 \ldots d\tau_n \langle H_U(\tau_1) \ldots H_U(\tau_n) O(\tau) \rangle_0}{\sum_{n=0}^{\infty} (-1)^n \int_0^{\beta} \cdots \int_0^{\tau_{n-1}} d\tau_1 \ldots d\tau_n \langle H_U(\tau_1) \ldots H_U(\tau_n) O(\tau) \rangle_0}.
$$
(4.19)

Setzen wir den Hubbard-Term  $H_U$  aus Gleichung (4.4) ein und verwenden die Summe über alle Konfigurationen  $C_n$  (4.13), so ergibt sich:

$$
\langle O(\tau) \rangle = \frac{\sum\limits_{C_n} \left(-\frac{1}{2}\right)^n \left(U_{i_1} \dots U_{i_n}\right) \langle T(\hat{n}_{i_1,\uparrow}(\tau_1) - \alpha_{\uparrow}^1) \dots (\hat{n}_{i_n,\uparrow}(\tau_n) - \alpha_{\uparrow}^n) O(\tau) \rangle_0}{\sum\limits_{C_n} \left(-\frac{1}{2}\right)^n \left(U_{i_1} \dots U_{i_n}\right) \langle T(\hat{n}_{i_1,\uparrow}(\tau_1) - \alpha_{\uparrow}^1) \dots (\hat{n}_{i_n,\uparrow}(\tau_n) - \alpha_{\uparrow}^n) \rangle_0}.
$$
(4.20)

Genau wie in [3] definieren wir den Beitrag einer Konfiguration  $C_n$  zur Observablen  $O(\tau)$  als:

$$
\langle\langle O(\tau)\rangle\rangle_{C_n} = \frac{\langle T(\hat{n}_{i_1,\uparrow}(\tau_1) - \alpha_{\uparrow}^1) \dots (\hat{n}_{i_n,\uparrow}(\tau_n) - \alpha_{\uparrow}^n) O(\tau) \rangle_0}{\langle T(\hat{n}_{i_1,\uparrow}(\tau_1) - \alpha_{\uparrow}^1) \dots (\hat{n}_{i_n,\uparrow}(\tau_n) - \alpha_{\uparrow}^n) \rangle_0}
$$
(4.21)

Dadurch können wir zusammen mit (4.11) die zentrale Gleichung des DDQMCC-Algorithmus aufstellen:

$$
\langle O(\tau) \rangle = \frac{\sum_{C_n} \left(-\frac{1}{2}\right)^n (U_{i_1} \dots U_{i_n}) \det \mathbf{A}_{C_n} \langle O(\tau) \rangle \rangle_{C_n}}{\sum_{C_n} \left(-\frac{1}{2}\right)^n (U_{i_1} \dots U_{i_n}) \det \mathbf{A}_{C_n}} = \frac{\sum_{C_n} W(C_n) \langle O(\tau) \rangle \rangle_{C_n}}{\sum_{C_n} W(C_n)}.
$$
(4.22)

Hiermit wird augenblicklich das in Abschnitt 4.1 beschriebene Verfahren klar. Zur Berechnung von  $\langle O(\tau) \rangle$  konstruieren wir eine Markov-Kette von Konfigurationen  $C_n$  so, dass diese Konfigurationen mit der Wahrscheinlichkeitsverteilung

$$
p(C_n) = \frac{\left(-\frac{1}{2}\right)^n (U_{i_1} \dots U_{i_n}) \det \mathbf{A}_{C_n}}{\sum_{C_m} \left(-\frac{1}{2}\right)^m (U_{i_1} \dots U_{i_m}) \det \mathbf{A}_{C_m}}
$$
(4.23)

verteilt sind. Für jede derart erzeugte Konfiguration bleibt nun nur noch  $\langle O(\tau) \rangle_{C_n}$  zu berechnen und aufzusummieren. Die Bedeutung der bereits in 4.1 verwendeten unnormierten statistischen Gewichte  $W(C_n) = p(C_n) \cdot \sum$  $\left(-\frac{1}{2}\right)^{n}(U_{i_1}\ldots U_{i_m})\det \mathbf{A}_{C_m}$  ist damit geklärt.

 $C_m$ Allerdings gilt diese Darstellung des DDQMC-Algorithmus nur, wenn das in Abschnitt 4.2.2 erörterte Vorzeichenproblem nicht auftritt.

Zur tatsächlichen Implementation des Algorithmus fehlt uns noch ein letzter Punkt: Wie berechnet man den Beitrag  $\langle O(\tau) \rangle c_n$  der Observablen  $O(\tau)$  zur Konfiguration  $C_n$ ? Wir wollen diese Frage am Beispiel der Green-Funktion  $G_{j,j'}^{\sigma,\sigma'}(\tau,\tau')$  beantworten. Hier gilt nämlich:

$$
\langle \langle Tc_{j,\sigma}^{\dagger}(\tau)c_{j',\sigma'}(\tau') \rangle \rangle_{C_n} = \frac{\langle T(\hat{n}_{i_1,\uparrow}(\tau_1) - \alpha_1^1) \dots (\hat{n}_{i_n,\uparrow}(\tau_n) - \alpha_1^n) c_{j,\sigma}^{\dagger}(\tau) c_{j',\sigma'}(\tau') \rangle_0}{\langle T(\hat{n}_{i_1,\uparrow}(\tau_1) - \alpha_1^1) \dots (\hat{n}_{i_n,\uparrow}(\tau_n) - \alpha_1^n) \rangle_0}.
$$
(4.24)

Wie bereits in (4.11), gilt sowohl für den Nenner, als auch für den Zähler dieses Ausdrucks das Wicksche Theorem,  $\langle\langle Tc_{j,\sigma}^\dagger(\tau)c_{j',\sigma'}(\tau')\rangle\rangle_{C_n}$  kann also als das Verhältnis zweier Determinanten geschrieben werden:

$$
\langle Tc_{j,\sigma}^{\dagger}(\tau)c_{j',\sigma'}(\tau')\rangle\rangle_{C_n} = \frac{\det\begin{pmatrix} G_{i_1,i_1}^{0,\uparrow\uparrow}(\tau_1,\tau_1) - \alpha_1^1 & \dots & G_{i_n,i_1}^{0,\downarrow\uparrow}(\tau_n,\tau_1) & G_{j,i_1}^{0,\sigma\uparrow}(\tau,\tau_1) \\ \vdots & \ddots & \vdots & \vdots \\ G_{i_1,i_n}^{0,\uparrow\downarrow}(\tau_1,\tau_n) & \dots & G_{i_n,i_n}^{0,\downarrow\downarrow}(\tau_n,\tau_n) - \alpha_1^n & G_{j,i_n}^{0,\sigma\downarrow}(\tau,\tau_n) \\ G_{i_1,j'}^{0,\uparrow\sigma'}(\tau_1,\tau') & \dots & G_{i_n,j'}^{0,\downarrow\sigma'}(\tau_n,\tau') & G_{j,j'}^{0,\sigma\sigma'}(\tau,\tau') \end{pmatrix}}{\det \mathbf{A}_{C_n}}
$$
\n(4.25)

Die Matrix im Nenner von Gleichung (4.25) definieren wir als  $\mathbf{M}_{C_n,j,j'}^{\sigma,\sigma'}(\tau,\tau')$ . Damit gilt:

$$
\langle \langle Tc_{j,\sigma}^{\dagger}(\tau)c_{j',\sigma'}(\tau') \rangle \rangle_{C_n} = \frac{\det \mathbf{M}_{C_n,j,j'}^{\sigma,\sigma'}(\tau,\tau')}{\det \mathbf{A}_{C_n}}
$$
(4.26)

Nun sind prinzipiell alle Schritte in Algorithmus 1 geklärt und die Green-Funktion des vollen Hamiltonians (4.1) kann für die Fälle ohne Vorzeichenproblem bei einer gewissen inversen Temperatur  $\beta$  berechnet werden. Allerdings wird man feststellen, dass mit sinkenden Temperaturen die mittlere Ordnung n der Konfigurationen ansteigt und damit das Berechnen der Determinanten sehr zeitaufwändig ist. Das beeinträchtigt die Leistungsfähigkeit des Algorithmus stark, weshalb ein Verfahren für schnellere Updates entwickelt wurde. Dieses wird in Abschnitt 4.3 eingehend behandelt.

#### **4.2.2. Vorzeichenproblem**

Bisher wurde ein wesentliches Problem in der Beschreibung des DDQMC-Algorithmus vollkommen außer Acht gelassen. Es wurde nämlich stillschweigend vorausgesetzt, dass sich  $p(C_n)$  in Gleichung (4.23) als Wahrscheinlichkeit für das Auftreten der Konfiguration  $C_n$  interpretieren lässt. Dazu müssen jedoch zwei wichtige Bedingungen erfüllt sein:

$$
\sum_{C_n} p(C_n) = 1 \quad \text{und} \quad p(C_n) \ge 0 \quad \forall C_n \tag{4.27}
$$

Die erste Bedingung ist per Konstruktion erfüllt, wohingegen die zweite Bedingung in vielen Fällen nicht erfüllt ist. Vielmehr kann  $p(C_n)$  sehr wohl negativ oder gar imaginär<sup>1</sup> sein!

<sup>&</sup>lt;sup>1</sup>Wir wollen hier der Einfachkeit halber jedoch nur den Fall betrachten, in dem  $p(C_n)$  reell ist. Zur Erweiterung auf komplexe  $p(C_n)$  muss das mittlere Vorzeichen durch einen Phasenfaktor ersetzt werden.

Dieses Problem der bisherigen Formulierung lässt sich jedoch lösen, indem Gleichung (4.22) folgendermaßen umformuliert wird:

$$
\langle O(\tau) \rangle = \frac{\sum\limits_{C_n} |W(C_n)| \operatorname{sgn}(W(C_n)) \langle O(\tau) \rangle_C}{\sum\limits_{C_n} |W(C_n)| \operatorname{sgn}(W(C_n))} = \frac{\frac{\sum\limits_{C_n} |W(C_n)| \operatorname{sgn}(W(C_n)) \langle O(\tau) \rangle_C}{\sum\limits_{C_n} |W(C_n)|}}{\frac{\sum\limits_{C_n} |W(C_n)| \operatorname{sgn}(W(C_n))}{\sum\limits_{C_n} |W(C_n)|}} \tag{4.28}
$$

Nun sind die neuen Gewichte  $|W(C_n)|$  positiv und wir können sowohl den Nenner, als auch den Zähler von Gleichung (4.28) als statistischen Mittelwert  $\langle sO(\tau) \rangle_{\text{stat}}$  bzw.  $\langle s \rangle_{\text{stat}}$  der neuen Observablen  $sO(\tau)$  bzw. s verstehen. Dabei sei der Beitrag einer Konfiguration  $C_n$  zu s gegeben durch  $s = sgn(W(C_n))$ . Es gilt also:

$$
\langle O(\tau) \rangle = \frac{\langle sO(\tau) \rangle_{\text{stat}}}{\langle s \rangle_{\text{stat}}}.
$$
\n(4.29)

Zur Generation der Markov-Kette der Konfigurationen  $C_n$  müssen also lediglich die Gewichte  $W(C_n)$  in Abschnitt 4.1 durch ihre Beträge ersetzt werden. Die beiden Mittelwerte  $\langle sO(\tau) \rangle_{\text{stat}}$  und  $\langle s \rangle_\mathrm{stat}$ können dann durch die Erzeugung von nur einer Markov-Kette ermittelt werden.

Wir sehen also, dass wir  $\langle sO(\tau) \rangle_{\text{stat}}$  und  $\langle s \rangle_{\text{stat}}$  durch eine Monte Carlo Simulation bestimmen müssen. Allerdings haben wir nun das Problem, dass das mittlere Vorzeichen  $\langle s \rangle_{\text{stat}}$  von Null verschieden sein muss. Tatsächlich kann ein mittleres Vorzeichen nahe Null die Messung von Observablen mittels einer Monte Carlo-Simulation unmöglich machen, da die Division durch eine sehr kleine Zahl  $\langle s \rangle_{\text{stat}}$  statistische Fluktuationen in  $\langle sO(\tau) \rangle_{\text{stat}}$  verstärkt. Es ist dann nicht mehr möglich mit endlichen Simulationen gesicherte Aussagen über Observable zu treffen.

Glücklicherweise kann eine geschickte Wahl der in (4.4) eingeführten Parameter $\alpha^{i}_{\sigma}$ das Vorzeichenproblem lindern oder gar komplett eliminieren. In diesem Fall ist das mittlere Vorzeichen dann  $\langle s \rangle_\mathrm{stat} = 1$ und die Beschreibung des Algorithmus in Abschnitt 4.1 ist wieder gültig. Da in dem in Kapitel 5 behandelten Modell bei  $\mu = 0$  und  $\epsilon_d = 0$  ebenfalls kein Vorzeichenproblem auftritt, wollen wir zur Vereinfachung der Notation auch in den folgenden Abschnitten die Formulierung des Algorithmus ohne Vorzeichenbehandlung wie in Abschnitt 4.1 fortführen.

## **4.2.3. Messung höherer Green-Funktionen**

Die Messung von höheren Green-Funktionen kann durch einen Trick auf die Messung von Einteilchen-Green-Funktionen zurückgeführt werden. Betrachten wir zunächst den Beitrag einer Konfiguration  $C_n$  von Vertizes zu einer höheren Green-Funktion:

$$
\langle T c_{j_1,\sigma_1}^{\dagger}(\tau_1)c_{j_1',\sigma_1'}(\tau_1')\dots c_{j_m,\sigma_m}^{\dagger}(\tau_m)c_{j_m',\sigma_m'}(\tau_m')\rangle\rangle_{C_n} =
$$
  
= 
$$
\frac{\langle T[n_{i_1,\uparrow}(\tau_{i_1})-\alpha_{\uparrow}(s_{i_1})]\dots[n_{i_n,\downarrow}(\tau_{i_n})-\alpha_{\downarrow}(s_{i_n})]c_{j_1,\sigma_1}^{\dagger}(\tau_1)c_{j_1',\sigma_1'}(\tau_1')\dots c_{j_m,\sigma_m}^{\dagger}(\tau_m)c_{j_m',\sigma_m'}(\tau_m')\rangle_0}{\langle T[n_{i_1,\uparrow}(\tau_{i_1})-\alpha_{\uparrow}(s_{i_1})]\dots[n_{i_n,\downarrow}(\tau_{i_n})-\alpha_{\downarrow}(s_{i_n})]\rangle_0}
$$
(4.30)

Da es sich hier nur um Erwartungswerte des freien Systems handelt, ist es möglich das Wicksche Theorem anzuwenden:

$$
\langle \langle Tc_{j_{1},\sigma_{1}}^{\dagger}(\tau_{1})c_{j'_{1},\sigma'_{1}}(\tau'_{1})\dots c_{j_{m},\sigma_{m}}^{\dagger}(\tau_{m})c_{j'_{m},\sigma'_{m}}(\tau'_{m})\rangle\rangle_{C_{n}} =
$$
\n
$$
\int_{C_{i_{1},i_{1}}^{0,\uparrow\uparrow}}^{C_{i_{1},\uparrow\uparrow}}(\tau_{i_{1},\tau_{i_{1}}}) - \alpha_{\uparrow}^{1} \dots C_{i_{n},i_{1}}^{0,\downarrow\uparrow}(\tau_{i_{n}},\tau_{i_{1}}) \qquad G_{j_{1},i_{1}}^{0,\sigma_{1}\uparrow}(\tau_{1},\tau_{i_{1}}) \qquad \qquad \vdots \qquad \vdots \
$$

Dabei sei  $\alpha^i_\sigma = \alpha_\sigma(s_i)$  und  $G^{0,\sigma\sigma'}_{i,i'} = \langle Tc^{\dagger}_{i,\sigma}(\tau_i)c_{i',\sigma'}(\tau'_i)\rangle_0$ . Die Gittervektoren  $i_1,\ldots,i_n$  sowie die Zeitpunkte  $\tau_{i_1}, \ldots, \tau_{i_n}$  entsprechen den Vertizes der gegebenen Konfiguration  $C_n$ . Betrachtet man die Form der Determinanten genauer, so stellt man fest, dass sich Gleichung (4.31) auch folgendermaßen schreiben lässt:

$$
\langle T c_{j_1, \sigma_1}^{\dagger}(\tau_1) c_{j'_1, \sigma'_1}(\tau'_1) \dots c_{j_m, \sigma_m}^{\dagger}(\tau_m) c_{j'_m, \sigma'_m}(\tau'_m) \rangle \rangle_{C_n} =
$$
\n
$$
\det \begin{pmatrix}\n\mathbf{A}_{C_n} & \mathbf{u}_1 & \dots & \mathbf{u}_m \\
\mathbf{v}_1^T & G_{j_1, j'_1}^{0, \sigma_1 \sigma'_1}(\tau_1, \tau'_1) & \dots & G_{j_m, j'_1}^{0, \sigma_m \sigma'_1}(\tau_m, \tau'_1) \\
\vdots & \vdots & \ddots & \vdots \\
\mathbf{v}_m^T & G_{j_1, j'_m}^{0, \sigma_1 \sigma'_m}(\tau_1, \tau'_m) & \dots & G_{j_m, j'_m}^{0, \sigma_m \sigma'_m}(\tau_m, \tau'_m)\n\end{pmatrix}
$$
\n(4.32)

Mit der bereits bekannten Matrix  $A_{C_n}$  aus Gleichung (4.12), sowie den Spaltenvektoren  $u_k, v_k \in$  $\mathbb{C}^n$ :

$$
\mathbf{u}_{\mathbf{k}} = \begin{pmatrix} G_{j_k, i_1}^{0, \sigma_k \uparrow}(\tau_k, \tau_{i_1}) \\ \vdots \\ G_{j_k, i_n}^{0, \sigma_k \downarrow}(\tau_k, \tau_{i_n}) \end{pmatrix}, \quad \mathbf{v}_{\mathbf{k}} = \begin{pmatrix} G_{i_1, j'_k}^{0, \uparrow \sigma'_k}(\tau_{i_1}, \tau'_k) \\ \vdots \\ G_{i_n, j'_k}^{0, \downarrow \sigma'_k}(\tau_{i_n}, \tau'_k) \end{pmatrix} \quad k \in \{1, \dots, n\}
$$
(4.33)

Der Ausdruck (4.32) lässt sich aber mit Hilfe der Identität (B.9) vereinfachen und wir erhalten:

$$
\langle\langle Tc_{j_1,\sigma_1}^{\dagger}(\tau_1)c_{j'_1,\sigma'_1}(\tau'_1)\dots c_{j_m,\sigma_m}^{\dagger}(\tau_m)c_{j'_m,\sigma'_m}(\tau'_m)\rangle\rangle_{C_n} = \frac{1}{(\det \mathbf{A}_{C_n})^m} \det \begin{pmatrix} \mathbf{A_{11}} & \dots & \mathbf{A_{1m}} \\ \vdots & \ddots & \vdots \\ \mathbf{A_{m1}} & \dots & \mathbf{A_{mm}} \end{pmatrix}
$$
\n(4.34)

Außerdem lässt sich  $\frac{\det A_{kl}}{\det A_{C_n}}$  durch Vergleich mit (4.31) für  $m = 1$  ausdrücken als:

$$
\frac{\det \mathbf{A}_{\mathbf{k}\mathbf{l}}}{\det \mathbf{A}_{C_n}} = \langle \langle Tc_{j_k, \sigma_k}^{\dagger}(\tau_k)c_{j'_l, \sigma'_l}(\tau'_l) \rangle \rangle_{C_n}
$$
(4.35)

23

Damit kann die Messung einer höheren Green-Funktion auf die Messung von Einteilchen-Green-Funktionen zurückgeführt werden, denn zusammen mit Gleichung (4.34) gilt:

$$
\langle\langle Tc_{j_1,\sigma_1}^{\dagger}(\tau_1)c_{j'_1,\sigma'_1}(\tau'_1)\dots c_{j_m,\sigma_m}^{\dagger}(\tau_m)c_{j'_m,\sigma'_m}(\tau'_m)\rangle\rangle_{C_n} =
$$
\n
$$
= \det \begin{pmatrix} \langle\langle Tc_{j_1,\sigma_1}^{\dagger}(\tau_1)c_{j'_1,\sigma'_1}(\tau'_1)\rangle\rangle_{C_n} & \cdots & \langle\langle Tc_{j_1,\sigma_1}^{\dagger}(\tau_1)c_{j'_m,\sigma'_m}(\tau'_m)\rangle\rangle_{C_n} \\ \vdots & \vdots & \vdots \\ \langle\langle Tc_{j_m,\sigma_m}^{\dagger}(\tau_m)c_{j'_1,\sigma'_1}(\tau'_1)\rangle\rangle_{C_n} & \cdots & \langle\langle Tc_{j_m,\sigma_m}^{\dagger}(\tau_m)c_{j'_m,\sigma'_m}(\tau'_m)\rangle\rangle_{C_n} \end{pmatrix} \quad (4.36)
$$

## **4.3. Schnelle Updates und Messungen**

Wie bereits weiter oben erwähnt, wird beim Abarbeiten des Algorithmus 1 der größte Teil der benötigten Rechenzeit für die Berechnung der Determinanten det  $\mathbf{A}_{C_n}$  für die Akzeptanzraten der Update-Schritte  $P_{C_n\to C_n}$ , sowie für die entsprechenden Determinanten bei der Messung von Observablen verwendet. Dieses Problem kann durch die genauere Analyse der notwendigen Berechnungen gelindert werden.

## **4.3.1. Schnelle Updates**

Beschäftigen wir uns zunächst mit der effizienteren Berechnung der Wahrscheinlichkeiten  $P_{C_n\to C_n}$ für die beiden Update-Schritte des Hinzufügens bzw. Entfernens eines Vertex aus der Konfiguration  $C_n$ .

#### **Hinzufügen eines Vertex**

Für die Berechnung der Akzeptanzrate der neuen Konfiguration  $C_{n+1}$  gemäß (4.16) benötigen wir das Verhältnis  $\frac{\det \mathbf{A}_{C_{n+1}}}{\det \mathbf{A}_{C_n}}$ . Da die beiden Matrizen nach (4.12) verschiedene Dimensionen haben, definieren wir zunächst als Verallgemeinerung von (B.15) die *l-fach expandierte Matrix*  $\mathbf{A}_{ex,l}$  $\mathbb{C}^{(k+l)\times (k+l)}$  von  $\mathbf{A} \in \mathbb{C}^{k \times k}$  als:

$$
\mathbf{A}_{\text{ex},l} = \mathbf{A}_{\text{ex},\dots,\text{ex}} = \begin{pmatrix} \mathbf{A} & \mathbf{0} \\ \mathbf{0} & \mathbf{1} \end{pmatrix} \in \mathbb{C}^{(k+l)\times (k+l)}.
$$
(4.37)

Wegen det  $\mathbf{A}_{ex,l} = \det \mathbf{A}$ , können wir das Verhältnis der Determinanten von  $\mathbf{A}_{C_{n+1}}$  und  $\mathbf{A}_{C_n}$ umschreiben:

$$
\frac{\det \mathbf{A}_{C_{n+1}}}{\det \mathbf{A}_{C_n}} = \det \left( (\mathbf{A}_{C_n})_{\text{ex},2}^{-1} \mathbf{A}_{C_{n+1}} \right). \tag{4.38}
$$

Betrachten wir die Matrizen  $A_{C_{n+1}}$  und  $A_{C_n}$  genauer, so stellen wir fest, dass der linke obere  $(2n) \times (2n)$  -Block von  $\mathbf{A}_{C_{n+1}}$  gleich  $\mathbf{A}_{C_n}$  ist:

$$
\mathbf{A}_{C_{n+1}} = (\mathbf{A}_{C_n})_{\text{ex},2} + \mathbf{U}_1 \mathbf{C}_1 \mathbf{V}_1 + \mathbf{U}_2 \mathbf{C}_2 \mathbf{V}_2, \tag{4.39}
$$

mit den Matrizen  $C_1 = C_2 = 1 \in \mathbb{C}^{2 \times 2}$ ,

$$
\mathbf{U_1} = \mathbf{V_2}^T = \begin{pmatrix} 0 & 0 \\ \vdots & \vdots \\ 0 & 0 \\ 1 & 0 \\ 0 & 1 \end{pmatrix}, \quad \mathbf{U_2} = \begin{pmatrix} G_{i,n+1,i}^{0,\uparrow\uparrow}(\tau_{n+1},\tau_1) & G_{i,n+1,i}^{0,\downarrow\uparrow}(\tau_{n+1},\tau_1) \\ \vdots & \vdots \\ G_{i,n+1,i,n}^{0,\uparrow\downarrow}(\tau_{n+1},\tau_n) & G_{i,n+1,i,n}^{0,\downarrow\downarrow}(\tau_{n+1},\tau_n) \\ 0 & 0 \\ 0 & 0 \end{pmatrix} \in \mathbb{C}^{(2n+2)\times 2} \quad (4.40)
$$

$$
\text{und }\mathbf{V_{1}}^{T} = \begin{pmatrix} G_{i_{1},i_{n+1}}^{0,\uparrow\uparrow}(\tau_{1},\tau_{n+1}) & G_{i_{1},i_{n+1}}^{0,\uparrow\downarrow}(\tau_{1},\tau_{n+1}) \\ \vdots & \vdots \\ G_{i_{n},i_{n+1}}^{0,\uparrow\uparrow}(\tau_{n},\tau_{n+1}) & G_{i_{n},i_{n+1}}^{0,\downarrow\downarrow}(\tau_{n},\tau_{n+1}) \\ G_{i_{n+1},i_{n+1}}^{0,\uparrow\uparrow}(\tau_{n+1},\tau_{n+1}) - \alpha_{\uparrow}^{n+1} - 1 & G_{i_{n+1},i_{n+1}}^{0,\downarrow\downarrow}(\tau_{n+1},\tau_{n+1}) \\ G_{i_{n+1},i_{n+1}}^{0,\downarrow\uparrow}(\tau_{n+1},\tau_{n+1}) & G_{i_{n+1},i_{n+1}}^{0,\downarrow\downarrow}(\tau_{n+1},\tau_{n+1}) - \alpha_{\downarrow}^{n+1} - 1 \end{pmatrix} . \tag{4.41}
$$

Durch zweifache Anwendung von (B.5) können wir mit der Abkürzung  $\tilde{\mathbf{A}}_{C_{n+1}} = (\mathbf{A}_{C_n})_{\text{ex,2}} + \tilde{\mathbf{A}}_{C_n}$  $U_1C_1V_1$  die Determinante von  $A_{C_{n+1}}$  vereinfachen:

$$
\det \mathbf{A}_{C_{n+1}} = \det \left( \tilde{\mathbf{A}}_{C_{n+1}} + \mathbf{U}_2 \mathbf{C}_2 \mathbf{V}_2 \right) = \det \left( \tilde{\mathbf{A}}_{C_{n+1}} \right) \det \left( \mathbf{1} + \mathbf{C}_2 \mathbf{V}_2 \tilde{\mathbf{A}}_{C_{n+1}}^{-1} \mathbf{U}_2 \right) =
$$
\n
$$
= \det (\mathbf{A}_{C_n}) \det \left( \mathbf{1} + \mathbf{C}_1 \mathbf{V}_1 (\mathbf{A}_{C_n})_{\text{ex},2}^{-1} \mathbf{U}_2 \right) \det \left( \mathbf{1} + \mathbf{C}_2 \mathbf{V}_2 \tilde{\mathbf{A}}_{C_{n+1}}^{-1} \mathbf{U}_2 \right)
$$
\n(4.42)

Die Determinante der  $(2n + 2) \times (2n + 2)$ -Matrix  ${\bf A}_{C_{n+1}}$  lässt sich also auf drei Determinanten von  $2 \times 2$ -Matrizen zurückführen, welche einfach ausgewertet werden können! Der Ausdruck (4.42) enthält die inversen Matrizen  $\tilde{{\bf A}}^{-1}_{C_{n+1}}$  und  $({\bf A}_{C_n})^{-1}_{\rm ex,2}$ , die wir jedoch mit Hilfe der Woodbury-Identität recht einfach berechnen können. Tatsächlich ist die Kenntnis der Matrix  ${\bf A}_{C_n}$  für das Abarbeiten des Algorithmus gar nicht nötig, weshalb wir nur die Inverse  ${\bf A}_{C_n}^{-1}$  im Speicher halten müssen. Für die Bestimmung der Akzeptanzrate der neuen Konfiguration  $C_{n+1}$  muss also  $\tilde{\mathbf{A}}_{C_{n+1}}^{-1}$  berechnet werden. Falls die neue Konfiguration angenommen wird, muss anschließend  ${\bf A}_{C_{n+1}}^{-1}$  ermittelt werden. Nach (B.1) gilt:

$$
\tilde{\mathbf{A}}_{C_{n+1}}^{-1} = (\mathbf{A}_{C_n})_{\text{ex},2}^{-1} - (\mathbf{A}_{C_n})_{\text{ex},2}^{-1} \mathbf{U}_1 (\mathbf{C}_1^{-1} + \mathbf{V}_1 (\mathbf{A}_{C_n})_{\text{ex},2}^{-1} \mathbf{U}_1)^{-1} \mathbf{V}_1 (\mathbf{A}_{C_n})_{\text{ex},2}^{-1}.
$$
 (4.43)

$$
\mathbf{A}_{C_n}^{-1} = \tilde{\mathbf{A}}_{C_{n+1}}^{-1} - \tilde{\mathbf{A}}_{C_{n+1}}^{-1} \mathbf{U}_2 \left( \mathbf{C}_2^{-1} + \mathbf{V}_2 \tilde{\mathbf{A}}_{C_{n+1}}^{-1} \mathbf{U}_2 \right)^{-1} \mathbf{V}_2 \tilde{\mathbf{A}}_{C_{n+1}}^{-1}.
$$
 (4.44)

Nutzt man aus, dass  $C_1^{-1} = C_2^{-1} = 1$  ist, so müssen zur Auswertung dieser Ausdrücke lediglich die Inverse einer 2 × 2-Matrix, sowie einige Matrix-Matrix-Produkte bestimmt werden. Dies kann in der Praxis durch Ausnutzung mehrfach vorkommender Ausdrücke sehr effizient implementiert werden.

Zusammenfassend kann die Berechnung der Akzeptanzrate der neuen Konfiguration  $C_{n+1}$  für das Hinufügen eines Vertex (4.16) sehr effizient durchgeführt werden, indem man benutzt, dass:

$$
\frac{\det \mathbf{A}_{C_{n+1}}}{\det \mathbf{A}_{C_n}} = \det \left( \mathbf{1} + \mathbf{V}_1 (\mathbf{A}_{C_n})_{\text{ex},2}^{-1} \mathbf{U}_1 \right) \det \left( \mathbf{1} + \mathbf{V}_2 \tilde{\mathbf{A}}_{C_{n+1}}^{-1} \mathbf{U}_2 \right). \tag{4.45}
$$

#### **Entfernen eines Vertex**

Vollkommen analog zum vorhergehenden Abschnitt kann das Entfernen eines Vertex behandelt werden. Für die Akzeptanrate der neuen Konfiguration  $C_{n-1}$  wird nach (4.17) das Verhältnis  $\frac{\det \mathbf{A}_{C_{n-1}}}{\det \mathbf{A}_{C_n}}$ benötigt. Auch hier schreiben wir zunächst wie in  $(4.39)$  die Matrix  ${\bf A}_{C_{n-1}}$  als zweifaches Rang 2 Update der Matrix  $\mathbf{A}_{C_n}$ :

$$
(\mathbf{A}_{C_{n-1}})_{\text{ex},2} = \mathbf{A}_{C_n} + \mathbf{U}_1 \mathbf{C}_1 \mathbf{V}_1 + \mathbf{U}_2 \mathbf{C}_2 \mathbf{V}_2, \tag{4.46}
$$

wobei  $C_1 = C_2 = 1 \in \mathbb{C}^{2 \times 2}$ ,

$$
\mathbf{U}_{1} = \mathbf{V}_{2}{}^{T} = \begin{pmatrix} 0 & 0 \\ \vdots & \vdots \\ 0 & 0 \\ -1 & 0 \\ 0 & -1 \end{pmatrix}, \quad \mathbf{U}_{2} = \begin{pmatrix} G_{i_{n},i_{1}}^{0,\uparrow\uparrow}(\tau_{n},\tau_{1}) & G_{i_{n},i_{1}}^{0,\downarrow\uparrow}(\tau_{n},\tau_{1}) \\ \vdots & \vdots \\ G_{i_{n},i_{n-1}}^{0,\uparrow\downarrow}(\tau_{n},\tau_{n-1}) & G_{i_{n},i_{n-1}}^{0,\downarrow\downarrow}(\tau_{n},\tau_{n-1}) \\ 0 & 0 & 0 \end{pmatrix} \in \mathbb{C}^{2n\times2}, \quad (4.47)
$$
\n
$$
\text{sowie } \mathbf{V}_{1}{}^{T} = \begin{pmatrix} G_{i_{1},i_{1}}^{0,\uparrow\uparrow}(\tau_{1},\tau_{n}) & G_{i_{1},i_{n}}^{0,\uparrow\downarrow}(\tau_{1},\tau_{n}) \\ \vdots & \vdots \\ G_{i_{1},i_{n}}^{0,\uparrow\uparrow}(\tau_{1},\tau_{n}) & G_{i_{1},i_{n}}^{0,\uparrow\downarrow}(\tau_{n-1},\tau_{n}) \\ \vdots & \vdots \\ G_{i_{n},i_{n}}^{0,\uparrow\uparrow}(\tau_{n},\tau_{n}) - \alpha_{1}^{n} - 1 & G_{i_{n},i_{n}}^{0,\uparrow\downarrow}(\tau_{n},\tau_{n}) \\ G_{i_{n},i_{n}}^{0,\downarrow\downarrow}(\tau_{n},\tau_{n}) & G_{i_{n},i_{n}}^{0,\downarrow\downarrow}(\tau_{n},\tau_{n}) - \alpha_{1}^{n} - 1 \end{pmatrix} \in \mathbb{C}^{2n\times2}.
$$
\n
$$
(4.48)
$$

Aufgrund derselben Argumentation wie im vorhergehenden Abschnitt gilt für das Verhältnis der Determinanten det  $\mathbf{A}_{C_{n-1}}$  und det  $\mathbf{A}_{C_n}$ :

$$
\frac{\det \mathbf{A}_{C_{n-1}}}{\det \mathbf{A}_{C_n}} = \det \left( \mathbf{1} + \mathbf{C}_1 \mathbf{V}_1 \mathbf{A}_{C_n}^{-1} \mathbf{U}_1 \right) \det \left( \mathbf{1} + \mathbf{C}_2 \mathbf{V}_2 \tilde{\mathbf{A}}_{C_{n-1}}^{-1} \mathbf{U}_2 \right),\tag{4.49}
$$

mit  $\tilde{A}_{C_{n-1}} = A_{C_n} + U_1 C_1 V_1 \in \mathbb{C}^{2n \times 2n}$ . Die benötigte Matrix  $\tilde{A}_{C_{n-1}}^{-1}$  kann wieder mit Hilfe der Woodbury-Identität (B.1) berechnet werden, ebenso wie die Matrix ${\bf A}_{C_{n-1}}^{-1}$ :

$$
\tilde{\mathbf{A}}_{C_{n-1}}^{-1} = \mathbf{A}_{C_n}^{-1} - \mathbf{A}_{C_n}^{-1} \mathbf{U}_1 \left( \mathbf{C}_1^{-1} + \mathbf{V}_1 \mathbf{A}_{C_n}^{-1} \mathbf{U}_1 \right)^{-1} \mathbf{V}_1 \mathbf{A}_{C_n}^{-1}.
$$
\n(4.50)

$$
(\mathbf{A}_{C_{n-1}}^{-1})_{\text{ex},2} = \tilde{\mathbf{A}}_{C_{n-1}}^{-1} - \tilde{\mathbf{A}}_{C_{n-1}}^{-1} \mathbf{U}_2 \left( \mathbf{C}_2^{-1} + \mathbf{V}_2 \tilde{\mathbf{A}}_{C_{n-1}}^{-1} \mathbf{U}_2 \right)^{-1} \mathbf{V}_2 \tilde{\mathbf{A}}_{C_{n-1}}^{-1}.
$$
(4.51)

Damit kann nun die Markov-Kette der Konfigurationen  $C_n$  selbst für große mittlere Störungsordnungen auf effiziente Weise erzeugt werden.

## **4.3.2. Schnelle Messung der Einteilchen-Green-Funktion**

Die Messung der Einteilchen-Green-Funktion wurde bereits in Abschnitt (4.2.1) ausführlich behandelt. Dazu muss für eine gegebene Konfiguration  $C_n$  der Beitrag  $\langle\langle Tc_{j,\sigma}^\dagger(\tau)c_{j',\sigma'}(\tau')\rangle\rangle_{C_n}$  nach Gleichung (4.26) berechnet werden. Das inzwischen geschulte Auge sieht, dass der linke obere  $2n \times 2n$ -Block der Matrix  $M_{C_n,j,j'}^{\sigma,\sigma'}(\tau,\tau')$  gleich  $A_{C_n}$  ist. Man erhält  $M_{C_n,j,j'}^{\sigma,\sigma'}(\tau,\tau')$  also durch zweifache Rang 1 Aufdatierung:

$$
\mathbf{M}_{C_n,j,j'}^{\sigma,\sigma'}(\tau,\tau') = (\mathbf{A}_{C_n})_{\text{ex}} + \mathbf{u_2 v_2}^T + \mathbf{u_1 v_1}^T = \tilde{\mathbf{A}}_{C_n} + \mathbf{u_1 v_1}^T,
$$
(4.52)

mit den Vektoren  $\mathbf{u_1} = \mathbf{v_2} = (0, \dots, 0, 1)^T \in \mathbb{C}^{2n+1}$  und

$$
\mathbf{u}_{2} = \begin{pmatrix} G_{j,i_{1}}^{0,\sigma\uparrow}(\tau,\tau_{1}) \\ \vdots \\ G_{j,i_{n}}^{0,\sigma\downarrow}(\tau,\tau_{n}) \\ 0 \end{pmatrix}, \quad \mathbf{v}_{1} = \begin{pmatrix} G_{i_{1},j'}^{0,\uparrow\sigma'}(\tau_{1},\tau') \\ \vdots \\ G_{i_{n},j'}^{0,\downarrow\sigma'}(\tau_{n},\tau') \\ G_{j,j'}^{0,\sigma\sigma'}(\tau,\tau') - 1 \end{pmatrix} \in \mathbb{C}^{2n+1}.
$$
 (4.53)

Zweifache Ausnutzung von (B.7) und die Tatsache, dass det  $\alpha = \alpha$  für  $\alpha \in \mathbb{C}$ , liefert:

$$
\det \mathbf{M}_{C_n,j,j'}^{\sigma,\sigma'}(\tau,\tau') = \left(1 + \mathbf{v_1}^T \tilde{\mathbf{A}}_{C_n}^{-1} \mathbf{u_1}\right) \left(1 + \mathbf{v_2}^T (\mathbf{A}_{C_n})_{\text{ex}}^{-1} \mathbf{u_2}\right) \det(\mathbf{A}_{C_n})
$$
(4.54)

Dabei ist  $v_2^T (A_{C_n})_{\text{ex}}^{-1} u_2 = 0$ . Die Inverse von  $\tilde{A}_{C_n}$  erhält man durch Anwendung der Sherman-Morrison-Formel (B.4). Insgesamt erhält man:

$$
\frac{\det \mathbf{M}_{C_n,j,j'}^{\sigma,\sigma'}(\tau,\tau')}{\det \mathbf{A}_{C_n}} = 1 + \mathbf{v_1}^T (\mathbf{A}_{C_n})_{\text{ex}}^{-1} \mathbf{u_1} - \frac{\mathbf{v_1}^T (\mathbf{A}_{C_n})_{\text{ex}}^{-1} \mathbf{u_2} \mathbf{v_2}^T (\mathbf{A}_{C_n})_{\text{ex}}^{-1} \mathbf{u_1}}{1 + \mathbf{v_2}^T (\mathbf{A}_{C_n})_{\text{ex}}^{-1} \mathbf{u_2}}.
$$
(4.55)

Man sieht, dass  $\mathbf{v_2}^T (\mathbf{A}_{C_n})_{\text{ex}}^{-1} \mathbf{u_1} = 1$  und  $1 + \mathbf{v_1}^T (\mathbf{A}_{C_n})_{\text{ex}}^{-1} \mathbf{u_1} = G_{j,j'}^{0,\sigma\sigma'} (\tau,\tau')$ . Zusammenfassend ergibt sich schließlich für den Beitrag der Konfiguration  $C_n$  zur Einteilchen-Green-Funktion:

$$
\langle \langle Tc_{j,\sigma}^{\dagger}(\tau)c_{j',\sigma'}(\tau') \rangle \rangle_{C_n} = G_{j,j'}^{0,\sigma\sigma'}(\tau,\tau') - \left( G_{i_1,j'}^{0,\dagger\sigma'}(\tau_1,\tau'),\ldots, G_{i_n,j'}^{0,\dagger\sigma'}(\tau_n,\tau') \right) \mathbf{A}_{C_n}^{-1} \begin{pmatrix} G_{j,i_1}^{0,\sigma\dagger}(\tau,\tau_1) \\ \vdots \\ G_{j,i_n}^{0,\sigma\dagger}(\tau,\tau_n) \end{pmatrix}
$$
\n
$$
(4.56)
$$

Oder in Komponentenschreibweise, wie in [3]:

$$
\langle \langle Tc_{j,\sigma}^{\dagger}(\tau)c_{j',\sigma'}(\tau') \rangle \rangle_{C_n} = G_{j,j'}^{0,\sigma\sigma'}(\tau,\tau') - \sum_{r,s=1}^{2n} G_{i_r,j'}^{0,\sigma_r\sigma'}(\tau_r,\tau') (\mathbf{A}_{C_n}^{-1})_{r,s} G_{j,i_s}^{0,\sigma\sigma_s}(\tau,\tau_s). \tag{4.57}
$$

Gleichung (4.56) kann auf dem Computer schnell und einfach ausgewertet werden, da jetzt nur noch ein Matrix-Vektor-Produkt und ein Skalarprodukt zu berechnen ist, anstelle der Determinante aus Gleichung (4.26).

## **4.3.3. Schnelle Messung der Suszeptibilitäten**

Zur Berechnung der Ladungs- bzw. Spinsuszeptibilität  $\chi_c$  bzw.  $\chi_s$  auf einer Störstelle i ist es nötig, die entsprechende Korrelationsfunktion von 0 bis  $\beta$  zu integrieren.

$$
\chi_{s} = \int_{0}^{\beta} d\tau \left\langle T(\hat{n}_{i,\uparrow}(\tau) \pm \hat{n}_{i,\downarrow}(\tau))(\hat{n}_{i,\uparrow} \pm \hat{n}_{i,\downarrow}) \right\rangle.
$$
 (4.58)

Die vollen Korrelationsfunktionen sind jedoch nur an bestimmten Stützstellen  $\tau_k$  bekannt, weshalb die Genauigkeit der Suszeptibilität durch Anzahl und Position der Stützstellen limitiert ist, da das Integral in (4.58) approximiert werden muss, was einen systematischen Fehler mit sich bringt. Hinzu kommt, dass die Messung einer vollen Korrelationsfunktion an vielen Stützstellen sehr teuer ist, daher versucht man einen derartigen Aufwand nach Möglichkeit zu vermeiden. Allerdings kann ein Verfahren gefunden werden, welches die Approximation des Integrals in (4.58) vermeidet und im numerischen Sinne exakt ist. Das soll im folgenden näher erörtert werden.

Wir interessieren uns also für die Messung der Größen β R  $\int\limits_0^\cdot \mathrm{d}\tau \, \langle T\hat{n}_{i,\sigma}(\tau)\hat{n}_{i,\sigma'}\rangle$  aus denen sich dann ohne Anstrengung die Suszeptibilitäten (4.58) ergeben. Da  $\langle T\hat{n}_{i,\sigma}(\tau)\hat{n}_{i,\sigma'}\rangle$  eine höhere GreenFunktion ist, kann der Beitrag zu jeder Konfiguration  $C_n$  nach (4.36) zerlegt werden:

$$
\int_{0}^{\beta} d\tau \langle \langle T\hat{n}_{i,\sigma}(\tau)\hat{n}_{i,\sigma'} \rangle \rangle_{C_n} = \langle \langle Tc_{i,\sigma'}^{\dagger}c_{i,\sigma'} \rangle \rangle_{C_n} \int_{0}^{\beta} d\tau \langle \langle Tc_{i,\sigma}^{\dagger}(\tau)c_{i,\sigma}(\tau) \rangle \rangle_{C_n} \n- \int_{0}^{\beta} d\tau \langle \langle Tc_{i,\sigma}^{\dagger}(\tau)c_{i,\sigma'} \rangle \rangle_{C_n} \langle \langle Tc_{i,\sigma'}^{\dagger}c_{i,\sigma}(\tau) \rangle \rangle_{C_n}
$$
\n(4.59)

Setzt man hier nun Gleichung (4.57) bzw. (4.56) ein, so erhält man nach kurzer Rechnung mit der Definition

$$
F_{\sigma_s,\sigma_r}^{\sigma}(\tau_r - \tau_s) := \int_0^{\beta} d\tau \left\langle T c_{i,\sigma}^{\dagger}(\tau) c_{i,\sigma_s}(\tau_s) \right\rangle_0 \left\langle T c_{i,\sigma_r}^{\dagger}(\tau_r) c_{i,\sigma}(\tau) \right\rangle_0 \tag{4.60}
$$

folgenden Ausdruck:

$$
\int_{0}^{\beta} d\tau \langle \langle T\hat{n}_{i,\sigma}(\tau)\hat{n}_{i,\sigma'} \rangle \rangle_{C_{n}} = \langle \langle Tc^{\dagger}_{i,\sigma'}c_{i,\sigma'} \rangle \rangle_{C_{n}} \left[ \beta G^{0,\sigma\sigma}_{i,i}(0) - \sum_{r,s=1}^{2n} F^{\sigma}_{\sigma_{s},\sigma_{r}}(\tau_{r}-\tau_{s}) (\mathbf{A}_{C_{n}}^{-1})_{r,s} \right]
$$
(4.61)  

$$
- F^{\sigma}_{\sigma'\sigma'}(0) + \mathbf{v}^{T}_{\sigma'} \mathbf{u}_{F,\sigma\sigma'} + \mathbf{v}^{T}_{F,\sigma,\sigma'} \mathbf{u}_{\sigma'} - \mathbf{v}^{T}_{\sigma'} \mathbf{M}^{\sigma}_{F} \mathbf{u}_{\sigma'},
$$

mit den Abkürzungen:

$$
\mathbf{v}_{\sigma'}^T = \begin{pmatrix} G_{i,i}^{0, \dagger \sigma'}(\tau_1, 0) \\ G_{i,i}^{0, \dagger \sigma'}(\tau_1, 0) \\ \vdots \\ G_{i,i}^{0, \dagger \sigma'}(\tau_n, 0) \end{pmatrix}^T \mathbf{A}_{C_n}^{-1}, \quad \mathbf{u}_{\sigma'} = \mathbf{A}_{C_n}^{-1} \begin{pmatrix} G_{i,i}^{0, \sigma' \dagger}(0, \tau_1) \\ G_{i,i}^{0, \sigma' \dagger}(0, \tau_1) \\ \vdots \\ G_{i,i}^{0, \sigma' \dagger}(0, \tau_n) \end{pmatrix}, \quad \mathbf{v}_{F, \sigma, \sigma'} = \begin{pmatrix} F_{\sigma' \dagger}^{\sigma}(\tau_1) \\ F_{\sigma' \dagger}^{\sigma}(\tau_1) \\ \vdots \\ F_{\sigma' \dagger}^{\sigma}(\tau_n) \end{pmatrix}, \quad (4.62)
$$

$$
\mathbf{u}_{F,\sigma\sigma'} = \begin{pmatrix} F^{\sigma}_{\uparrow\sigma'}(-\tau_{1}) \\ F^{\sigma}_{\downarrow\sigma'}(-\tau_{1}) \\ \vdots \\ F^{\sigma}_{\downarrow\sigma'}(-\tau_{n}) \end{pmatrix} \text{ und } \mathbf{M}_{F}^{\sigma} = \begin{pmatrix} F^{\sigma}_{\uparrow\uparrow}(0) & F^{\sigma}_{\downarrow\downarrow}(0) & \cdots & F^{\sigma}_{\downarrow\downarrow}(\tau_{n}-\tau_{1}) \\ F^{\sigma}_{\downarrow\downarrow}(0) & F^{\sigma}_{\downarrow\downarrow}(0) & \cdots & F^{\sigma}_{\downarrow\downarrow}(\tau_{n}-\tau_{1}) \\ \vdots & \vdots & \ddots & \vdots \\ F^{\sigma}_{\downarrow\uparrow}(\tau_{1}-\tau_{n}) & F^{\sigma}_{\downarrow\downarrow}(\tau_{1}-\tau_{n}) & \cdots & F^{\sigma}_{\downarrow\downarrow}(0) \end{pmatrix} . \tag{4.63}
$$

Mit dieser Gleichung ist es also möglich, die Integration *vor* der Simulation auszuführen und die Funktion  $F^{\sigma}_{\sigma_s,\sigma_r}(\tau_r-\tau_s)$  zu tabellieren. Dies kann mit der gewünschten Genauigkeit geschehen und beeinflusst die Laufzeit der Simulation nicht. Damit kann der systematische Fehler der Suszeptibilitäten eliminiert werden. Wie aber berechnet man  $F^{\sigma}_{\sigma_s,\sigma_r}(\tau_r-\tau_s)$  am besten? Mit der Fouriertransformation der Green-Funktion  $G(\tau) = \frac{1}{\beta} \sum$  $\omega_n$  $e^{-i\omega_n\tau}G(i\omega_n)$  lässt sich das Integral über  $\tau$  ausführen und  $F^{\sigma}_{\sigma_s,\sigma_r}(\tau_r-\tau_s)$  kann als

$$
F_{\sigma_s,\sigma_r}^{\sigma}(\tau_r - \tau_s) = \int_0^{\beta} d\tau G_{i,i}^{0,\sigma\sigma_s}(\tau - \tau_s) G_{i,i}^{0,\sigma_r\sigma}(\tau_r - \tau) = \frac{1}{\beta} \sum_{\omega_n} e^{-i\omega_n(\tau_r - \tau_s)} G_{i,i}^{0,\sigma\sigma_s}(i\omega_n) G_{i,i}^{0,\sigma_r\sigma}(i\omega_n).
$$
\n(4.64)

geschrieben werden. Da das Produkt  $G_{i,i}^{0,\sigma\sigma_s}(i\omega_n)G_{i,i}^{0,\sigma_r\sigma}(i\omega_n)$  für große  $\omega_n$  schnell abfällt, kann die Summe über fermionische Matsubarafrequenzen numerisch leicht ausgewertet werden.

# **5. Anwendung der DDQMC-Methode auf das BCS-Anderson-Modell**

Im Folgenden wollen wir die oben besprochene DDQMC-Methode auf ein Störstellenproblem anwenden. Dazu betrachten wir einen Quantenpunkt, welcher durch einen Hybridisierungsterm mit einer supraleitenden Umgebung gekoppelt ist. Da wir ein rein eindimensionales System betrachten wollen, setzt sich das System aus einem linken und einem rechten Supraleiter zusammen, welche unabhängig voneinander sein sollen und nur durch ihre jeweilige Kopplung mit dem Quantenpunkt miteinander wechselwirken können.

Der Hamiltonoperator des betrachteten Systems ist also ein um einen BCS-Hamiltonian erweitertes Anderson-Modell (BCS-Anderson-Modell). Der BCS-Hamiltonian beschreibt dabei die Ausbildung von Cooper-Paaren.

$$
\tilde{H} = \sum_{\alpha=L}^{R} \tilde{H}_{0,\alpha} + \tilde{H}_d + \tilde{H}_V
$$
\n(5.1)

Hierbei entspricht  $\tilde{H}_{0,\alpha}$  dem Hamiltonian für die Elektronen im Supraleiter, wobei der Index  $\alpha$ die Werte $L$  für den linken und $R$  für den rechten Supraleiter annehmen kann.  $\tilde{H}_d$ beschreibt die Coulomb-Abstoßung auf dem Quantenpunkt, während  $H_V$  die Kopplung der Supraleiter mit dem Quantenpunkt widergibt. Im Einzelnen haben wir also:

$$
\tilde{H}_{0,\alpha} = \sum_{k,\sigma} \left( \epsilon(k) - \mu \right) \tilde{c}_{k,\sigma,\alpha}^{\dagger} \tilde{c}_{k,\sigma,\alpha} - \sum_{k} \left( |\Delta| \operatorname{e}^{i\phi_{\alpha}} \tilde{c}_{k,\uparrow,\alpha}^{\dagger} \tilde{c}_{-k,\downarrow,\alpha}^{\dagger} + |\Delta| \operatorname{e}^{-i\phi_{\alpha}} \tilde{c}_{-k,\downarrow,\alpha} \tilde{c}_{k,\uparrow,\alpha} \right) \tag{5.2}
$$

$$
\tilde{H}_d = \sum_{\sigma} \left( \epsilon_d - \mu \right) \tilde{d}_{\sigma}^{\dagger} \tilde{d}_{\sigma} + U \left( \tilde{d}_{\uparrow}^{\dagger} \tilde{d}_{\uparrow} - \frac{1}{2} \right) \left( \tilde{d}_{\downarrow}^{\dagger} \tilde{d}_{\downarrow} - \frac{1}{2} \right)
$$
\n(5.3)

$$
\tilde{H}_V = -\frac{V}{\sqrt{N}} \sum_{\alpha=L}^{R} \sum_{\sigma,k} \left( \tilde{c}^{\dagger}_{k,\sigma,\alpha} \tilde{d}_{\sigma} + \tilde{d}^{\dagger}_{\sigma} \tilde{c}_{k,\sigma,\alpha} \right). \tag{5.4}
$$

Wir verwenden dabei die Bandstruktur  $\epsilon(k) = -2t \cos(k)$ , wobei wir die Gitterkonstante bereits gleich 1 gewählt haben. Auch t wird im folgenden gleich 1 gesetzt und legt damit die Energieeinheiten fest. Die Bandbreite W ist also gleich 4. Somit sind sämtliche Größen in den natürlichen Einheiten des Gitters zu sehen.

Bevor wir uns eingehender mit dem Modell beschäftigen, wollen wir eine kanonische Transformation durchführen, welche den Hamiltonian (5.1) auf eine Form analog zu (4.1) bringt. Dazu definieren wir die neuen Operatoren

$$
d_{\downarrow}^{\dagger} = \tilde{d}_{\downarrow}, \quad d_{\downarrow} = \tilde{d}_{\downarrow}^{\dagger}, \quad c_{k,\downarrow,\alpha} = \tilde{c}_{-k,\downarrow,\alpha}^{\dagger}, \quad c_{k,\downarrow,\alpha}^{\dagger} = \tilde{c}_{-k,\downarrow,\alpha}, \tag{5.5}
$$

$$
d_{\uparrow}^{\dagger} = \tilde{d}_{\uparrow}^{\dagger}, \quad d_{\uparrow} = \tilde{d}_{\uparrow}, \quad c_{k,\uparrow,\alpha}^{\dagger} = \tilde{c}_{k,\uparrow,\alpha}^{\dagger}, \quad c_{k,\uparrow,\alpha} = \tilde{c}_{k,\uparrow,\alpha}.
$$

Damit haben wir nach Herausstreichen irrelevanter konstanter Terme den transformierten Hamiltonian:  $\overline{R}$ 

$$
H = \sum_{\alpha=L}^{R} H_{0,\alpha} + H_d + H_V + H_U = H_0 + H_U.
$$
\n(5.7)

$$
H_{0,\alpha} = \sum_{k} \left[ \xi_{k} (c_{k,\uparrow,\alpha}^{\dagger} c_{k,\uparrow,\alpha} - c_{k,\downarrow,\alpha}^{\dagger} c_{k,\downarrow,\alpha}) - |\Delta| \left( e^{i\phi_{\alpha}} c_{k,\uparrow,\alpha}^{\dagger} c_{k,\downarrow,\alpha} + e^{-i\phi_{\alpha}} c_{k,\downarrow,\alpha}^{\dagger} c_{k,\uparrow,\alpha} \right) \right]
$$
(5.8)

$$
H_d = \xi_d \left( d_\uparrow^\dagger d_\uparrow - d_\downarrow^\dagger d_\downarrow \right), \quad H_U = -U \left( d_\uparrow^\dagger d \uparrow - \frac{1}{2} \right) \left( d_\downarrow^\dagger d \downarrow - \frac{1}{2} \right) \tag{5.9}
$$

$$
H_V = -\frac{V}{\sqrt{N}} \sum_{k,\alpha} \left( c_{k,\uparrow,\alpha}^{\dagger} d_{\uparrow} + d_{\uparrow}^{\dagger} c_{k,\uparrow,\alpha} - c_{k,\downarrow,\alpha}^{\dagger} d_{\downarrow} - d_{\downarrow}^{\dagger} c_{k,\downarrow,\alpha} \right), \tag{5.10}
$$

mit den Definitionen  $\xi_k = (\epsilon(k) - \mu)$  und  $\xi_d = (\epsilon_d - \mu)$ . Wir werden in Zukunft nur noch mit dem transformierten Hamiltonian (5.3) arbeiten und nehmen dafür in Kauf, bei der Behandlung von physikalischen Observablen des ursprünglichen Systems immer zuerst die kanonische Transformation (5.5)-(5.6) anwenden zu müssen.

Um die Notation weiter zu verkürzen, verwenden wir die Nambu-Notation mit den Nambu-Spinoren  $c_{k,\alpha}$  und d:

$$
\mathbf{d} = \begin{pmatrix} d_{\uparrow} \\ d_{\downarrow} \end{pmatrix}, \quad \text{und} \quad \mathbf{c}_{k,\alpha} = \begin{pmatrix} c_{k,\uparrow,\alpha} \\ c_{k,\downarrow,\alpha} \end{pmatrix}.
$$
 (5.11)

Damit lässt sich der Hamiltonian des nichtwechselwirkenden Systems  $H_0 = \sum$  $\sum_{\alpha} H_{0,\alpha} + H_d + H_V$ angeben:

$$
H_0 = \sum_{k,\alpha} \mathbf{c}_{k,\alpha}^\dagger \mathbf{E}_{\alpha}(k) \mathbf{c}_{k,\alpha} + \mathbf{d}^\dagger \boldsymbol{\epsilon}_d \mathbf{d} - \frac{V}{\sqrt{N}} \sum_{k,\alpha} \left( \mathbf{c}_{k,\alpha}^\dagger \boldsymbol{\sigma}_z \mathbf{d} + \mathbf{d}^\dagger \boldsymbol{\sigma}_z \mathbf{c}_{k,\alpha} \right).
$$
 (5.12)

Hierbei wurden die Matrizen  $\mathbf{E}_{\alpha}(k)$ ,  $\boldsymbol{\epsilon}_{d}$  und  $\boldsymbol{\sigma}_{z}$  eingeführt, mit:

$$
\mathbf{E}_{\alpha}(k) = \begin{pmatrix} \xi_k & -|\Delta|e^{i\phi_{\alpha}} \\ -|\Delta|e^{-i\phi_{\alpha}} & -\xi_k \end{pmatrix}, \quad \epsilon_d = \begin{pmatrix} \xi_d & 0 \\ 0 & -\xi_d \end{pmatrix}, \text{ und } \boldsymbol{\sigma}_z = \begin{pmatrix} 1 & 0 \\ 0 & -1 \end{pmatrix}
$$
 (5.13)

## **5.1. Berechnung der Green-Funktion des freien Systems**

Bevor wir uns mit der Simulation des Systems beschäftigen können, benötigen wir für die Implementation des DDQMC-Algorithmus aus Kapitel 4.1 die Einteilchen-Green-Funktion des nichtwechselwirkenden Systems. Da der Hamiltonian  $H_0$  aus Gleichung (5.12) die in  $(A.1)$  geforderte Form hat, kann die Green-Funktion mit Hilfe des Resolventenformalismus berechnet werden.

Wir überlegen uns zunächst, wie die Matrix h aus Gleichung (A.9) in unserem Fall aussieht. Ein Vergleich von (5.12) mit (A.1) liefert folgende Blockgestalt für h:

$$
H_0 = \mathbf{c}^\dagger \mathbf{h} \mathbf{c} = \left( \mathbf{c}_{k_1, L}^\dagger, \dots, \mathbf{c}_{k_N, R}^\dagger, \mathbf{d}^\dagger \right) \begin{pmatrix} \mathbf{E}_L(k_1) & -\frac{V}{\sqrt{N}} \boldsymbol{\sigma}_z \\ \vdots \\ \mathbf{E}_R(k_N) & -\frac{V}{\sqrt{N}} \boldsymbol{\sigma}_z \\ -\frac{V}{\sqrt{N}} \boldsymbol{\sigma}_z & \dots & -\frac{V}{\sqrt{N}} \boldsymbol{\sigma}_z \end{pmatrix} \begin{pmatrix} \mathbf{c}_{k_1, L} \\ \vdots \\ \mathbf{c}_{k_N, R} \\ \mathbf{d} \end{pmatrix}
$$
(5.14)

Auch die Green-Funktion aus (A.9) kann in ihrer Matrixform angegeben werden. Dazu wollen wir hier ebenfalls eine Nambu-Schreibweise verwenden, so dass wir die 2 × 2-Spin-Blöcke  $\mathbf{G}^{0,\alpha,\alpha'}_{\nu,\nu'}(i\omega_n)$ verwenden.

$$
\mathbf{G}^{0}(i\omega_{n})) = \begin{pmatrix} \mathbf{G}_{k_{1},k_{1}}^{0,L,L}(i\omega_{n}) & \dots & \mathbf{G}_{k_{1},k_{N}}^{0,L,R}(i\omega_{n}) & \mathbf{G}_{k_{1},d}^{0,L}(i\omega_{n}) \\ \vdots & \ddots & \vdots & \vdots \\ \mathbf{G}_{k_{N},k_{1}}^{0,L,R}(i\omega_{n}) & \dots & \mathbf{G}_{k_{N},k_{N}}^{0,R}(i\omega_{n}) & \mathbf{G}_{k_{N},d}^{0,R}(i\omega_{n}) \\ \mathbf{G}_{d,k_{1}}^{0,L}(i\omega_{n}) & \dots & \mathbf{G}_{d,k_{N}}^{0,R}(i\omega_{n}) & \mathbf{G}_{d,d}^{0}(i\omega_{n}) \end{pmatrix}
$$
(5.15)

Nun können wir die Resolventengleichung (A.9) in Matrixform angeben und gewisse Matrixblöcke der Gleichung betrachten. Untersuchen wir zunächst den dd-Block (d. h. den  $(2N+1, 2N+1)$ -Block) der Gleichung:

$$
-i\omega_n \mathbf{G}^0(i\omega_n) - \mathbf{h}^T \mathbf{G}^0(i\omega_n) = \mathbf{1}.
$$
 (5.16)

Wir erhalten:

$$
-i\omega_n \mathbf{G}_{dd}^0(i\omega_n) - \left(-\frac{V}{\sqrt{N}} \sum_{k,\alpha} \sigma_z \mathbf{G}_{k,d}^{0,\alpha}(i\omega_n) + \epsilon_d \mathbf{G}_{d,d}^0(i\omega_n)\right) = 1
$$
\n(5.17)

Offenbar enthält diese Gleichung die Blöcke  $\mathbf{G}_{k,d}^{0,\alpha}(i\omega_n)$ , wehalb wir aus (5.16) die  $k^{\alpha}d$ -Blöcke extrahieren:

$$
-i\omega_n \mathbf{G}_{kd}^{0,\alpha}(i\omega_n) - \left(\mathbf{E}_{\alpha}^T(k)\mathbf{G}_{kd}^{0,\alpha}(i\omega_n) - \frac{V}{\sqrt{N}}\boldsymbol{\sigma}_z \mathbf{G}_{dd}^0(i\omega_n)\right) = \mathbf{0}.
$$
 (5.18)

Auflösen von Gleichung (5.18) nach  $\mathbf{G}_{kd}^{0,\alpha}(i\omega_n)$  liefert:

$$
\mathbf{G}_{kd}^{0,\alpha}(i\omega_n) = \frac{V}{\sqrt{N}} \left( i\omega_n \mathbf{1} + \mathbf{E}_{\alpha}^T(k) \right)^{-1} \boldsymbol{\sigma}_z \mathbf{G}_{dd}^0(i\omega_n).
$$
 (5.19)

Einsetzen in (5.17) und Auflösen nach  $\mathbf{G}_{dd}^{0}(i\omega_n)$  ergibt schließlich:

$$
\mathbf{G}_{dd}^{0}(i\omega_{n}) = \left[ (-i\omega_{n}\mathbf{1} - \boldsymbol{\epsilon}_{d}) + \frac{V^{2}}{N} \sum_{\alpha,k} \boldsymbol{\sigma}_{z} \left( i\omega_{n}\mathbf{1} + \mathbf{E}_{\alpha}^{T}(k) \right)^{-1} \boldsymbol{\sigma}_{z} \right]^{-1}
$$
(5.20)

Die freien Nambu-Green-Funktionen  $\mathbf{G}_{dd}^{0}(i\omega_n)$  und  $\mathbf{G}_{kd}^{0,\alpha}(i\omega_n)$  in Matsubara-Frequenzen  $i\omega_n$  sind nun bekannt und können numerisch sehr einfach berechnet werden. Allerdings benötigen wir für die Implementation des DDQMC-Algorithmus die Green-Funktionen in Imaginärzeiten  $\tau$ . Dazu muss die bekannte Fouriertransformation

$$
\mathbf{G}_{dd}^{0}(\tau) = \frac{1}{\beta} \sum_{\omega_n} e^{-i\omega_n \tau} \mathbf{G}_{dd}^{0}(i\omega_n) \qquad \left(\mathbf{G}_{kd}^{0,\alpha}(\tau) \text{ analog}\right) \qquad (5.21)
$$

durchgeführt werden, welche eine Summation über sehr viele Matsubarafrequenzen erfordert, um ein akurates Ergebnis zu erhalten. Das ist nicht wünschenswert und kann auch vermieden werden.

#### **Effiziente Fouriertransformation der Green-Funktion**

Dem Verfahren in [11] folgend, untersuchen wir zunächst das asymptotische Verhalten von  $\mathbf{G}_{dd}^{0}(i\omega_{n})$ für große  $\omega_n$ . Dazu ist das Studium der Lehmann-Darstellung der Green-Funktion sowie der Spektralfunktion  $A(\omega)$  nützlich. Ein Vergleich von Gleichung (5.40) mit (5.43) zeigt schnell, dass gilt:

$$
G_{dd}^{0,\sigma\sigma'}(i\omega_n) = \frac{1}{\pi} \int_{-\infty}^{\infty} d\omega \frac{A_{dd}^{\sigma\sigma'}(\omega)}{i\omega_n - \omega}
$$
(5.22)

Da der Integrand in (5.22) nur für kleine  $\omega$  relevante Beiträge liefert, entwickeln wir  $\frac{1}{i\omega_n-\omega}$  um  $\omega = 0$  und setzen die Entwicklung in (5.22) ein. Dann gilt für große Werte von  $\omega_n$ :

$$
G_{dd}^{0,\sigma\sigma'}(i\omega_n) = \frac{1}{i\omega_n} \frac{1}{\pi} \int_{-\infty}^{\infty} d\omega A_{dd}^{\sigma\sigma'}(\omega) + \frac{1}{(i\omega_n)^2} \frac{1}{\pi} \int_{-\infty}^{\infty} d\omega A_{dd}^{\sigma\sigma'}(\omega)\omega + \mathcal{O}\left(\frac{1}{(\omega_n)^3}\right). \tag{5.23}
$$

Aus der Lehmann-Darstellung der Spektralfunktion $A_{dd}^{\sigma\sigma'}(\omega)$  (5.43) liest man unter Ausnutzung der fermionischen Antivertauschungsrelationen ab, dass

$$
\frac{1}{\pi} \int_{-\infty}^{\infty} d\omega A_{dd}^{\sigma \sigma'}(\omega) = \delta_{\sigma, \sigma'}.
$$
\n(5.24)

Jetzt ist klar, dass die Diagonalelemente von  $\mathbf{G}_{dd}^0(i\omega_n)$  für große  $\omega_n$  wie  $\frac{1}{i\omega_n}$  abfallen. Die Nebendiagonalelemente verschwinden wie  $\frac{1}{(i\omega_n)^2}$ . Wir können das bekannte asymptotische Verhalten von  $\mathbf{G}_{dd}^{0}(i\omega_{n})$  daher ausnutzen, um schnellere Konvergenz der Summe über alle Matsubarafrequenzen in (5.21) zu erhalten:

$$
\mathbf{G}_{dd}^{0}(\tau) = \frac{1}{\beta} \sum_{\omega_n} e^{-i\omega_n \tau} \left( \mathbf{G}_{dd}^{0}(i\omega_n) - \frac{1}{i\omega_n} \mathbf{1} \right) + \frac{1}{\beta} \mathbf{1} \sum_{\omega_n} e^{-i\omega_n \tau} \frac{1}{i\omega_n}.
$$
 (5.25)

Die Summe  $\sum_{\omega_n} e^{-i\omega_n \tau} \frac{1}{i\omega_n}$  kann analytisch ausgewertet werden. Das geschieht mit Hilfe des Residuensatzes wie in [12, 13]. Sei zunächst  $\tau \in [0, \beta]$ . Wir betrachten nun das komplexe Kurvenintegral

$$
\oint_C dz \frac{e^{\tau z}}{e^{\beta z} + 1} \frac{1}{z},\tag{5.26}
$$

mit der Kurve  $C = \{z \mid z = Re^{i\phi}, \phi \in [0, 2\pi], R \to \infty\}$ . Auf C verschwindet der Integrand, so dass der Wert des Integrals verschwindet. Da der Integrand in  $\mathbb C$  die Pole  $i\omega_n = i(2n+1)\pi/\beta$  und 0 hat, lässt sich das Integral auch mit Hilfe des Residuensatzes berechnen:

$$
0 = \oint_C dz \frac{e^{\tau z}}{e^{\beta z} + 1} \frac{1}{z} = 2\pi i \sum_{\omega_n} \frac{e^{i\omega_n \tau}}{i\omega_n} \operatorname{Res}_{z = i\omega_n} \frac{1}{e^{\beta z} + 1} + 2\pi i \frac{1}{2} \operatorname{Res}_{z = i\omega_n} \frac{1}{z}.
$$
 (5.27)

Mit Res<br> $_{z=i\omega_n}$  $\frac{1}{e^{\beta z}+1}=-\frac{1}{\beta}$  und  $\operatorname{Res}_{z=i\omega_n}$  $\frac{1}{z} = 1$  erhalten wir schließlich:

$$
\frac{1}{\beta} \sum_{\omega_n} e^{-i\omega_n \tau} \frac{1}{i\omega_n} = -\frac{1}{2},\tag{5.28}
$$

falls  $\tau \in [0, \beta]$ . Für  $\tau \in [-\beta, 0]$  zeigt eine analoge Rechnung, dass

$$
\frac{1}{\beta} \sum_{\omega_n} e^{-i\omega_n \tau} \frac{1}{i\omega_n} = +\frac{1}{2}.\tag{5.29}
$$

Somit erhalten wir insgesamt:

$$
\frac{1}{\beta} \sum_{\omega_n} e^{-i\omega_n \tau} \frac{1}{i\omega_n} = -\frac{1}{2}\theta(\tau) + \frac{1}{2}\theta(-\tau).
$$
\n(5.30)

Damit kann die Fouriertransformation (5.25) schnell und einfach numerisch ausgewertet werden.

## **5.2. DDQMC für das BCS-Anderson-Modell**

## **5.2.1. Anpassung des Algorithmus an das BCS-Anderson-Modell**

Das in (4.1) definierte Störstellenmodell enthält bereits das BCS-Anderson-Modell, so dass eine Anpassung der bereits in Kapitel 4.1 besprochenen Methode mühelos möglich ist. Für die Simulation verwenden wir den transformierten Hamiltonian (5.7). Er enthält nur eine Störstelle, sowie 2N Gitterplätze in dem linken und rechten Bad. Daher ist  $N_{\text{imp}} = 1$ , sowie  $N_{\text{Bad}} = 2N$ . Wir identifizieren die in Gleichung (4.2) definierten Erzeuger  $d_{1,\sigma}^{\dagger}$  mit den Erzeugern auf der Störstelle  $d_{\sigma}^{\dagger}$ , während wir für die Erzeuger im Bad folgende Ersetzung vornehmen:  $\gamma_{i,\sigma}^{\dagger} = c_{i,\sigma,R}^{\dagger}$  für  $i \in \{1,\ldots,N\}$ , sowie  $\gamma_{i,\sigma}^{\dagger} = c_{i,\sigma,L}^{\dagger}$  für  $i \in \{N+1,\ldots,2N\}$ . Die Tatsache, dass es sich um zwei getrennte Bäder handelt, spiegelt sich dann in einer speziellen Form von  $t_{i,j}^{\sigma,\sigma'}$  wieder, welche keine Hüpfprozesse zwischen den Bädern zulässt. Durch Fouriertransformation kann  $H_0$  aus (5.12) auf eine Form wie in (4.1) gebracht werden.

Die in (4.1) enthaltene Wechselwirkung ist allgemeiner als die hier benötigte. Der Hamiltonian (5.12) enthält nur einen Hubbard-Term auf dem Quantenpunkt, daher muss in (4.1) gelten:  $U_i = \delta_{i,1}$ , was den zu berücksichtigenden Konfigurationsraum beträchtlich reduziert. Damit sind nämlich nur noch Vertizes zu betrachten, welche einen verallgemeinerten Gitterplatz auf der Störstelle enthalten (siehe auch Abschnitt 4.1). Mit der Kenntnis der freien Green-Funktion auf dem Quantenpunkt $G_d^0d(\tau)$ aus Abschnitt 5.1 kann damit der DDQMC-Algorithmus für das BCS-Anderson-Modell implementiert werden.

## **5.2.2. Messung des Josephson Stromes**

Eine sehr interessante Observable in unserem betrachteten Modell ist der sogenannte Josephson Strom. Er tritt auf, wenn die Supraleiter auf der linken und rechten Seite des Quantenpunktes, der die Rolle einer Josphson-Junction übernimmt, verschiedene Phasen  $\phi_{\alpha}$  haben. Die Phasendifferenz der beiden Supraleiter ist gewissermaßen die treibende Kraft des Josephson-Stromes durch den Quantenpunkt. Den Stromoperator  $j_{\alpha}$  definieren wir wie in [14] über die Kontinuitätsgleichung

$$
j_{\alpha} = \partial_t \hat{n}_{\alpha} = i [H, \hat{n}_{\alpha}]. \tag{5.31}
$$

was zu folgendem Ausdruck führt:

$$
j_{\alpha} = i \frac{V}{\sqrt{N}} \sum_{k,\sigma} \left( c_{k,\sigma,\alpha}^{\dagger} d_{\sigma} - d_{\sigma}^{\dagger} c_{k,\sigma,\alpha} \right). \tag{5.32}
$$

Der Stromoperator behält auch nach der kanonischen Transformation (5.5-5.6) seine Form (5.32) bei. Der Erwartungswert des Josephson-Stromes kann durch einfache Umformungen berechnet werden und ist gegeben durch

$$
\langle j_{\alpha} \rangle = -2 \frac{V}{\sqrt{N}} \sum_{k} \left[ \Im \left( G_{k,d}^{\alpha,\uparrow}(\mathbf{0}) \right) + \Im \left( G_{k,d}^{\alpha,\downarrow}(\mathbf{0}) \right) \right]. \tag{5.33}
$$

Für die Messung des Josephson Stromes  $\langle j_\alpha \rangle$  genügt es also, die über k summierte volle Nambu-Green-Funktion  $\mathbf{G}^\alpha_{kd}(0)$  zu messen. Das kann so formuliert werden, dass die k-Summation schon vor der Simulation ausgeführt wird. Damit kann der Rechenaufwand für die Messung des Josephson-Stromes gegenüber der Messung der  $k$  aufgelösten Green-Funktion  $\mathbf{G}_{kd}^{\alpha}(0)$  und anschließender Summation stark reduziert werden. Zur tatsächlichen Messung betrachten wir zunächst mit Gleichung (4.57) den Beitrag einer Konfiguration von Vertizes  $C_n$  zu  $G_{kd}^{\alpha,\sigma\sigma'}(0) = \langle c_{k,\sigma,\alpha}^{\dagger} d_{\sigma'} \rangle$ :

$$
\langle \langle c_{k,\sigma,\alpha}^{\dagger} d_{\sigma'} \rangle \rangle_{C_n} = \langle c_{k,\sigma,\alpha}^{\dagger} d_{\sigma'} \rangle_0 - \sum_{r,s=1}^{2n} G_{dd}^{0,\sigma_r \sigma'}(\tau_r) \left( \mathbf{A}_{C_n}^{-1} \right)_{r,s} G_{\alpha,kd}^{0,\sigma,\sigma_s}(-\tau_s). \tag{5.34}
$$

Summieren wir diese Gleichung über  $k$ , so ist klar, dass gilt:

$$
\langle \langle \sum_{k} c_{k,\sigma,\alpha}^{\dagger} d_{\sigma'} \rangle \rangle_{C_n} = \sum_{k} G_{\alpha,kd}^{0,\sigma\sigma'}(0) - \sum_{r,s=1}^{2n} G_{dd}^{0,\sigma\sigma'}(\tau_r) \left( \mathbf{A}_{C_n}^{-1} \right)_{r,s} \left( \sum_{k} G_{\alpha,kd}^{0,\sigma,\sigma\sigma'}(-\tau_s) \right). \tag{5.35}
$$

Es genügt also, vor Beginn der Simulation eine Tabelle von  $\left(\sum_k G_{\alpha,kd}^{0,\sigma,\sigma'}(\tau)\right)$  zu erstellen. Die k-Summation kann damit vor der Simulation durchgeführt werden und verlängert anschließend die Rechenzeit nicht.

## **5.3. Analytische Ergebnisse im Limes** ∆ → ∞

Betrachtet man das Modell (5.1) im Limes sehr großer Supraleitungslücke ∆, so lässt sich mit der Näherung unendlich großer Bandbreite W ein effektiver Hamiltonian ableiten, dessen Eigenzustände nur auf dem Quantenpunkt lokalisiert sind [15]:

$$
H_{\text{eff}} = \sum_{\sigma} \epsilon_d d_{\sigma}^{\dagger} d_{\sigma} - \Gamma \left( d_{\uparrow}^{\dagger} d_{\downarrow}^{\dagger} + d_{\downarrow} d_{\uparrow} \right) + U \left( d_{\uparrow}^{\dagger} d_{\uparrow} - \frac{1}{2} \right) \left( d_{\downarrow}^{\dagger} d_{\downarrow} - \frac{1}{2} \right). \tag{5.36}
$$

Falls  $\epsilon_d$  verschwindet, kann der Hamiltonian (5.36) sehr einfach diagonalisiert werden. Die Eigenzustände mit den zugehörigen Eigenenergien sind dann gegeben durch:

$$
H_{\text{eff}} | \uparrow \rangle = -\frac{U}{4} | \uparrow \rangle, \qquad H_{\text{eff}} | \downarrow \rangle = -\frac{U}{4} | \downarrow \rangle
$$
  

$$
H_{\text{eff}} | + \rangle = \left(\frac{U}{4} - \Gamma\right) | + \rangle, \qquad H_{\text{eff}} | - \rangle = \left(\frac{U}{4} + \Gamma\right) | - \rangle
$$
  
(5.37)

Dabei wurden die Abkürzungen  $|\pm\rangle = \frac{1}{\sqrt{2}}$  $\frac{1}{2}$  ( $|0\rangle \pm |0\rangle$ ) verwendet.

Zur Berechnung von exakten Korrelationsfunktionen für das System (5.36) verwenden wir die *Lehmann-Darstellung*. Dazu verwendet man das Eigensystem des Hamiltonoperators um thermodynamische Erwartungswerte exakt auszuwerten.

## **5.3.1. Spektralfunktion**

Die Spektralfunktion  $A_{\uparrow\uparrow}(\omega)$  ist durch den Imaginärteil der retardierten Green-Funktion gegeben [11]:

$$
A_{\uparrow\uparrow}(\omega) = -\Im(G_{\rm ret}^{\uparrow\uparrow}(\omega))\tag{5.38}
$$

Um die Lehmann-Darstellung der Spektralfunktion zu erhalten beginnen wir mit der Lehmann-Darstellung der Green-Funktion  $G_{\uparrow\uparrow}(\tau) = \langle T d_{\uparrow}^{\dagger}(\tau) d_{\uparrow} \rangle$ . Wir wollen uns hier nur mit positiven Werten von $\tau$ beschäftigen, da sich $G_{\uparrow\uparrow}(-\tau)$  für $\beta>\tau>0$ leicht auf  $-G_{\uparrow\uparrow}(\beta-\tau)$ zurückführen lässt. Es gilt:

$$
\langle d_{\uparrow}^{\dagger}(\tau)d_{\uparrow} \rangle = \frac{1}{Z} \operatorname{Tr} \left( e^{-\beta H} e^{\tau H} d_{\uparrow}^{\dagger} e^{-\tau H} d_{\uparrow} \right) = \frac{1}{Z} \sum_{n,m} \langle n | e^{-\beta E_n} e^{\tau E_n} d_{\uparrow}^{\dagger} e^{-\tau E_m} | m \rangle \langle m | d_{\uparrow} | n \rangle =
$$
  

$$
= \frac{1}{Z} \sum_{n,m} \left| \langle n | d_{\uparrow}^{\dagger} | m \rangle \right|^2 e^{-\beta E_n} e^{\tau (E_n - E_m)}.
$$
 (5.39)

Nun können wir  $G_{\uparrow\uparrow}(i\omega_n) =$ β R 0  $d\tau e^{i\omega_n\tau}G_{\uparrow\uparrow}(\tau)$  mit den fermionischen Matsubara-Frequenzen  $\omega_n =$  $(2n+1)\pi$  $rac{+1}{\beta}$  berechnen:

$$
G_{\uparrow\uparrow}(i\omega_n) = \frac{1}{Z} \sum_{n,m} \left| \langle n | d_{\uparrow}^{\dagger} | m \rangle \right|^2 e^{-\beta E_n} \int_0^{\beta} d\tau e^{\tau(i\omega_n + E_n - E_m)} =
$$
  
= 
$$
-\frac{1}{Z} \sum_{n,m} \left| \langle n | d_{\uparrow}^{\dagger} | m \rangle \right|^2 \frac{e^{-\beta E_m} + e^{-\beta E_n}}{i\omega_n + E_n - E_m}
$$
(5.40)

Durch analytische Fortsetzung auf die reelle Achse erhalten wir die retardierte Green-Funktion. Dazu ersetzen wir  $i\omega_n$  durch  $\omega + i\eta$ , wobei  $\eta > 0$  eine infinitesimal kleine Größe ist, welche die Pole der Green-Funktion in der komplexen Ebene nach unten verschiebt. Wir erhalten also:

$$
G_{\rm ret}^{\uparrow\uparrow}(\omega) = -\frac{1}{Z} \sum_{n,m} \left| \langle n | d_{\uparrow}^{\dagger} | m \rangle \right|^2 \frac{e^{-\beta E_m} + e^{-\beta E_n}}{\omega + i\eta + E_n - E_m}
$$
(5.41)

Um schließlich aus Gleichung (5.41) die Spektralfunktion abzulesen, verwenden wir die Dirac-Identität [16]

$$
\frac{1}{\omega \pm i\eta} = \mathcal{P}\frac{1}{\omega} \mp i\pi\delta(\omega). \tag{5.42}
$$

Damit erhalten wir die Lehmann-Darstellung der Spektralfunktion  $A_{\uparrow\uparrow}(\omega)$ :

$$
A_{\uparrow\uparrow}(\omega) = -\Im(G_{\rm ret}^{\uparrow\uparrow}(\omega)) = -\frac{\pi}{Z} \sum_{n,m} \left| \langle n | d_{\uparrow}^{\dagger} | m \rangle \right|^2 \left( e^{-\beta E_m} + e^{-\beta E_n} \right) \delta(\omega + E_n - E_m). \tag{5.43}
$$

Wir verwenden zunächst die Eigenzustände von  $H_{\text{eff}}$  aus Gleichung (5.37), um die nichtverschwindenden Matrixelemente  $\langle n | d_1^{\dagger} | m \rangle$  zu finden. Es stellt sich heraus, dass nur die folgenden vier Matrixelemente einen Beitrag zur Spektralfunktion  $A_{\uparrow\uparrow}(\omega)$  liefern:

$$
\langle \pm | d_{\uparrow}^{\dagger} | \downarrow \rangle = \pm \frac{1}{\sqrt{2}}, \qquad \langle \uparrow | d_{\uparrow}^{\dagger} | \pm \rangle = \frac{1}{\sqrt{2}}.
$$
 (5.44)

Eingesetzt in Gleichung (5.43) erhalten wir folgende Darstellung der Spektralfunktion:

$$
A_{\uparrow\uparrow}(\omega) = -\frac{\pi}{Z} \frac{1}{2} e^{\beta \frac{U}{4}} \left[ \left( 1 + e^{-\beta(\frac{U}{2} - \Gamma)} \right) \left( \delta(\omega + \frac{U}{2} - \Gamma) + \delta(\omega - \frac{U}{2} + \Gamma) \right) \right. + \left( 1 + e^{-\beta(\frac{U}{2} + \Gamma)} \right) \left( \delta(\omega - \frac{U}{2} - \Gamma) + \delta(\omega + \frac{U}{2} + \Gamma) \right) \right].
$$
 (5.45)

35

Für die Zustandssumme Z des Systems ergibt sich durch Ausnutzung von  $Z = \text{Tr} e^{-\beta H_{\text{eff}}} =$  $\sum_n e^{-\beta E_n}$ :

$$
Z = e^{\beta \frac{U}{4}} \left( 2 + e^{-\beta(\frac{U}{2} - \Gamma)} + e^{-\beta(\frac{U}{2} + \Gamma)} \right).
$$
 (5.46)

Nun können wir mit Hilfe von Gleichung (5.39) auch einen Ausdruck für die Green-Funktion  $G_{\uparrow\uparrow}(\tau)$ angeben:

$$
G_{\uparrow\uparrow}(\tau) = \frac{1}{2Z} \left( e^{-\beta \left(\frac{U}{4}-\Gamma\right)} e^{\tau \left(\frac{U}{2}-\Gamma\right)} + e^{-\beta \left(\frac{U}{4}+\Gamma\right)} e^{\tau \left(\frac{U}{2}+\Gamma\right)} + e^{\beta \frac{U}{4}} \left( e^{\tau \left(-\frac{U}{2}+\Gamma\right)} + e^{\tau \left(-\frac{U}{2}-\Gamma\right)} \right) \right).
$$
 (5.47)

## **5.3.2. Ladungssuszeptibilität**

Auch die Ladungssuszeptibilität lässt sich in der Lehmann-Darstellung berechnen. Wir interessieren uns hier vor allem für den Imaginärteil der retardierten Ladungssuszeptibilität, da er die dissipativen Prozesse des Systems beschreibt. Zunächst wollen wir jedoch die Ladungskorrelationsfunktion  $C_c(\tau)$ betrachten, welche eng mit der Ladungssuszeptibilität verknüpft ist, wie wir gleich sehen werden. Sie ist gegeben durch:

$$
\mathcal{C}_c(\tau) = \langle T\hat{n}(\tau)\,\hat{n}(0) \rangle - \langle \hat{n} \rangle \langle \hat{n} \rangle \tag{5.48}
$$

Dabei bezeichnet  $\hat{n}$  den Teilchenzahloperator auf dem Quantenpunkt mit  $\hat{n} = (d_1^{\dagger} d_1 + d_1^{\dagger} d_1)$ . Wir wollen hier nur den Teilchen-Loch-symmetrischen Fall untersuchen, für den  $\langle \hat{n} \rangle = 1$  gilt. Nun lässt sich die Lehmann-Darstellung der Ladungskorrelationsfunktion angeben:

$$
\mathcal{C}_{c}(\tau) = \frac{1}{Z} \sum_{n,m} e^{-\beta E_n + \tau E_n - \tau E_m} \left| \langle n | \hat{n} - \delta_{n,m} | m \rangle \right|^2 \tag{5.49}
$$

Wie bereits in Abschnitt 5.3.1 wird hier nur der Fall  $\tau > 0$  betrachtet. Z bezeichnet die oben angegebene Zustandssummme (5.46). Transformieren wir die Ladungskorrelationsfunktion in bosonische  $Matsubarafrequentzen<sup>1</sup>$ , so erhalten wir:

$$
\mathcal{C}_c(i\omega_n) = \int_0^\beta \mathrm{d}\tau \,\mathrm{e}^{i\omega_n \tau} \mathcal{C}_c(\tau) = \frac{1}{Z} \sum_{n,m} \frac{\mathrm{e}^{-\beta E_m} - \mathrm{e}^{-\beta E_n}}{i\omega_n + E_n - E_m} \left| \langle n \, | \, \hat{n} - \delta_{n,m} \, | \, m \rangle \right|^2. \tag{5.50}
$$

$$
\mathcal{C}_c(\tau) = \frac{1}{\beta} \sum_{n=-\infty}^{\infty} e^{-i\pi n \tau/\beta} \mathcal{C}_c(n) \quad \text{mit} \quad \mathcal{C}_c(n) = \frac{1}{2} \int_{-\beta}^{\beta} d\tau \, e^{i\pi n \tau/\beta} \mathcal{C}_c(\tau).
$$

Benutzt man die Eigenschaft  $C_c(-\tau) = C_c(\beta - \tau)$ , so lässt sich der Ausdruck für die Fourierkoeffizienten  $C_c(n)$ umformen in

$$
C_c(n) = \frac{1}{2} \left( 1 + e^{-in\pi} \right) \int_0^\infty d\tau \, e^{i\pi n \tau/\beta} C_c(\tau).
$$

Offensichtlich verschwinden also die Fourierkoeffizienten  $C_c(n)$  für ungerade n, so dass wir die Fourierreihe unter Ausnutzung dieser Eigenschaft mit den bosonischen Matsubarafrequenzen  $\omega_n = 2n\pi/\beta$  folgendermaßen formulieren können:

$$
\mathcal{C}_c(\tau) = \frac{1}{\beta} \sum_{n=-\infty}^{\infty} e^{-i\omega_n \tau} \mathcal{C}_c(\omega_n) \quad \text{mit} \quad \mathcal{C}_c(\omega_n) = \int_0^{\beta} d\tau \, e^{i\omega_n \tau} \mathcal{C}_c(\tau).
$$

<sup>1</sup>Da die Ladungskorrelationsfunktion eine Zweiteilchengröße ist, müssen hier bosonische Matsubarafrequenzen verwendet werden. Analog zur Herleitung der fermionischen Matsubarafrequenzen in [12] sieht man dies folgendermaßen ein: Die Funktion Cc(τ) ist auf dem Intervall [−β, β] definiert. Fassen wir Cc(τ) in R als periodische Funktion mit der Periode 2β auf, so lässt sich  $C_c(\tau)$  als Fourierreihe mit den Fourierkoeffizienten  $C_c(n)$  schreiben:

Analytische Fortsetzung  $i\omega_n \to \omega + i\eta$  liefert die komplexe retardierte Ladungssuszeptibilität  $\chi_{c,ret}(\omega)$ . Wir bilden den Imaginärteil von  $\chi_{c,ret}(\omega)$  unter Anwendung von Gleichung (5.42):

$$
\Im \chi_{\text{c,ret}}(\omega) = -\frac{\pi}{Z} (1 - e^{-\beta \omega}) \sum_{n,m} |\langle n | \hat{n} - \delta_{n,m} | m \rangle|^2 e^{-\beta E_m} \delta(\omega + E_n - E_m)
$$
(5.51)

Eine kurze Rechnung zeigt, dass nur die Matrixelemente  $\langle + | \hat{n} | - \rangle$  und  $\langle - | \hat{n} | + \rangle$  einen nichtverschwindenden Beitrag liefern. Damit erhalten wir insgesamt:

$$
\Im \chi_{c,ret}(\omega) = -\frac{\pi}{Z} (1 - e^{-\beta \omega}) e^{-\beta \frac{U}{4}} \left( e^{\beta \Gamma} \delta(\omega + 2\Gamma) + e^{-\beta \Gamma} \delta(\omega - 2\Gamma) \right)
$$
(5.52)

Im folgenden werden wir auch den sogenannten Ladungsstrukturfaktor  $N(\omega)$  benötigen, er ist definiert als

$$
N(\omega) = \frac{\Im \chi_{c,ret}(\omega)}{(1 - e^{-\beta \omega})} = -\frac{\pi}{Z} e^{-\beta \frac{U}{4}} \left( e^{\beta \Gamma} \delta(\omega + 2\Gamma) + e^{-\beta \Gamma} \delta(\omega - 2\Gamma) \right).
$$
 (5.53)

Auch für die Ladungskorreltionsfunktion kann nun durch Auswertung der Lehmann-Darstellung (5.49) ein exakter Ausdruck ermittelt werden:

$$
\mathcal{C}_c(\tau) = \frac{1}{Z} \left( e^{-\beta \left(\frac{U}{4} - \Gamma\right)} e^{-2\Gamma \tau} + e^{-\beta \left(\frac{U}{4} + \Gamma\right)} e^{+2\Gamma \tau} \right) \tag{5.54}
$$

## **5.3.3. Spinsuszeptibilität**

Analog zum vorhergehenden Abschnitt definieren wir hier die Spinkorrelationsfunktion  $C_s(\tau)$  und geben ihre Lehmann-Darstellung an:

$$
\mathcal{C}_{s}(\tau) = \langle TS_{z}(\tau)S_{z} \rangle = \frac{1}{Z} \sum_{n,m} e^{-\beta E_{n} + \tau (E_{n} - E_{m})} \left| \langle n | S_{z} | m \rangle \right|^{2}.
$$
\n(5.55)

Transformation in bosonische Matsubarafrequenzen und anschließende analytische Fortsetzung  $i\omega_n \rightarrow$  $\omega + i\eta$  führt auf den Imaginärteil der retardierten Spinsuszeptibilität  $\chi_{s,ret}$ :

$$
\Im \chi_{\text{s,ret}}(\omega) = -\frac{\pi}{Z} (1 - e^{-\beta \omega}) \sum_{n,m} |\langle n | S_z | m \rangle|^2 e^{-\beta E_m} \delta(\omega + E_n - E_m)
$$
(5.56)

Die Berechnung der Matrixelemente liefert folgende einfache Form für den Spinstrukturfaktor

$$
S(\omega) = \frac{\Im \chi_{\text{s,ret}}(\omega)}{(1 - e^{-\beta \omega})} = -\frac{\pi}{Z} 2e^{\beta \frac{U}{4}} \delta(\omega). \tag{5.57}
$$

## **5.4. Effektiver Hamiltonian im Limes** ∆/W → ∞

Die in Abschnitt 5.3 gemachte Näherung ist nur gültig, wenn sowohl die Bandbreite W, als auch die Supraleitungslücke ∆ gegen unendlich strebt. Für den Grenzfall, dass ∆ sehr viel größer als W wird, müssen wir jedoch einen anderen effektiven Hamiltonian finden, ohne auf die Näherung  $W \to \infty$  zurückzugreifen.

Es ist bekannt, dass man in der Pfadintegralformulierung eines Störstellenproblems das Bad ausintegrieren kann und somit zu folgender effektiven Wirkung gelangt (siehe [17]):

$$
S_{\text{eff}} = S_c + \int_0^{\beta} d\tau \int_0^{\beta} d\tau' \sum_{\nu,\nu'} \psi_{\nu}^{\dagger}(\tau) \left( \mathbf{G}_{0,dd}^{-1}(\tau,\tau') \right)_{\nu,\nu'} \psi_{\nu'}(\tau') \tag{5.58}
$$

Dabei sind  $\nu$  und  $\nu'$  die Quantenzahlen auf dem Störstellencluster, hier also der Spin  $\sigma$  auf dem Quantenpunkt, sowie die Grassmann-Zahlen  $\psi^{\dagger}$  und  $\psi$  die Eigenwerte der Erzeuger und Vernichter auf dem Störstellencluster.  $S_c$  ist die reine Clusterwirkung, hier also die zum wechselwirkenden Hamiltonian  $H_U$  gehörige Wirkung.

Mit Gleichung (5.58) wird uns nun folgendes klar: Ein im Limes  $\Delta/W \to \infty$  gültiges Modell muss nach dem Ausintegrieren des Bades dieselbe effektive Wirkung erzeugen, wie unser ursprüngliches Modell. Lässt man jedoch  $\Delta/W$  gegen unendlich streben, so bleibt Clusterwirkung  $S_c$  gleich, während sich  $\mathbf{G}_{0,dd}(\tau)$  verändert. Wir suchen also ein Modell, dessen freie Green-Funktion  $\mathbf{G}_{0,dd}(i\omega_n)$ die Green-Funktion (5.20) für  $\Delta/W \to \infty$  reproduziert.

Untersuchen wir zunächst, welche Form (5.20) für ∆ → ∞ annimmt. Wir wollen das effektive Modell dabei nur für einen vereinfachten Parametersatz untersuchen, daher setzen wir zuerst  $\mu = 0$ ,  $\epsilon_d = 0$ ,  $\phi_\alpha = 0$ . Die Green Funktion (5.20) enthält  $\Delta$  nur in der Matrix  $\mathbf{E}_\alpha(k)$ , daher genügt es das Verhalten dieser Matrix für  $\Delta \to \infty$  zu betrachten. Wir diagonalisieren  $\mathbf{E}_{\alpha}(k)$  und erhalten:

$$
\mathbf{E}_{\alpha}(k) = \begin{pmatrix} \xi_k & -\Delta \\ -\Delta & -\xi_k \end{pmatrix} = \mathbf{U}^{-1} \begin{pmatrix} -\sqrt{\Delta^2 + \xi_k^2} & 0 \\ 0 & \sqrt{\Delta^2 + \xi_k^2} \end{pmatrix} \mathbf{U},\tag{5.59}
$$

mit der Transformationsmatrix

$$
U = \begin{pmatrix} -\frac{\xi_k - \sqrt{\Delta^2 + \xi^2}}{\Delta} & 1\\ -\frac{\xi_k + \sqrt{\Delta^2 + \xi^2}}{\Delta} & 1 \end{pmatrix}
$$
 (5.60)

In dieser Formulierung ist es nun möglich, ∆ gegen unendlich gehen zu lassen. Damit ergibt sich:

$$
\mathbf{E}_{\infty} = \begin{pmatrix} 1 & 1 \\ -1 & 1 \end{pmatrix}^{-1} \begin{pmatrix} -\Delta & 0 \\ 0 & \Delta \end{pmatrix} \begin{pmatrix} 1 & 1 \\ -1 & 1 \end{pmatrix} = \begin{pmatrix} 0 & -\Delta \\ -\Delta & 0 \end{pmatrix}
$$
(5.61)

Wir verlieren also jegliche Impulsabhängigkeit und können so die Summe über  $k$  in  $(5.20)$  ausführen. Nun ist aber klar, wie ein effektives Modell aussehen muss. Folgendes Modell erzeugt nämlich dieselbe freie Green-Funktion, wenn $\Delta \rightarrow \infty$ :

$$
H_0 = -V\left(\mathbf{c}^\dagger \boldsymbol{\sigma}_z \mathbf{d} + \mathbf{d}^\dagger \boldsymbol{\sigma}_z \mathbf{c}\right) + \mathbf{c}^\dagger \mathbf{E}_\infty \mathbf{c},\tag{5.62}
$$

nämlich

$$
\mathbf{G}_{0,dd}^{\infty} = \left[ i\omega_n \mathbf{1} + V^2 \boldsymbol{\sigma}_z \left( i\omega_n \mathbf{1} - \mathbf{E}_{\infty} \right)^{-1} \boldsymbol{\sigma}_z \right]^{-1}
$$
(5.63)

Insgesamt lautet dann unser effektiver Hamiltonian:

$$
H_{\text{eff}} = -V \left( c_{\uparrow}^{\dagger} d \uparrow + d_{\uparrow}^{\dagger} c_{\uparrow} - d_{\downarrow}^{\dagger} c_{\downarrow} - c_{\downarrow}^{\dagger} d_{\downarrow} \right) - \Delta \left( c_{\uparrow}^{\dagger} c_{\downarrow} + c_{\downarrow}^{\dagger} c_{\uparrow} \right) - U \left( d_{\uparrow}^{\dagger} d_{\uparrow} d_{\downarrow}^{\dagger} d_{\downarrow} - \frac{1}{2} (d_{\uparrow}^{\dagger} d_{\uparrow} - d_{\downarrow}^{\dagger} d_{\downarrow}) + \frac{1}{4} \right). \tag{5.64}
$$

Da die Supraleitungslücke ∆ sehr viel größer als die Bandbreite W ist, wurde also die komplette Bandstruktur des Bades auf ein einziges Orbital c reduziert. Da der Hilbertraum des effektiven Problems von nur 16 Zuständen aufgespannt wird, kann das Problem analytisch behandelt werden. Wir haben uns hier jedoch auf eine numerische Diagonalisierung des Hamiltonians mit Hilfe von Mathematica beschränkt. Dazu kann man den Hamiltonian als 16 × 16 Matrix in der Produktbasis  $\{|c\rangle \times |d\rangle\}$  mit  $|c\rangle, |d\rangle \in \{|0\rangle, |\uparrow\rangle, |\downarrow\rangle\}$  darstellen. Des weiteren stellt man die Operatoren  $d^{\dagger}_{\sigma}$  und  $d_{\sigma}$  in der Produktbasis dar.

Durch Diagonalisierung von H kann nun die Matrixexponentialfunktion  $e^{\tau H}$  ausgewertet werden und wir erhalten durch Spurbildung die Zustandssumme Z. Damit können wir die volle Green-Funktion des effektiven Systems durch numerische Auswertung des Ausdrucks

$$
G_{dd}^{\sigma,\sigma'}(\tau) = \langle Td_{\sigma}^{\dagger}(\tau)d_{\sigma}' \rangle = \frac{1}{Z} \operatorname{Tr} \left( e^{(\tau-\beta)H} d_{\sigma}^{\dagger} e^{-\tau H} d_{\sigma}' \right)
$$
(5.65)

berechnen. Außerdem können die Ladungs- und Spinkorrelationsfunktionen exakt berechnet werden:

$$
\mathcal{C}_c(\tau) = \langle T\hat{n}(\tau)\hat{n}\rangle - \langle \hat{n}\rangle \langle \hat{n}\rangle = \frac{1}{Z} \operatorname{Tr} \left( e^{(\tau - \beta)H} (d_{\uparrow}^{\dagger} + d_{\downarrow}^{\dagger}) e^{-\tau H} (d_{\uparrow} + d_{\downarrow}) \right) - 1. \tag{5.66}
$$

$$
\mathcal{C}_s(\tau) = \langle T\hat{S}_z(\tau)\hat{S}_z \rangle = \frac{1}{Z} \operatorname{Tr} \left( e^{(\tau-\beta)H} (d_\uparrow^\dagger - d_\downarrow^\dagger) e^{-\tau H} (d_\uparrow - d_\downarrow) \right). \tag{5.67}
$$

Prinzipiell wäre nun eine analytische Berechnung der Spektralfunktion, sowie des Spin- und Ladungsstrukturfaktors denkbar. Da wir uns aber nur für die Reproduktion des qualitativen Verhaltens der Spektralfunktion sowie der Strukturfaktoren interessieren, haben wir uns darauf beschränkt, die Spektralfunktion aus  $G_{dd}^{\uparrow\uparrow}(\tau)$  durch Verwendung der stochastischen Maximum Entropy Methode zu extrahieren [18].

## **5.5. Numerische Ergebnisse**

In diesem Abschnitt werden die gewonnen Ergebnisse präsentiert. Es handelt sich dabei hauptsächlich um Messdaten, die mit der DDQMC-Simulation gewonnen wurden, aber auch um Daten, welche aus den beiden besprochenen analytischen Grenzfällen für  $\Delta \to \infty$  sowie  $\Delta/W \to \infty$  ermittelt wurden.

## **5.5.1. Josephson-Strom**

Betrachten wir zunächst die Ausbildung der π-Phasenverschiebung des Josephson-Stromes mit wachsendem ∆. Dazu wurden einige Monte-Carlo-Simulationen mit dem festen Parametersatz  $β = 50, U = 1, V = 0.5, μ = 0, \epsilon_d = 0$ , sowie  $N = 512$  durchgeführt, wobei der Parameter Δ und die Phasendifferenz  $\phi = \phi_L - \phi_R$  variiert wurden. Man sieht in den Abbildungen 5.1 bis 5.5 sehr schön, wie zunächst mit wachsendem  $\Delta = 0.01 \dots 0.08$  die Amplitude des Josephson-Stromes anwächst, bis sich bei  $\Delta \approx 0.1$  erste Anzeichen der  $\pi$ -Phasenverschiebung bemerkbar machen und die Amplitude des Stromes beginnt, wieder zu schrumpfen. Nun wächst die Amplitude des Stromes im π-phasenverschobenen Regime wieder an, um bei etwa  $\Delta \approx 0.5$  ihr Maximum zu erreichen.

Vergrößert man ∆ noch weiter, so schrumpft die Amplitude wieder, bis der Strom im Limes ∆ → ∞ zum Erliegen kommt. Dieses Verhalten des Josephson Stromes ist seit Langem bekannt und kann mit Hilfe eines stark vereinfachten Modells des Ladungstransports durch den Quantenpunkt qualitativ verstanden werden [19]. Dazu dienen die Karrikaturen in den Abbildungen 5.3 und 5.4.

Im 0-Junction Regime (Abbildung 5.3) ist der Quantenpunkt offenbar bevorzugt doppelt besetzt und ein Cooper-Paar wird ohne Phasenverschiebung vom linken Supraleiter zum rechten Supraleiter transportiert. Das bedeutet, dass ein Cooper-Paar Singlett  $\frac{1}{\sqrt{2}}$  $\frac{1}{2}(|\uparrow\downarrow\,\rangle - |\downarrow\uparrow\,\rangle)$  vom linken Supraleiter so transportiert wird, dass am Ende des Transportmechanismus auf der rechten Seite ebenfalls ein Cooper-Paar Singlett  $\frac{1}{\sqrt{2}}$  $\frac{1}{2}(|\uparrow\downarrow\rangle - |\downarrow\uparrow\rangle)$  vorgefunden wird.

Umgekehrt verhält sich der Transportmechanismus im π-Junction Regime (Abbildung 5.4). Hier ist der Quantenpunkt überwiegend einfach besetzt. Dadurch wird der Transportmechanismus so verändert, dass das Cooper-Paar beim Transport durch den Quantenpunkt eine Phasenverschiebung um  $\pi$  erfährt, ein Cooper-Paar Singlett  $\frac{1}{\sqrt{2}}$  $\frac{1}{2}(|\uparrow\downarrow\,\rangle-|\downarrow\uparrow\,\rangle)$ im linken Supraleiter erscheint also nach dem Transport durch den Quantenpunkt als ein Cooper-Paar Singlett  $e^{i\pi} \frac{1}{\sqrt{n}}$  $\frac{1}{2}(\mid \uparrow \downarrow \rangle - \mid \downarrow \uparrow \rangle)$  [19]. Daher spricht man in diesem Fall vom  $\pi$ -Junction Regime des Quantenpunkts.

Unsere numerischen Daten bestätigen dieses einfache Transportmodell sehr schön, was sich besonders gut bei der Betrachtung der phasenabhängigen Doppeltbesetzung  $\langle \hat{n}_{d,\uparrow}\hat{n}_{d,\downarrow}\rangle$  in Abbildung 5.6 im Vergleich mit dem Übergang des Josephson Stromes vom 0-Junction Regime zum π-Junction Regime (Abbildungen 5.1, 5.2 und 5.5) zeigt.

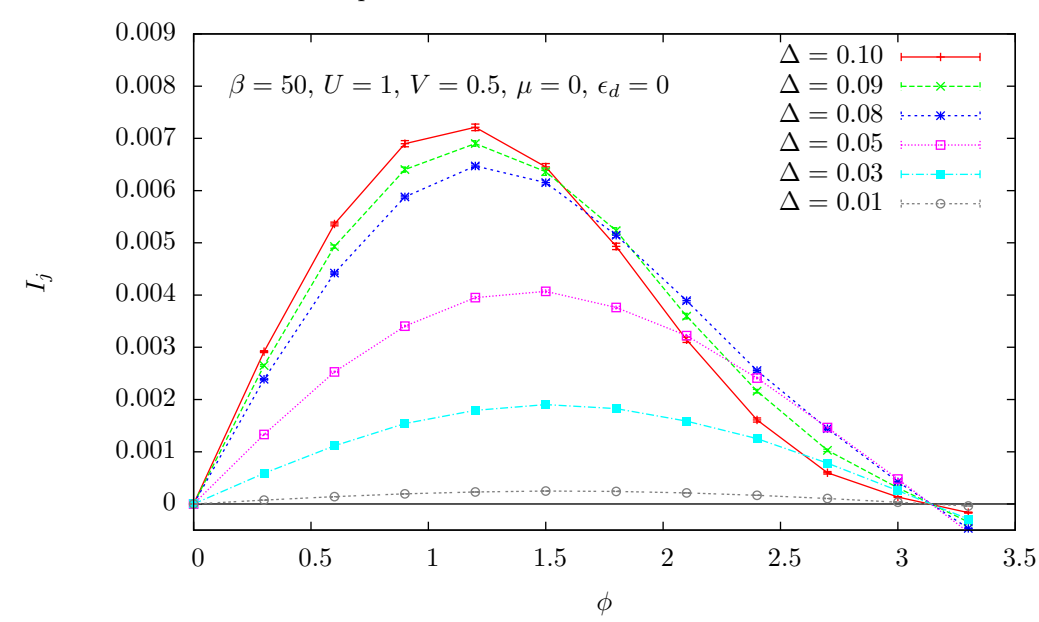

Josephson Strom für unterschiedliche Werte von ∆

Abbildung 5.1.: Josephson-Strom für verschiedene Werte von ∆. Mit wachsendem ∆ steigt die Amplitude des Josephson-Stromes zunächst an. Für die Simulation wurden folgende Parameter verwendet:  $\beta = 50, U = 1, V = 0.5$  sowie  $\mu = 0$  und  $\epsilon_d = 0$ .

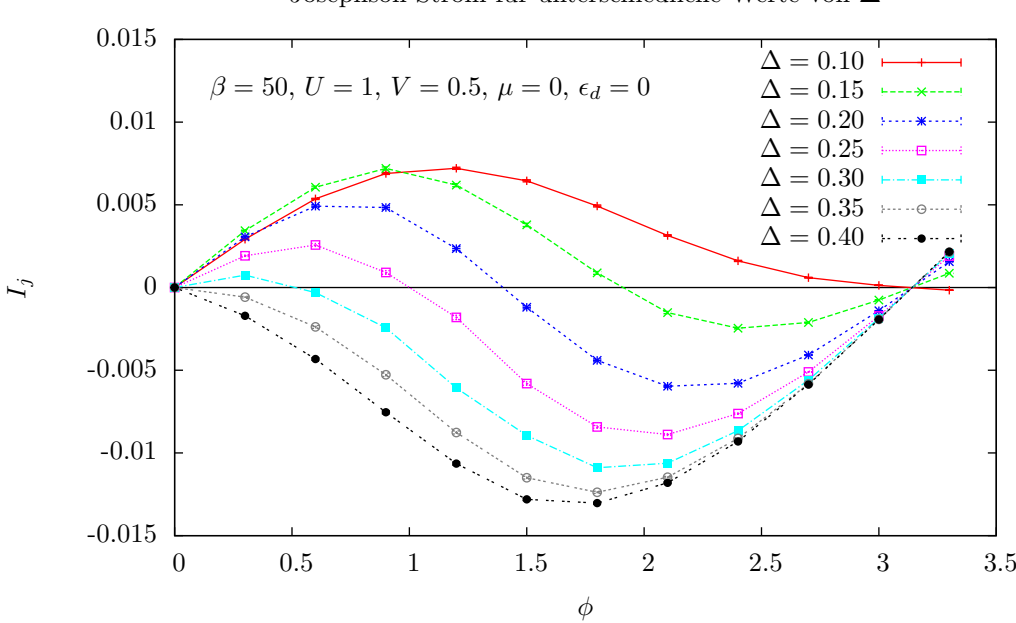

Josephson Strom für unterschiedliche Werte von ∆

Abbildung 5.2.: Erhöht man ∆ weiter, so sieht man sehr schön den Übergang vom 0-Junction-Regime ins π-Junction-Regime. Dabei bildet sich eine Phasenverschiebung des Josephson-Stroms um  $\pi$  aus.

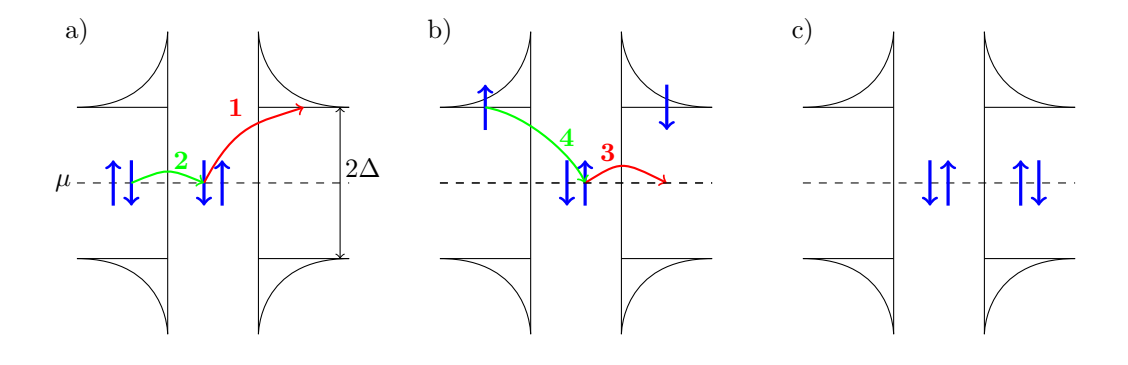

Abbildung 5.3.: Ladungstransport im 0-Junction Regime. Dargestellt ist der Transport eines Cooper-Paars vom linken Supraleiter zum rechten Supraleiter in 4 Teilchritten. a) Zu Beginn des Prozesses sei der Quantenpunkt zwischen den Supraleitern doppelt besetzt. Das Pauli-Prinzip verbietet das Tunneln eines weiteren Elektrons auf den Quantenpunkt, weshalb zunächst ein Spin down Teilchen vom Quantenpunkt zum rechten Supraleiter tunnelt (1). Anschließend kann ein Spin down Elektron durch Aufbrechen eines Cooper-Paares vom linken Supraleiter auf den Quantenpunkt hüpfen (2). b) Als nächstes springt das Spin up Elektron vom Quantenpunkt zum rechten Supraleiter und kann hier mit dem Spin down Elektron vom vorherigen Hüpfprozess zu einem Cooper-Paar rekombinieren (3). Zuletzt tunnelt das Spin up Elektron vom linken Supraleiter auf den Quantenpunkt und dieser ist wieder doppelt besetzt (4).

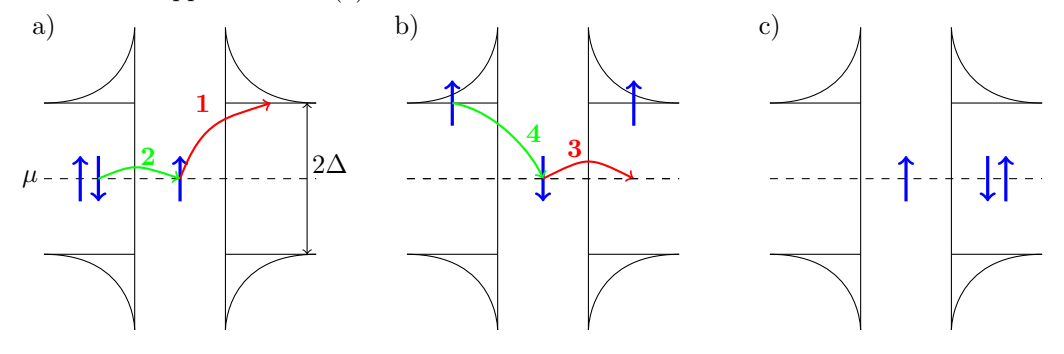

Abbildung 5.4.: Ladungstransport im  $\pi$ -Junction-Regime. Hier ist die Doppeltbesetzung unterdrückt. a) Der Quantenpunkt ist nur mit einem Spin up Elektron besetzt, welches zum rechten Supraleiter tunnelt (1). Als nächstes springt ein durch Aufbrechen eines Cooper-Paares im rechten Supraleiter freiwerdendes Spin down Elektron auf den Quantenpunkt (2). b) Das Spin down Elektron auf dem Quantenpunkt springt zum rechten Supraleiter und bildet mit dem Spin up Elektron von Hüpfprozess 1 ein Cooper-Paar (3). Schließlich hüpft das Spin up Elektron vom linken Supraleiter auf den Quantenpunkt und dieser ist wieder einfach besetzt (4).

Man sieht, dass mit wachsendem  $\Delta$  der Josephson-Strom zuerst bei Phasen in der Nähe von  $\phi = \pi$ einbricht. Bereits bei  $\Delta = 0.09$  kehrt sich der Trend einer wachsenden Amplitude des Stromes für Phasen  $\phi \gtrsim 2$  um. In der Doppeltbesetzung zeigt sich dieses Verhalten ebenfalls sehr deutlich. Bei größerem Phasenunterschied der beiden Supraleiter befindet sich der Quantenpunkt offenbar schon bei kleineren Werten für  $\Delta$  im  $\pi$ -Junction Regime mit kleinerer Doppeltbesetzung.

Der globale Zusammenhang von Doppeltbesetzung und Josephson-Strom entspricht sehr gut dem Verhalten, welches das einfache Transportmodell aus den Abbildungen 5.3 und 5.4 erwarten lässt. Im 0-Junction Regime ist die Doppeltbesetzung groß, während sie beim Übergang zum π-Junction Regime immer kleiner wird, was natürlich damit zusammenhängt, dass der Quantenpunkt dann überwiegend einfach besetzt ist. Wie wir weiter unten noch sehen werden, hängt diese Einfachbesetzung mit der Ausbildung eines lokalen magnetischen Moments zusammen.

Für ∆ > 0.5 beobachtet man eine kontinuierliche Abnahme der Amplitude des Josephson Stromes. Dies kann ebenfalls gut mit Hilfe der Karrikaturen in Abbildung 5.4 verstanden werden. Für den Transport eines Cooper-Paares von einem Supraleiter zum anderen ist es nämlich immer nötig, das Paar aufzubrechen. Dieser Prozess kostet die Energie ∆, weshalb er mit größer werdendem ∆ immer ungünstiger wird und damit seltener auftritt. Dadurch kann weniger Ladung durch den Quantenpunkt transportiert werden und die Amplitude des Stromes nimmt ab.

#### **5.5.2. Dynamische Größen**

Die Interpretation der dynamischen Größen wie etwa die Spektralfunktion  $A(\omega)$ , sowie die Ladungsund Spinstrukturfaktoren ist weitaus komplizierter als die Untersuchung des Josephson Stromes. Mit Hilfe der effektiven Modelle für  $\Delta \to \infty$  und  $W \to \infty$  aus Abschnitt 5.3, sowie für  $\Delta/W \to \infty$ aus Abschnitt 5.4, kann jedoch eine qualitative Klassifizierung der Messdaten erreicht werden.

Dazu kann das Verhalten des Quantenpunktes in 4 Regimes eingeteilt werden, welche nicht als scharf voneinander getrennte Phasen zu verstehen sind, sondern vielmehr als fließend ineinander übergehende Parameterbereiche, die mit variierendem ∆ durchlaufen werden. Da das untersuchte Modell sehr viele Parameter enthält, haben wir einen interessanten Parametersatz für den der Josephson-Strom seinen π-Shift durchläuft ausgewählt und im folgenden lediglich ∆, sowie die Temperatur  $1/\beta$  variiert. Die festen Parameter sind daher  $U = 1, V = 0.5, \mu = 0, \epsilon_d = 0, N = 512,$  $\phi_{\alpha}=0.$ 

#### **Kondo-Regime**

Das erste interessante Regime wird klar vom Kondo-Effekt dominiert. Wir sehen in Abbildung 5.7 für kleine  $\Delta = 0 \dots 0.02$  typische Anzeichen für die Bildung eines Spin-Singletts zwischen einem Elektron auf dem Quantenpunkt und dem Bad: Bei  $\omega = 0$  hat  $S(\omega)$  ein verschwindendes spektrales Gewicht, während sich bei einem endlichen  $\omega$  ein Maximum in  $S(\omega)$  ausbildet. Dieses Maximum entspricht der Energie, die aufgewendet werden muss, um das Kondo-Singlett zu brechen. Die Ausbildung des Kondo-Singletts und die Bildung von Cooper-Paar-Singletts sind konkurrierende Effekte, denn ein Spin 0 Cooper-Paar kann keinen Spin auf dem Quantenpunkt durch Bildung eines Singletts mit ihm "abschirmen". Daher geht mit Einschalten der Supraleitung schon bei relativ geringen Supraleitungslücken ∆ der Kondo-Effekt kaputt.

Auch in der Spektralfunktion  $A(\omega)$  in Abbildung 5.8 sehen wir den Kondo-Effekt in Form der Kondo-Resonanz bei  $\Delta = 0$ . Die Spektralfunktion gibt an, bei welchen Energien Teilchen auf den Quantenpunkt tunneln können. Eine Resonanz bei  $\omega = 0$  erlaubt also den freien Austausch von Teilchen des Bades mit dem Quantenpunkt, was sehr wichtig für die Bildung des Spin-Singletts zwischen den Badelektronen und dem Quantenpunkt ist.

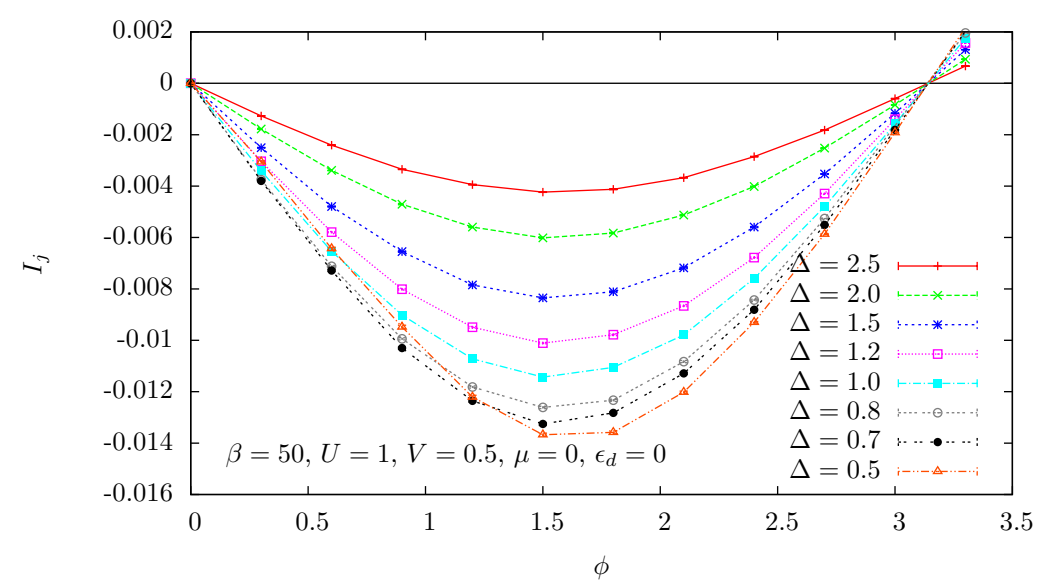

Josephson Strom für unterschiedliche Werte von ∆

Abbildung 5.5.: Im  $\pi$ -Junction Regime nimmt die Amplitude des Josephson-Stromes schließlich mit ansteigendem  $\Delta$  ab.

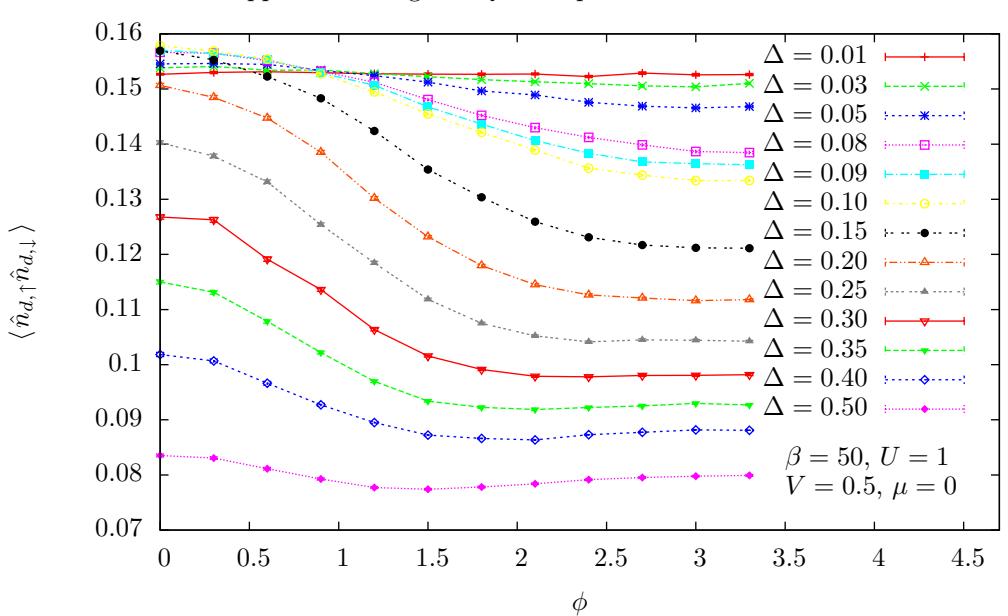

Doppeltbesetzung des Quantenpunktes im Bereich des  $\pi$ -Shifts

Abbildung 5.6.: Auch die Doppeltbesetzung des Quantenpunktes  $\langle n_{d,\uparrow}n_{d,\downarrow}\rangle$  zeigt deutliche Anzeichen des π-Shifts im Josephson-Strom. Für große Phasendifferenzen φ zwischen den beiden Supraleitern tritt der Übergang vom 0-Junction Regime ins π-Junction Regime offenbar früher auf, als bei kleineren Phasendifferenzen. Dieses Verhalten wird durch die Messungen des Josephson-Stromes in den Abbildungen 5.1 und 5.2 sehr gut bestätigt. 43

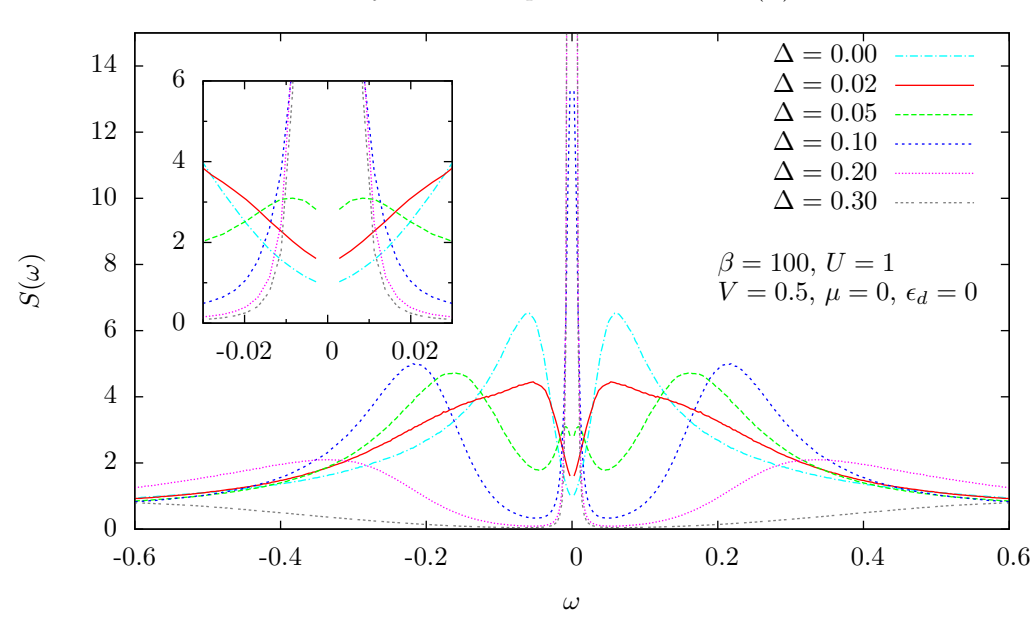

Dynamischer Spinstrukturfaktor  $S(\omega)$ 

Abbildung 5.7.: In  $S(\omega)$  sieht man deutlich die Ausbildung des lokalen magnetischen Moments als eine mit wachsendem  $\Delta$  im schärfer werdende Resonanz bei  $\omega = 0$ . Der Kondo-Effekt verschwindet relativ schnell.

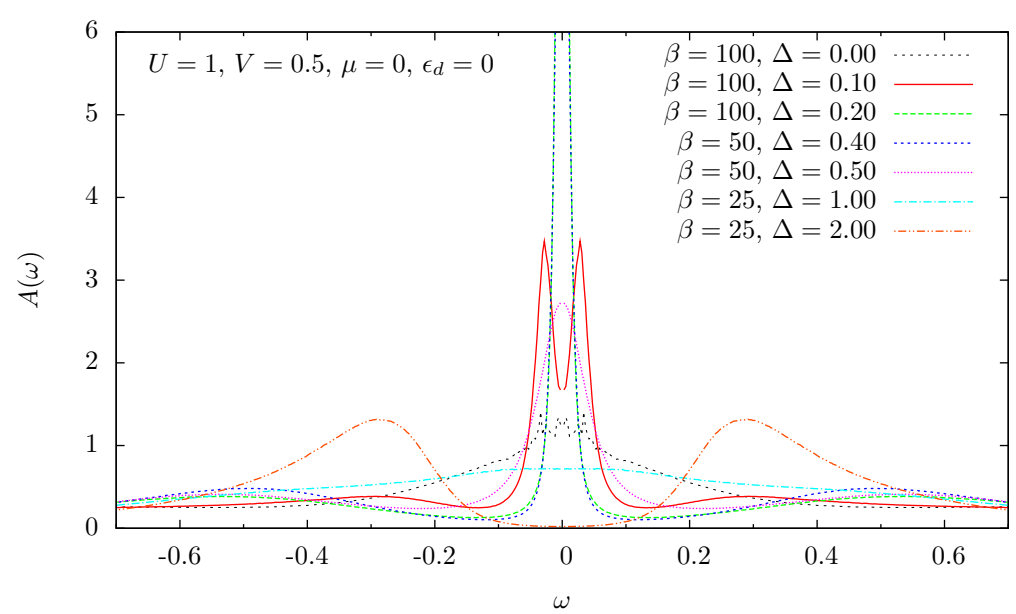

Spektralfunktion

Abbildung 5.8.: Die Spektralfunktion  $A(\omega)$  weist ein recht kompliziertes Verhalten bei unterschiedlichem ∆ auf. Es kann mit Hilfe der effektiven Modelle für große ∆ verstanden werden.

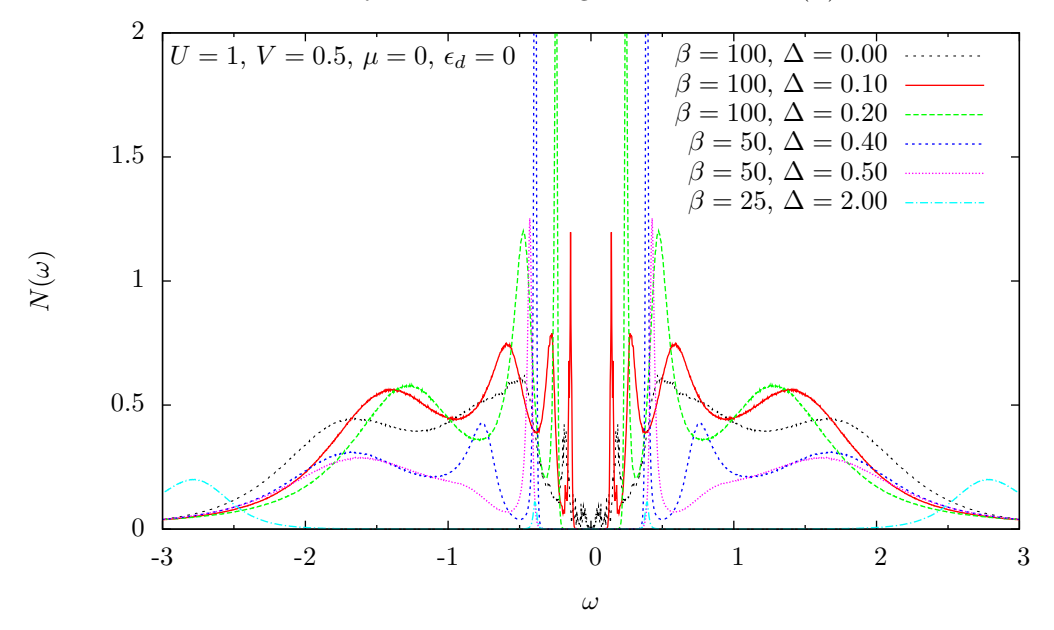

Dynamischer Ladungsstrukturfaktor  $N(\omega)$ 

Abbildung 5.9.: Die außerordentlich reichhaltige Struktur des Ladungsstrukturfaktors kann nicht vollständig geklärt werden. Lediglich die sehr scharfen Resonanzen können mit der Amplitude des Josephson Stromes in Verbindung gebracht werden.

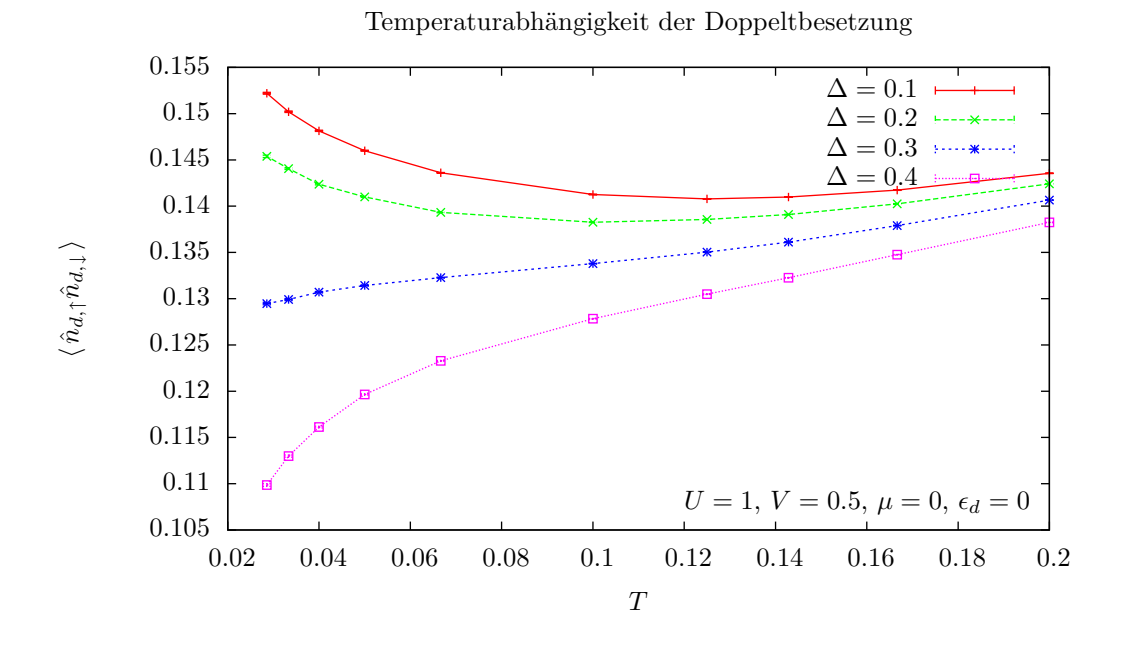

Abbildung 5.10.: Die Temperaturabhängigkeit der Doppeltbesetzung zeigt qualitativ folgendes Verhalten: Im Kondo-Regime für kleine ∆ nimmt die Doppeltbesetzung mit sinkender Temperatur zu, während sie für ein lokales magnetisches Moment bei großen ∆ abnimmt. Allerdings sind diese Aussagen nicht uneingeschränkt gültig, da die untersuchten Temperaturen nicht tief genug waren. 45

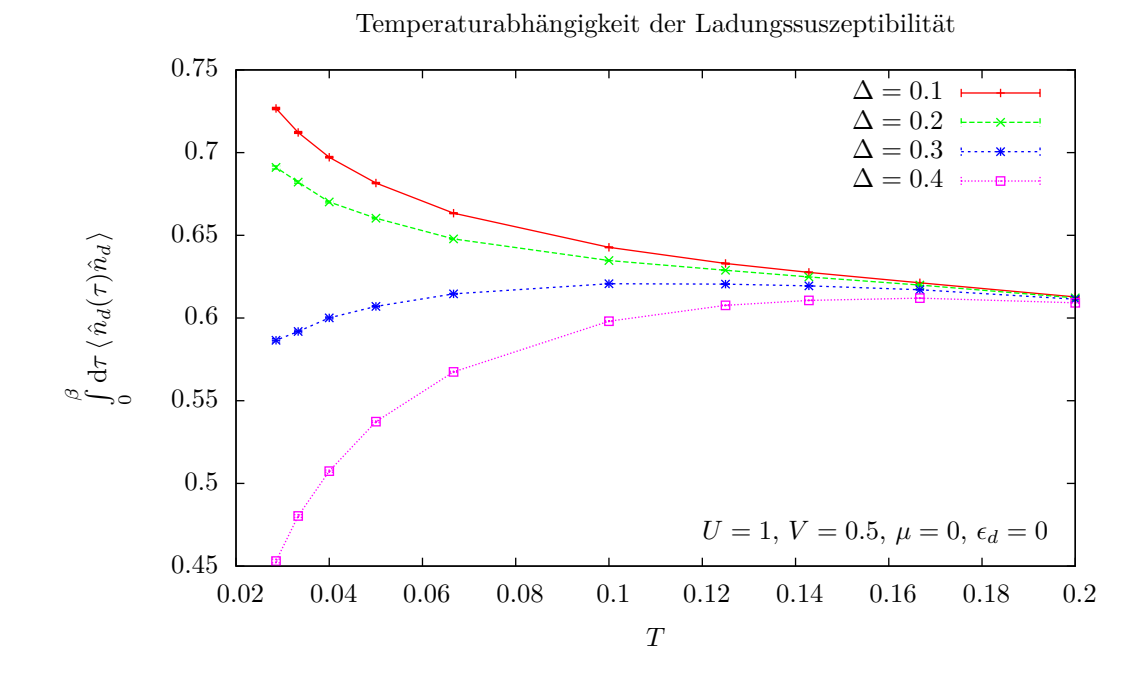

Abbildung 5.11.: Die Ladungssuszeptibilität ist ein Maß für die Ladungsfluktuationen auf dem Quantenpunkt. Sie sind verknüpft mit der Doppeltbesetzung und zeigen das selbe Verhalten wie in Abbildung 5.10

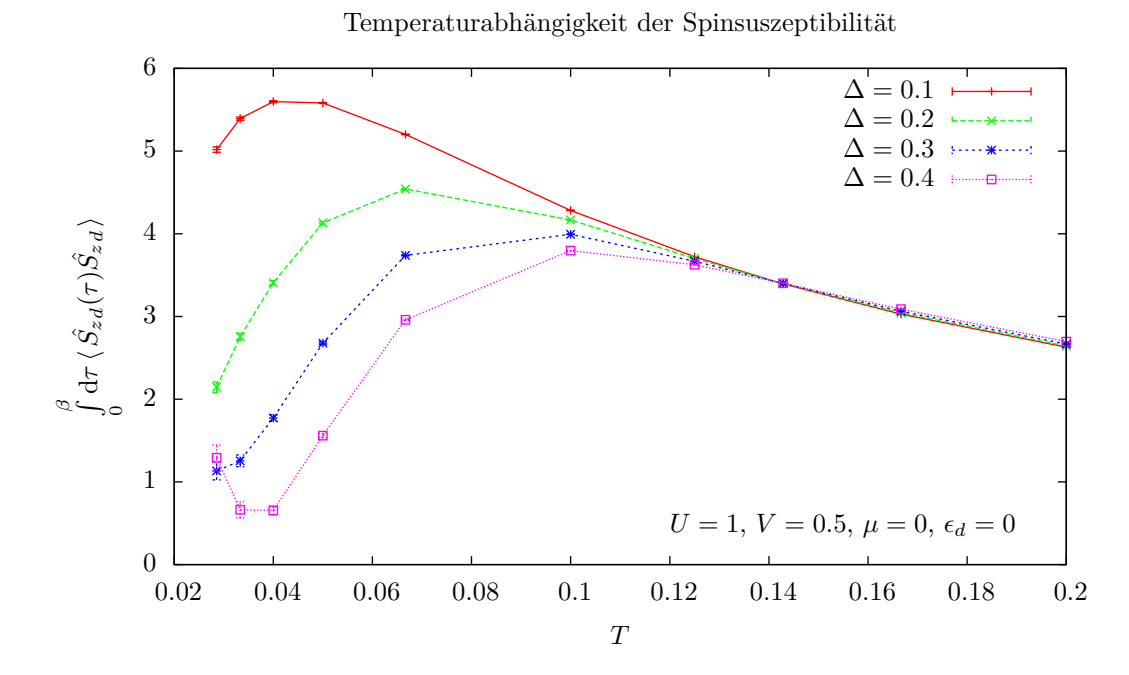

Abbildung 5.12.: Die Spinsuszeptibilität zeigt für große ∆ das typische Verhalten eines magnetischen Moments. Bei tiefen Temperaturen beginnt sie anzusteigen. Man vermutet ein Curie-ähnliches Verhalten von $\chi_s \propto \frac{1}{T}$ 

#### **Andreev-Regime**

Bereits bei  $\Delta = 0.05$  beginnt sich spektrales Gewicht in  $S(\omega)$  auf  $\omega = 0$  zu verlagern. Das Kondo-Singlett ist damit zerstört. Allerdings haben wir weiterhin ein Maximum in  $S(\omega)$  bei etwa  $\omega = 0.2$ , welches auch bei  $\Delta = 0.1$  noch vorhanden zu sein scheint. Dies weist auf die Bildung von Andreev-Zuständen hin [15]. Die Spektralfunktion in Abbildung 5.8 zeigt für  $\Delta = 0.1$  zwei scharfe Resonanzen, die ebenfalls als Andreev-Resonanzen interpretiert werden können. Allerdings sehen wir in  $S(\omega)$  bei  $\Delta = 0.1$  bereits eine scharfe Resonanz bei  $\omega = 0$ , was eher auf ein lokales magnetisches Moment, als auf eine Andreev-Resonanz hinweist. Dieser scheinbare Widerspruch kann aufgelöst werden, wenn wir berücksichtigen, dass sich mit wachsendem ∆ der Grundzustand durch Levelcrossing von einem Andreev-bound-state  $\frac{1}{\sqrt{2}}$  $\frac{1}{2}(|0\rangle + |\uparrow\downarrow\,\rangle)$ zu einem lokalen magnetischen Moment  $|\sigma\rangle$  verändern kann. Offenbar liegt  $\Delta = 0.1$  sehr nahe an diesem Kreuzungspunkt, weshalb wir bei endlichen Temperaturen eine Mischung aus beiden Effekten sehen. Diese Vermutung legt auch das Verhalten der Ladungssuszeptibilität in Abhängigkeit von ∆ in Abbildung 5.14 nahe. Offenbar nehmen die Ladungsfluktuationen auf dem Quantenpunkt mit wachsendem ∆ zunächst durch die Ausbildung der Andreev-Zustände zu. Bei ∆ ≈ 0.1 ändert sich dieses Verhalten und die Ladungsfluktuationen beginnen abzunehmen, was mit der Ausbildung des lokalen magnetischen Moments erklärt werden kann, welches mit bevorzugter Einfachbesetzung des Quantenpunktes verbunden ist. Auch in der Spinsuszeptibilität spiegelt sich dieses Verhalten wieder, zunächst nehmen mit wachsendem ∆ die Spinfluktuationen ab was wieder durch die Ausbildung der Andreev-Zustände erklärt werden kann. In der Nähe von ∆ ≈ 0.2 beginnen die Spinfluktuationen dann wieder zu wachsen, weil sich das lokale magnetische Moment ausbildet.

#### **Doublett-Regime 1**

Ab einem Wert von ∆ ≈ 0.1 beginnt sich sehr schnell ein lokales magnetisches Moment auszubilden, was sich im Spinstrukturfaktor  $S(\omega)$  als scharfe Resonanz bei  $\omega = 0$  äußert. Der Punkt  $\omega = 0$ entspricht nämlich der linearen Antwort auf ein statisches Magnetfeld und eine Resonanz bei  $\omega = 0$ bedeutet daher, dass sich der Spin auf dem Quantenpunkt sofort nach dem statischen Magnetfeld orientiert.

Für ∆ ≈ 0.2 . . . 0.5 ist die Bandbreite W die größte Skala und wir betrachten ∆ näherungsweise als "groß". Daher versuchen wir, die numerischen Daten mit dem in Abschnitt 5.3 behandelten Grenzfall  $\Delta \to \infty$  und  $W \to \infty$  zu vergleichen.

Dazu betrachten wir die Ladungskorrelationsfunktion  $\mathcal{C}_c(\tau)$  sie wie die Green-Funktion  $G_{\uparrow\uparrow}(\tau)$  in Abbildung 5.13. Durch einen Fit der analytischen Näherung für  $C_c(\tau)$  aus Gleichung (5.54) an die numerischen Daten für  $C_c(\tau)$  haben wir dazu den Parameter Γ des effektiven Modells bestimmt. Mit den erhaltenen Werten für Γ kann nun die numerisch ermittelte Green-Funktion mit dem Ausdruck (5.47) verglichen werden. Zwei Dinge werden dabei klar: Selbst für große ∆ kann die analytische Näherung für  $C_c(\tau)$  die numerischen Messdaten nicht vollständig reproduzieren, da die numerischen Daten im halblogarithmischen Plot zwei Geraden mit verschiedenen Steigungen enthalten, was im Ladungsstrukturfaktor  $N(\omega)$  zwei Resonanzen entspricht. Die analytische Näherung enthält jedoch nur eine Resonanz. Allerdings wird die Struktur von  $G_{\uparrow\uparrow}(\tau)$  gerade für große Werte von  $\Delta$  recht gut wiedergegeben. Der effektive Wert des Parameters Γ ist dabei variabel, was vermutlich ein Effekt der notwendigen Näherungen zur Ableitung des effektiven Modells (5.36) ist. Dabei musste nämlich ein flaches Band mit unendlicher Bandbreite angenommen werden.

Trotz der bewussten Diskrepanzen zwischen der analytischen Näherung und den numerisch ermittelten Daten, wollen wir die Gemeinsamkeiten hervorheben. Für ∆ ≈ 0.4 kann eine grobe Übereinstimmung der numerisch gemessenen Green-Funktion  $G_{\uparrow\uparrow}(\tau)$  mit dem Ausdruck (5.47) mit einem  $\Gamma \approx 0.5$  errecht werden. Setzt man diesen Wert für Gamma in die Spektralfunktion (5.45) ein, so sieht man, dass für  $U = 1$  die beiden Resonanzen ungefähr auf  $\omega \approx 0$  sowie auf  $\omega \approx 1$  fallen. Die Resonanz bei  $\omega = 1$  taucht zwar nicht in der numerisch ermittelten Spektralfunktion auf, wir sehen aber sehr wohl eine deutliche Resonanz bei  $\omega = 0$  für  $\Delta \approx 0.2 \dots 0.5$  in Abbildung 5.8.

Für den Spinstrukturfaktor erhalten wir nach Gleichung (5.57) eine Resonanz bei  $\omega = 0$ , was einem lokalen magnetischen Moment entspricht. Dies entspricht den numerischen Daten in Abbildung 5.7.

#### **Doublett-Regime 2**

Lassen wir ∆ noch größer werden, so stellen wir fest, dass sich die Struktur der Spektralfunktion in Abbildung 5.8 nochmals verändert. Bei ∆ ≈ 1.0 verschwindet das Gewicht der Resonanz bei  $\omega = 0$  langsam, bis es bei  $\Delta \approx 2.0$  nicht mehr vorhanden ist. Dafür bildet sich ein neues Maximum der Spektralfunktion bei etwa  $\omega \approx 0.3$ . Dagegen verändert sich der Spinstrukturfaktor nicht mehr weiter. Die Resonanz bei  $\omega = 0$  wird mit zunehmendem  $\Delta$  lediglich schärfer, weshalb wir sie nicht mehr abgebildet haben. Wir haben also ein ausgeprägtes lokales magnetisches Moment.

Um die Ausbildung des neuen Maximums in der Spektralfunktion in Einklang mit unseren Modellen zu bringen, untersuchen wir jetzt die Übereinstimmung der numerischen Daten mit dem effektiven Modell für  $\Delta/W \to \infty$  aus Abschnitt 5.4. Abbildung 5.15 zeigt die mittels der stochastischen Maximum Entropy Methode gewonnenen Spektralfunktionen des analytischen Grenzfalles sowie der numerischen Daten. Wir sehen, dass die Übereinstimmung recht gut ist. Vor allem die Form des Maximums und die Position stimmt bei gleichem ∆ relativ gut überein. Durch die grundsätzlichen Unmöglichkeit, die exakte Spektralfunktion aus numerischen Daten für  $G(\tau)$  zu extrahieren, kann eine bessere Übereinstimmung nicht erwartet werden.

Der Vergleich der analytischen und numerischen Ergebnisse für die Ladungs- und Spinkorrelationsfunktionen in den Abbildungen 5.16 und 5.17 zeigt sehr deutlich, dass das qualitative Verhalten für große Werte von ∆ sehr gut übereinstimmt. Im Gegensatz zum effektiven Modell aus Gleichung (5.3) reproduziert das Modell (5.4) offenbar sowohl die Resonanz des lokalen magnetischen Moments im Spinstrukturfaktor  $S(\omega)$ , als auch die beiden scharfen Resonanzen im Ladungsstrukturfaktor  $N(\omega)$ .

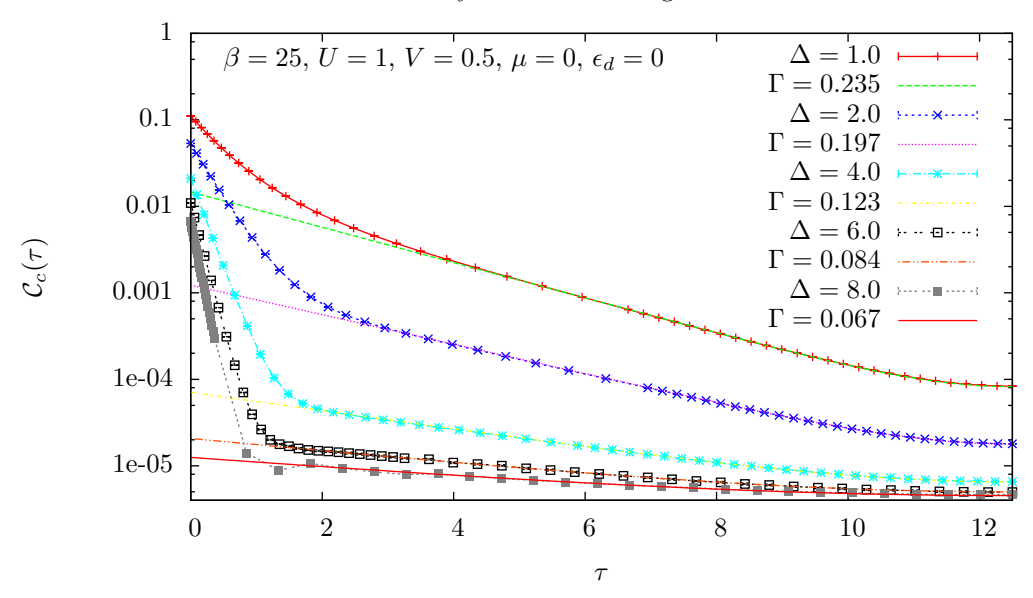

Vergleich der numerischen Ladungskorrelationsfunktion mit der analytischen Näherung im Limes  $\Delta \rightarrow \infty$ 

Vergleich der numerischen Green-Funktion  $G_{\uparrow\uparrow}(\tau)$ mit der analytischen Näherung im Limes  $\Delta \rightarrow \infty$ 

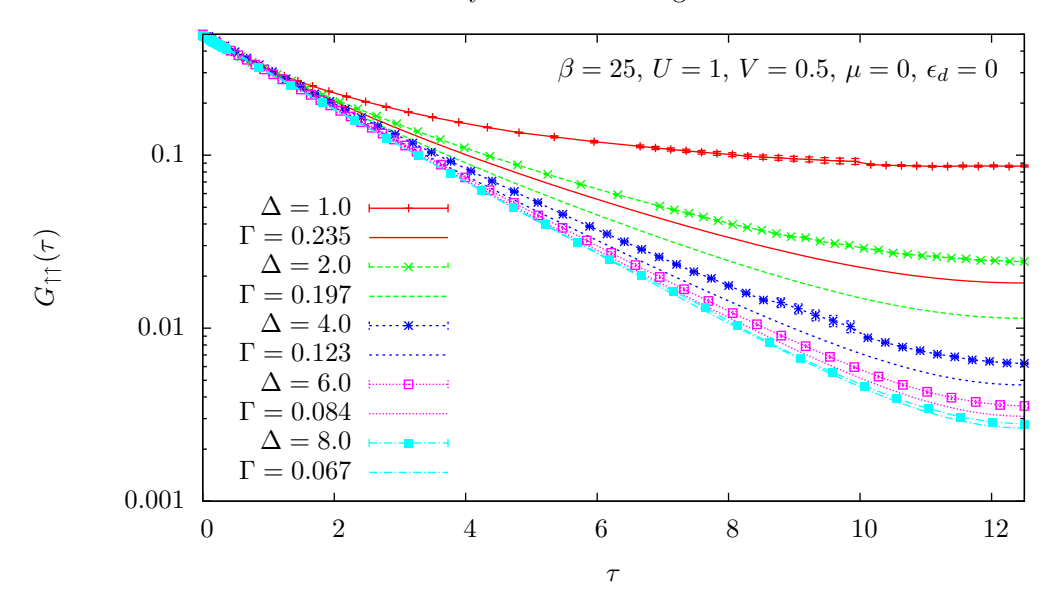

Abbildung 5.13.: Vergleich der numerischen Ergebnisse für große Werte von ∆ mit dem analytischen Limes  $\Delta \to \infty$ . Der Parameter Γ wurde an der Ladungssuszeptibilität gefittet. Man sieht, dass die Übereinstimmung bei der Green-Funktion erst für große Werte von  $\Delta > 6$  gut wird.

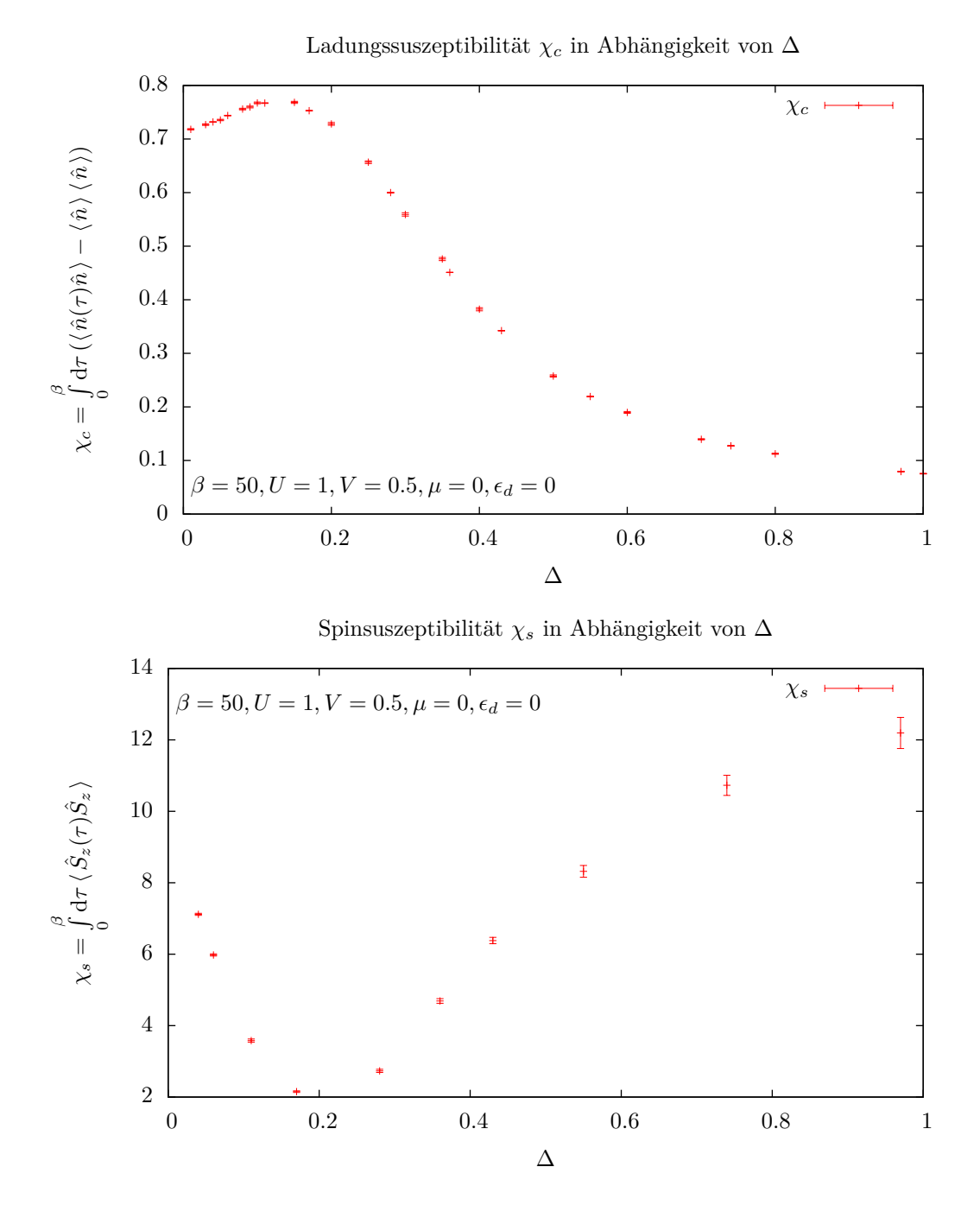

Abbildung 5.14.: Die ∆-Abhängigkeit der Suszeptibilitäten kann durch einen Übergang von einem Spin-Singlett Regime (Kondo-Effekt und Andreev-Zustände) zu einem Doublett Regime (Lokales magnetisches Moment) interpretiert werden. Im Singlett Regime nehmen die Ladungsfluktuationen zunächst zu, während die Spinfluktuationen abnehmen. Beim Übergang zum Doublett Regime kehrt sich dieses Verhalten um.

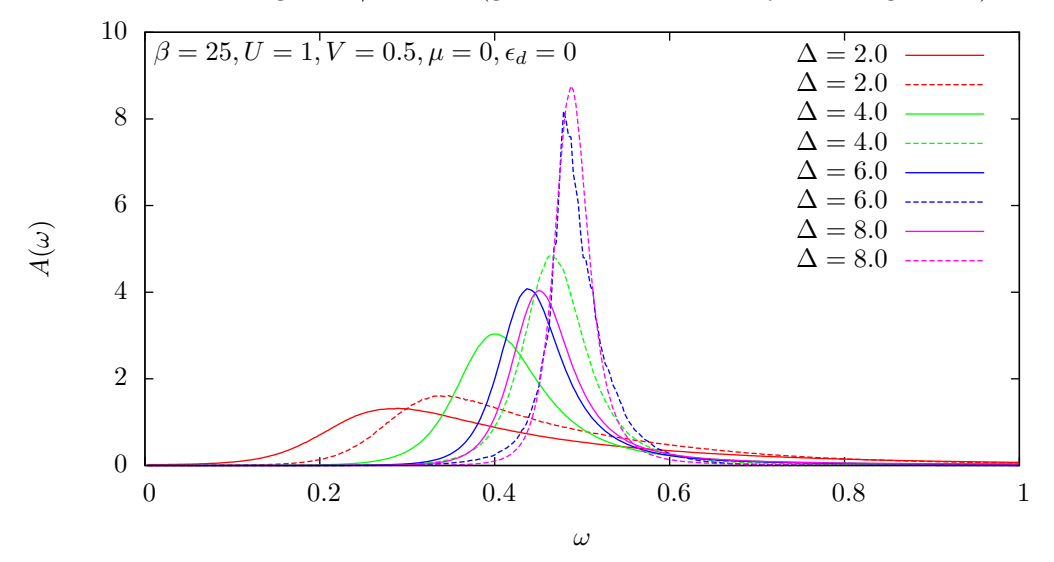

Vergleich der numerischen Spektralfunktion mit der analytischen Näherung für  $Δ/W → ∞$  (gestrichelte Linien: analytische Ergebnisse)

Abbildung 5.15.: Dieser Plot wurde durch Anwendung der stochastischen Maximum Entropy Methode auf die analytisch (mit Mathematica) und numerisch ermittelten Green-Funktionen  $G_{dd}(\tau)$  gewonnen. Qualitativ sehen die Spektralfunktionen sich sehr ähnlich. Mit wachsendem ∆ verschiebt sich das spektrale Gewicht hin zu größeren Frequenzen.

Vergleich der numerischen Ladungskorrelationsfunktion mit der analytischen Näherung für  $Δ/W → ∞$  (durchgezogene Linien: analytische Ergebnisse)

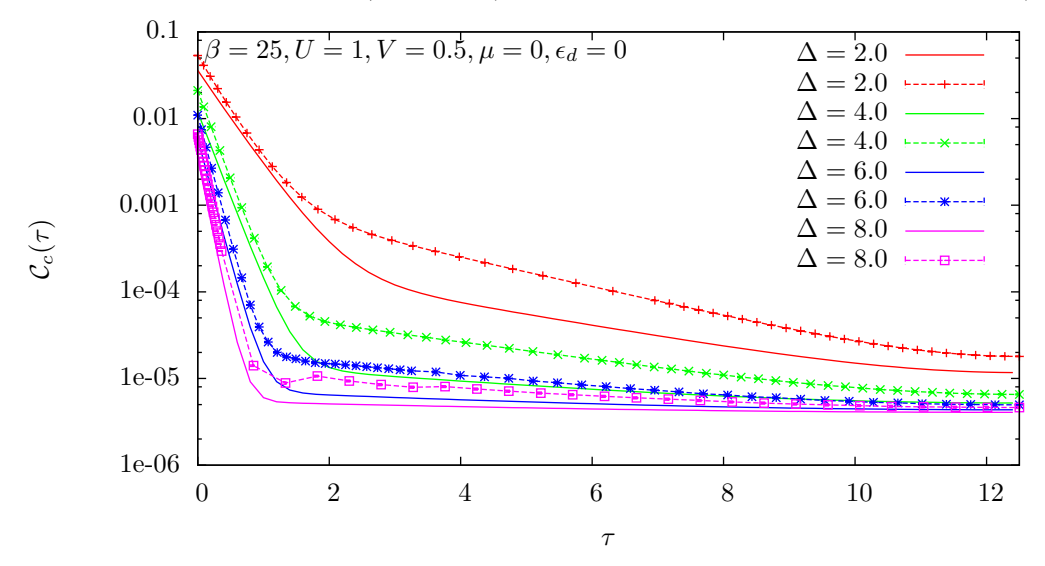

Abbildung 5.16.: Im Limes  $\Delta/W \to \infty$  reproduziert die analytische Ladungskorrelationsfunktion die numerischen Daten sehr gut. Das effektive Modell reproduziert die Ausbildung von zwei Maxima im Ladungsstrukturfaktor (zwei verschiedene Steigungen im halblogarithmischen Plot) sowie deren Positionen und Gewichte sehr gut. 51

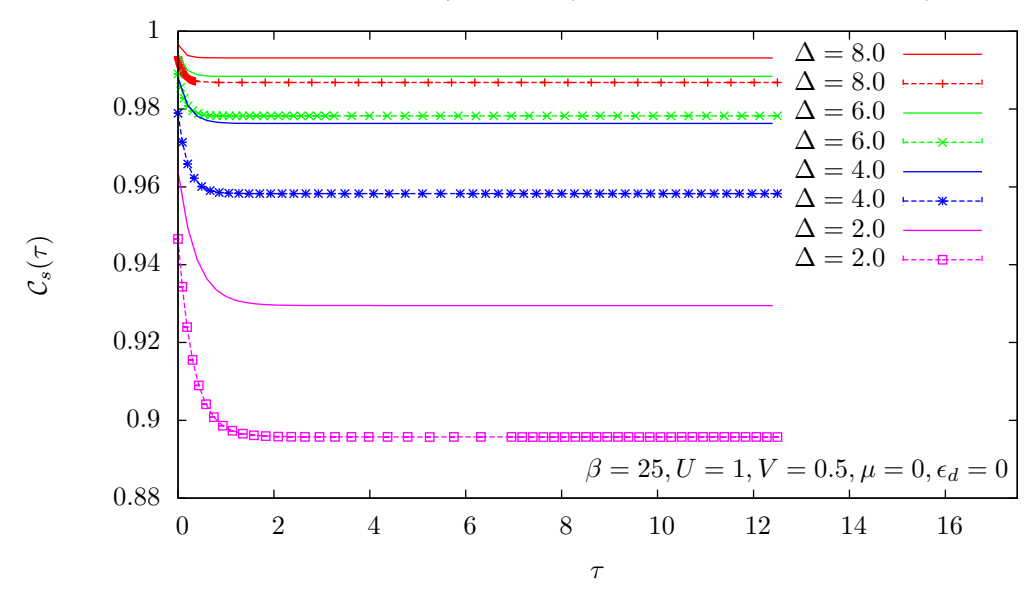

Vergleich der numerischen Spinkorrelationsfunktion mit der analytischen Näherung für  $\Delta/W \rightarrow \infty$  (Linien: analytische Ergebnisse)

Abbildung 5.17.: Man sieht sehr deutlich, dass die Übereinstimmung der analytischen Ergebnisse mit den numerischen Ergebnissen für wachsendes ∆ immer besser wird. Das qualitative Verhalten ist in beiden Fällen gleich, man sieht einen breiten Bereich mit exakt horizontalem Verlauf der Spinkorrelationsfunktion, was einer Resonanz des Spinstrukturfaktors bei  $\omega = 0$  entspricht. Für wachsendes Delta liegt der horizontale Bereich immer höher, was ein wachsendes spektrales Gewicht der Resonanz widerspiegelt.

#### **Temperaturabhängige Größen**

Hauptsächlich zur Demonstration, dass sich mit Hilfe des DDQMC-Algorithmus auch der Temperaturverlauf beliebiger Größen berechnen lässt, dienen die Abbildungen 5.10 bis 5.12. Der dargestellte Temperaturverlauf reicht allerdings nicht bis zu genügend tiefen Temperaturen, um gesicherte Aussagen zu treffen. Qualitativ lassen sich die Abbildungen jedoch folgendermaßen interpretieren: Die Doppeltbesetzung wächst für kleine ∆ im Kondo- bzw. Andreev- Regime bei tiefen Temperaturen leicht an und läuft bei  $T = 0$  auf einen endlichen Wert zu, da der Grundzustand das Kondo-Singlett ist, was immer mit Ladungsfluktuationen verbunden ist. Bei großen ∆ hingegen hat sich bereits ein lokales magnetisches Moment ausgebildet, welches durch bevorzugte Einfachbesetzung des Quantenpunktes gebildet wird. Daher verschwindet die Doppeltbesetzung bei  $T = 0$ . Das selbe Verhalten zeigt sich in der Ladungssuszeptibilität, die ein Maß für die Ladungsfluktuationen auf dem Quantenpunkt ist und daher eng mit der Doppeltbesetzung verknüpft ist.

Auch die Spinsuszeptibilität lässt sich vereinfacht so interpretieren, dass für kleine ∆ im Grundzustand ein Spin-Singlett bevorzugt wird, weshalb die Spinfluktuationen bei  $T = 0$  verschwinden, während für große ∆ ein lokales magnetisches Moment vorliegt, welches mit einer Curie-Spinsuszeptibilität  $\chi_s \propto \frac{1}{T}$  verbunden ist. Daher muss die Spinsuszeptibilität für kleine Temperaturen wie  $\frac{1}{T}$  divergieren.

#### **Zusammenhang zwischen dem Ladungsstrukturfaktor** N(ω) **und dem Josephson-Strom**

Aufgrund der komplexen Struktur des Ladungsstrukturfaktors in Abbildung 5.9 ist es sehr schwierig daraus konkrete Aussagen über das Verhalten des Quantenpunktes abzulesen. Zudem wurde der dynamische Ladungsstrukturfaktor  $N(\omega)$  mit Hilfe der stochastischen Maximum Entropy Methode aus der Ladungskorrelationsfunktion  $C_c(\tau)$  ermittelt. Mit der Maximum Entropy Methode ist es jedoch nicht möglich ein exaktes Spektrum zu berechnen, weshalb wir bei der Interpretation von Abbildung 5.9 besonders vorsichtig sein müssen. Mit hoher Sicherheit handelt es sich jedoch bei den scharfen Peaks bei kleinen Frequenzen um eine echte Struktur von  $N(\omega)$ , wir wollen unsere Interpretation daher auf diese Peaks beschränken.

Dabei kann lediglich eine erste Idee einer Interpretation skizziert werden, da genauere Aussagen ein eingehenderes Studium und eventuell weitere Simulationen erfordern.

Betrachten wir also die ∆ Abhängigkeit der Position der Peaks bei kleinen Frequenzen. Wir stellen fest, dass sich die Peak-Position mit wachsendem ∆ zunächst hin zu größeren Frequenzen verschiebt. Bei ∆ ≈ 0.5 scheint sich dieser Trend umszukehren und die Peak-Position beginnt wieder zu kleineren Frequenzen zu wandern.

Der Ladungsstrukturfaktor ist ein Maß dafür, ob es möglich ist, Ladung auf den Quantenpunkt zu bringen. Betrachten wir die Fouriertransformation des Ladungsstrukturfaktors in eine Realzeitformulierung, so stellen wir fest, dass sich ein scharfer Peak in  $N(\omega)$  in Realzeit in einer oszillierenden Struktur äußert. Die Möglichkeit, Ladung auf den Quantenpunkt zu bringen ist also zeitabhängig und oszilliert. Das wandern des Peaks in  $N(\omega)$  hin zu größeren Frequenzen entspricht dabei einer Erhöhung der Oszillationsfrequenz.

Betrachten wir nun das System bei einer endlichen Phasendifferenz  $\phi$  zwischen dem linken und dem rechten Supraleiter, so beobachten wir wie oben besprochen einen Josephson-Strom zwischen dem linken und dem rechten Supraleiter. Dabei findet der Ladungstransport nach dem vereinfachten Modell über die beiden in den Abbildungen 5.3 und 5.4 beschriebenen Mechanismen statt. Beim Durchlaufen der beiden Transportprozesse für ein Cooper-Paar verändert sich jedoch die Besetzung des Quantenpunktes und damit seine Fähigkeit, weitere Ladungen aufzunehmen mit der Zeit. Denkt man sich nun die Transportmechanismen periodisch in der Zeit hintereinandergeschaltet, so muss dies zu einem oszillierenden Ladungsstrukturfaktor in Realzeit führen!

Erhöht man dabei die Frequenz, so werden mehr Cooper-Paare pro Zeit durch den Quantenpunkt transportiert, was sich in einem größeren Josephson-Strom äußern sollte. Tatsächlich kann nun die Verschiebung der Peaks in  $N(\omega)$  mit der sich ändernden Amplitude des Josephson-Stromes in Verbindung gebracht werden. Bis  $\Delta = 0.5$  wächst die Amplitude des Josephson-Stromes im π-Junction-Regime an, was sich im Anwachsen der Oszillationsfrequenz im Ladungsstrukturfaktor widerspiegelt. Erhöht man ∆ weiter, so beginnt die Amplitude des Josephson-Stromes wieder zu schrumpfen, was mit einer kleiner werdenden Oszillationsfrequenz des Ladungsstrukturfaktors verbunden ist.

# **6. Zusammenfassung**

Der DDQMC-Algorithmus wurde im Rahmen dieser Diplomarbeit in einem C++-Programm implementiert und auf das BCS-Anderson-Modell angewandt. Dabei wurde der Josephson Strom durch die Störstelle berechnet und die π-Phasenverschiebung des Josephson-Stromes beobachtet. Die Ergebnisse von [14] konnten dabei reproduziert werden.

Die Beobachtung des Vorzeichenproblems bei der Verwendung der $\alpha_{\sigma}^{i}$ aus Gleichung (4.3) führte zu einer Modifikation der  $\alpha^i_\sigma$  nach Gleichung (4.5). Dadurch konnte das Vorzeichenproblem bei  $\mu = 0$  und  $\epsilon_d = 0$  komplett vermieden werden.

Da die reinen Messdaten für die dynamischen Größen, wie etwa die Spektralfunktion oder der dynamische Ladungs- und Spinstrukturfaktor eine reiche Struktur aufweisen, suchten wir zunächst nach analytisch lösbaren Grenzfällen des BCS-Anderson-Modells. Wir untersuchten analog zu [15] zunächst das rein auf dem Quantenpunkt lokalisierte effektive Modell (5.36) für den Limes  $\Delta \rightarrow$  $\infty$ , studierten aber auch den Grenzfall  $\Delta/W \to \infty$ , welcher durch den effektiven Hamiltonian (5.64) beschrieben wird. Der Vergleich der dadurch gewonnenen analytischen Ergebnisse mit den numerisch berechneten Daten erlaubte ein besseres Verständnis des Verhaltens des Quantenpunkts für variierende Supraleitungslücke  $\Delta$ . Das Verhalten des Ladungsstrukturfaktors  $N(\omega)$  konnte bisher nur qualitativ mit der Amplitude des Josephson-Stromes in Verbindung gebracht werden, eine detailliertere Untersuchung zur Bestätigung der Interpretation muss erst noch durchgeführt werden.

Bei kleinen Werten für  $\Delta$  und sehr tiefen Temperaturen mit  $\beta = 100$  konnte auch die Ausbildung des Kondoeffektes berechnet werden. Das zeigt, dass sich der DDQMC-Algorithmus selbst in Bereichen stabil verhält, in Parameterbereichen stabil verhält, bei denen die normale Störungstheorie zusammenbricht. Allerdings konnte die Frage, warum der DDQMC-Algorithmus hier stabil bleibt noch nicht beantwortet werden. Dieses Problem muss auf intensivere Studien vertagt werden.

Insgesamt konnte gezeigt werden, dass die DDQMC-Methode eine leistungsfähige und effiziente Alternative zum bisher für Störstellenprobleme verwendeten Hirsch-Fye Algorithmus darstellt. Auch Problemstellungen, die komplexe Phasenfaktoren enthalten, können offenbar gut simuliert werden und die Berechnung von Observablen bei tiefen Temperaturen ist mit vergleichsweise moderatem Rechenaufwand möglich.

## **A. Resolvente**

Falls der Hamiltonoperator eines physikalischen Systems keine Mehrteilchenoperatoren enthält, das heißt, falls er die Form

$$
H = \sum_{\substack{\alpha_1, \alpha_2 \\ \sigma_1, \sigma_2}} h^{\sigma_1, \sigma_2}_{\alpha_1, \alpha_2} c^{\dagger}_{\alpha_1, \sigma_1} c_{\alpha_2, \sigma_2}
$$
 (A.1)

besitzt, so kann die Green-Funktion des Systems mittels der *Resolventen* berechnet werden. Dabei seien die Operatoren  $c_{\alpha_i,\sigma_i}^{\dagger}$  und  $c_{\alpha_i,\sigma_i}$  fermionische Erzeugungs- bzw. Vernichtungsoperatoren für ein Teilchen mit Spin  $\sigma_i$  und einer weiteren allgemeinen Quantenzahl  $\alpha_i$ , während die Koeffizienten  $h^{\sigma_1,\sigma_2}_{\alpha_1,\alpha_2}$  c-Zahlen sind.

Den Resolventenformalismus wollen wir nun aus den Bewegungsgleichungen der Green-Funktion ableiten. Sei dazu die Green-Funktion  $G^{\sigma,\sigma'}_{\nu,\nu'}(\tau)$  folgendermaßen definiert:

$$
G_{\nu,\nu'}^{\sigma,\sigma'}(\tau) = \langle Tc_{\nu,\sigma}^{\dagger}(\tau)c_{\nu',\sigma'} \rangle = \theta(\tau) \langle c_{\nu,\sigma}^{\dagger}(\tau)c_{\nu',\sigma'} \rangle - \theta(-\tau) \langle c_{\nu',\sigma'}c_{\nu,\sigma}^{\dagger}(\tau) \rangle.
$$
 (A.2)

Dann gilt wegen  $c_{\nu,\sigma}^{\dagger}(\tau) = e^{\tau H} c_{\nu,\sigma}^{\dagger} e^{-\tau H}$ :

$$
\partial_{\tau} G^{\sigma,\sigma'}_{\nu,\nu'}(\tau) = \delta(\tau) \left( \langle c^{\dagger}_{\nu,\sigma}(\tau) c_{\nu',\sigma'} \rangle + \langle c_{\nu',\sigma'} c^{\dagger}_{\nu,\sigma}(\tau) \rangle \right) \n+ \theta(\tau) \left\langle [H, c^{\dagger}_{\nu,\sigma}(\tau)] c_{\nu',\sigma'} \right\rangle - \theta(-\tau) \left\langle c_{\nu',\sigma'}[H, c^{\dagger}_{\nu,\sigma}(\tau)] \right\rangle.
$$
\n(A.3)

Unter Ausnutzung der speziellen Form des Hamiltonoperators können wir die Kommutatoren in Gleichung (A.3) auf einfache Weise berechnen:

$$
[H, c_{\nu,\sigma}^{\dagger}(\tau)] = e^{\tau H} [H, c_{\nu,\sigma}^{\dagger}] e^{-\tau H} = e^{\tau H} \sum_{\substack{\alpha_1, \alpha_2 \\ \sigma_1, \sigma_2}} h_{\alpha_1, \alpha_2}^{\sigma_1, \sigma_2} [c_{\alpha_1, \sigma_1}^{\dagger} c_{\alpha_2, \sigma_2}, c_{\nu,\sigma}^{\dagger}] e^{-\tau H} =
$$
  
\n
$$
= e^{\tau H} \sum_{\substack{\alpha_1, \alpha_2 \\ \alpha_1, \sigma_2}} h_{\alpha_1, \alpha_2}^{\sigma_1, \sigma_2} c_{\alpha_1, \sigma_1}^{\dagger} \delta_{\nu, \alpha_2} \delta_{\sigma, \sigma_2} e^{-\tau H} = \sum_{\alpha_1, \sigma_1} h_{\alpha_1, \nu}^{\sigma_1, \sigma} c_{\alpha_1, \sigma_1}^{\dagger}(\tau). \tag{A.4}
$$

Außerdem verwenden wir, dass der erste Term von Gleichung (A.3) für  $\tau \neq 0$  verschwindet. Zusammen mit den fermionischen Antivertauschungsrelationen ergibt sich:

$$
\delta(\tau) \left( \langle c_{\nu,\sigma}^{\dagger}(\tau) c_{\nu',\sigma'} \rangle + \langle c_{\nu',\sigma'} c_{\nu,\sigma}^{\dagger}(\tau) \rangle \right) = \delta(\tau) \langle c_{\nu,\sigma}^{\dagger} c_{\nu',\sigma'} + c_{\nu',\sigma'} c_{\nu,\sigma}^{\dagger} \rangle = \delta(\tau) \delta_{\nu,\nu'} \delta_{\sigma,\sigma'}.
$$
 (A.5)

Damit wird Gleichung (A.3) unter Verwendung der Definition (A.2) zu:

$$
\partial_{\tau} G^{\sigma,\sigma'}_{\nu,\nu'}(\tau) - \sum_{\alpha_1,\sigma_1} h^{\sigma_1,\sigma}_{\alpha_1,\nu} G^{\sigma_1,\sigma'}_{\alpha_1,\nu'}(\tau) = \delta(\tau) \delta_{\nu,\nu'} \delta_{\sigma,\sigma'}.
$$
\n(A.6)

Diese Gleichung lässt sich durch Fouriertransformation umformen. Dazu benutzen wir die Fourierdarstellung der Green-Funktion  $G_{\nu,\nu'}^{\sigma,\sigma'}(\tau) = \frac{1}{\beta} \sum_{\nu,\nu'}$  $\omega_n$  $e^{-i\omega_n\tau} G_{\nu,\nu'}^{\sigma,\sigma'}(i\omega_n)$ . Einsetzen in Gleichung (A.6) liefert:

$$
\frac{1}{\beta} \sum_{\omega_n} \left( (-i\omega_n) e^{-i\omega_n \tau} G_{\nu,\nu'}^{\sigma,\sigma'}(i\omega_n) - \sum_{\alpha_1,\sigma_1} e^{-i\omega_n \tau} h_{\alpha_1,\nu}^{\sigma_1,\sigma} G_{\alpha_1,\nu'}^{\sigma_1,\sigma'}(i\omega_n) \right) = \delta(\tau) \delta_{\nu,\nu'} \delta_{\sigma,\sigma'}.
$$
 (A.7)

Multipliziert man diese Beziehung mit einem Faktor  $e^{i\omega_m \tau}$  und integriert anschließend über  $\tau$  von 0 bis  $\beta$ , so erhält man unter Ausnutzung von β R  $\theta$  $d\tau e^{i(\omega_m - \omega_n)\tau} = \beta \delta_{n,m}$ 

$$
-i\omega_m G_{\nu,\nu'}^{\sigma,\sigma'}(i\omega_m) - \sum_{\alpha_1,\sigma_1} h_{\alpha_1,\nu}^{\sigma_1,\sigma} G_{\alpha_1,\nu'}^{\sigma_1,\sigma'} = \delta_{\nu,\nu'} \delta_{\sigma,\sigma'}
$$
(A.8)

Nun wollen wir die Matrizen h und  $\mathbf{G}(i\omega_m)$  einführen, um Gleichung (A.8) kompakter schreiben zu können. Damit erhalten wir folgende Matrixdarstellung<sup>1</sup>:

$$
\left(-i\omega_m - \mathbf{h}^T\right)\mathbf{G}(i\omega_m) = \mathbf{1}
$$
\n(A.9)

Manchmal verwendet man auch den formal definierten Resolventenoperator für die Green-Funktion:

$$
\mathbf{G}(i\omega_m) = \frac{1}{-i\omega_m - \mathbf{h}^T}.
$$
\n(A.10)

$$
(i\omega_m - \mathbf{h})\mathbf{G}(i\omega_m) = \mathbf{1}.
$$

<sup>1</sup>Man beachte, dass die Vorzeichen und die Transposition der Matrix h von der Definition der Green-Funktion abhängig sind. Verwendet man nämlich die in der Literatur verbreitete Definition der Green-Funktion  $\widetilde{G}^{\sigma,\sigma'}_{\nu,\nu'}(\tau)$  $-\langle Tc_{\nu,\sigma}(\tau)c_{\nu',\sigma'}^{\dagger}\rangle$ , so erhält man folgende Gleichung:

# **B. Technische Details für die schnellen Updates und Messungen**

## **B.1. Woodbury Identität**

**Satz 1** (Woodbury-Identität). *Seien*  $A \in \mathbb{C}^{n \times n}$  *und*  $C \in \mathbb{C}^{k \times k}$  *reguläre Matrizen mit*  $n, k \in \mathbb{N}$ .  $AugE$ rdem seien  $\mathbf{U} \in \mathbb{C}^{n \times k}$  *und*  $\mathbf{V} \in \mathbb{C}^{k \times n}$  *allgemeine Matrizen. Dann gilt:*  $Falls$   $(C^{-1} + VA^{-1}U)$  *regulär ist, so ist auch*  $(A + UCV)$  *regulär mit der Inversen* 

$$
(\mathbf{A} + \mathbf{U}\mathbf{C}\mathbf{V})^{-1} = \mathbf{A}^{-1} - \mathbf{A}^{-1}\mathbf{U}(\mathbf{C}^{-1} + \mathbf{V}\mathbf{A}^{-1}\mathbf{U})^{-1}\mathbf{V}\mathbf{A}^{-1}
$$
(B.1)

Beweis. Ist  $(C^{-1} + VA^{-1}U)$  regulär, so existiert die Inverse  $(C^{-1} + VA^{-1}U)^{-1}$  und wir können eine Matrix  $\mathbf{B} \in \mathbb{C}^{n \times n}$  definieren, mit

$$
B = A^{-1} - A^{-1}U (C^{-1} + VA^{-1}U)^{-1} VA^{-1}
$$
 (B.2)

Nun wollen wir das Produkt  $(A + UCV)B$  ermitteln.

$$
(\mathbf{A} + \mathbf{U}\mathbf{C}\mathbf{V})\left(\mathbf{A}^{-1} - \mathbf{A}^{-1}\mathbf{U}\left(\mathbf{C}^{-1} + \mathbf{V}\mathbf{A}^{-1}\mathbf{U}\right)^{-1}\mathbf{V}\mathbf{A}^{-1}\right) =
$$
  
= 1 + \mathbf{U}\mathbf{C}\mathbf{V}\mathbf{A}^{-1} - \mathbf{U}\left(\mathbf{C}^{-1} + \mathbf{V}\mathbf{A}^{-1}\mathbf{U}\right)^{-1}\mathbf{V}\mathbf{A}^{-1} - \mathbf{U}\mathbf{C}\mathbf{V}\mathbf{A}^{-1}\mathbf{U}\left(\mathbf{C}^{-1} + \mathbf{V}\mathbf{A}^{-1}\mathbf{U}\right)^{-1}\mathbf{V}\mathbf{A}^{-1} =  
= 1 + \mathbf{U}\mathbf{C}\mathbf{V}\mathbf{A}^{-1} - \mathbf{U}\mathbf{C}\left(\mathbf{C}^{-1} + \mathbf{V}\mathbf{A}^{-1}\mathbf{U}\right)\left(\mathbf{C}^{-1} + \mathbf{V}\mathbf{A}^{-1}\mathbf{U}\right)^{-1}\mathbf{V}\mathbf{A}^{-1} = 1. (B.3)

Auf analoge Weise lässt sich zeigen, dass  $\mathbf{B} (\mathbf{A} + \mathbf{U}\mathbf{C}\mathbf{V}) = 1$ . Damit ist klar, dass **B** die Inverse von  $(A + UCV)$  ist.  $\Box$ 

**Korollar 1** (Sherman-Morrison). *Sei*  $A \in \mathbb{C}^{n \times n}$  *eine reguläre Matrix mit*  $n \in \mathbb{N}$ *. Seien weiterhin* zwei Spaltenvektoren  $\mathbf{u}, \mathbf{v} \in \mathbb{C}^n$  gegeben. Dann gilt für die Matrix  $\mathbf{B} = (\mathbf{A} + \mathbf{u}\mathbf{v}^T)$ :

*Falls*  $1 + v^T A^{-1}u \neq 0$ , dann ist **B** regulär. In diesem Fall ist die Inverse von **B** durch folgende *Beziehung gegeben:*

$$
(\mathbf{A} + \mathbf{u}\mathbf{v}^T)^{-1} = \mathbf{A}^{-1} - \frac{\mathbf{A}^{-1}\mathbf{u}\mathbf{v}^T\mathbf{A}^{-1}}{1 + \mathbf{v}^T\mathbf{A}^{-1}\mathbf{u}}.
$$
 (B.4)

*Beweis.* Die Behauptung ist ein Spezialfall der Woodbury-Identität (B.1) mit  $C = 1 \in \mathbb{C}^{1 \times 1}$ . Damit vereinfachen sich die Matrizen U und V zu den Spalten- beziehungsweise Zeilenvektoren u und  $\mathbf{v}^T$ .  $\Box$ 

**Satz 2.** *Sei*  $A \in \mathbb{C}^{n \times n}$  *eine invertierbare Matrix, sowie*  $U \in \mathbb{C}^{n \times k}$ ,  $C \in \mathbb{C}^{k \times k}$  *und*  $V \in \mathbb{C}^{k \times n}$ *beliebige Matrizen. Dann gilt:*

$$
\det(\mathbf{1} + \mathbf{A}^{-1} \mathbf{U} \mathbf{C} \mathbf{V}) = \det(\mathbf{1} + \mathbf{C} \mathbf{V} \mathbf{A}^{-1} \mathbf{U}).
$$
\n(B.5)

*Beweis.* Unter Ausnutzung der bekannten Identität ln det  $A = \text{Tr} \ln A$  und der Reihenentwicklung  $\ln(1 + \mathbf{X}) = \sum_{n=1}^{\infty}$  $k=1$  $(-1)^{k+1}\frac{x^k}{k}$  $rac{x^{\kappa}}{k}$  gilt:

$$
\det(\mathbf{1} + \mathbf{A}^{-1} \mathbf{U} \mathbf{C} \mathbf{V}) = \exp\left(\text{Tr} \ln\left(\mathbf{1} + \mathbf{A}^{-1} \mathbf{U} \mathbf{C} \mathbf{V}\right)\right) = \exp\text{Tr}\left(\sum_{k=1}^{\infty} \frac{(-1)^{k+1}}{k} \left(\mathbf{A}^{-1} \mathbf{U} \mathbf{C} \mathbf{V}\right)^{k}\right) =
$$
\n
$$
= \exp\left(\sum_{k=1}^{\infty} \frac{(-1)^{k+1}}{k} \text{Tr}\left[\mathbf{A}^{-1} \mathbf{U}\left(\mathbf{C} \mathbf{V} \mathbf{A}^{-1} \mathbf{U}\right)^{k-1} \mathbf{C} \mathbf{V}\right]\right) =
$$
\n
$$
= \exp\left(\sum_{k=1}^{\infty} \frac{(-1)^{k+1}}{k} \text{Tr}\left[\left(\mathbf{C} \mathbf{V} \mathbf{A}^{-1} \mathbf{U}\right)^{k}\right]\right) = \exp\text{Tr} \ln(\mathbf{1} + \mathbf{C} \mathbf{V} \mathbf{A}^{-1} \mathbf{U}) =
$$
\n
$$
= \det(\mathbf{1} + \mathbf{C} \mathbf{V} \mathbf{A}^{-1} \mathbf{U}). \tag{B.6}
$$

Das ist aber die Behauptung.

 $\Box$ 

 $\Box$ 

**Korollar 2** (Determinantenlemma). *Sei*  $A \in \mathbb{C}^{n \times n}$  *eine reguläre Matrix und*  $u, v \in \mathbb{C}^{n \times n}$  *Spaltenvektoren. Dann gilt:*

$$
\det(\mathbf{A} + \mathbf{u}\mathbf{v}^T) = (1 + \mathbf{v}^T \mathbf{A}^{-1} \mathbf{u}) \det \mathbf{A}
$$
 (B.7)

*Beweis.* Das Korollar ist ein Spezialfall von Satz 2 mit  $k = 1$ .

## **B.2. Beweis einer wichtigen Determinantenidentität**

In diesem Abschnitt wollen wir uns mit einer wichtigen Determinantenidentität beschäftigen. Sie spielt vor allem bei der Messung von Erwartungswerten von Mehrteilchenoperatoren eine wichtige Rolle.

**Satz 3.** *Seien*  $\mathbf{M} \in \mathbb{C}^{(m+n)\times(m+n)}$ ,  $\mathbf{A} \in \mathbb{C}^{m\times m}$  *und*  $\mathbf{A_{ij}} \in \mathbb{C}^{(m+1)\times(m+1)}$  *reguläre Matrizen mit* m ∈ N *und*

$$
\mathbf{M} = \begin{pmatrix}\n\mathbf{A} & \mathbf{u_1} & \mathbf{u_2} & \dots & \mathbf{u_n} \\
\mathbf{v_1}^T & \alpha_{11} & \alpha_{12} & \dots & \alpha_{1n} \\
\mathbf{v_2}^T & \alpha_{21} & \alpha_{22} & \dots & \alpha_{2n} \\
\vdots & \vdots & \vdots & \ddots & \vdots \\
\mathbf{v_n}^T & \alpha_{n1} & \alpha_{n2} & \dots & \alpha_{nn}\n\end{pmatrix}, \quad \mathbf{A_{ij}} = \begin{pmatrix}\n\mathbf{A} & \mathbf{u_j} \\
\mathbf{v_i}^T & \alpha_{ij}\n\end{pmatrix}, \quad \mathbf{u_i}, \mathbf{v_i} \in \mathbb{C}^m, \, \alpha_{ij} \in \mathbb{C}.\tag{B.8}
$$

*Dann gilt*

$$
\det \mathbf{M} \det \mathbf{A}^{n-1} = \det \begin{pmatrix} \det \mathbf{A}_{11} & \det \mathbf{A}_{12} & \dots & \det \mathbf{A}_{1n} \\ \det \mathbf{A}_{21} & \det \mathbf{A}_{22} & \dots & \det \mathbf{A}_{2n} \\ \dots & \dots & \dots & \dots \\ \det \mathbf{A}_{n1} & \det \mathbf{A}_{n2} & \dots & \det \mathbf{A}_{nn} \end{pmatrix}.
$$
 (B.9)

*Beweis.* Zum Beweis dieses Satzes zeigen wir die Identität (B.9) zunächst für  $n = 2$  und schließen dann mittels vollständiger Induktion auf den allgemeinen Fall. Für  $n = 1$  ist Gleichung (B.9) trivial erfüllt, da in diesem Fall  $A_{11} = M$  ist.

Sei zunächst also n=2:

Zu zeigen ist folgende Gleichung:

$$
\frac{\det \mathbf{M}}{\det \mathbf{A}} = \frac{\det \mathbf{A}_{11}}{\det \mathbf{A}} \frac{\det \mathbf{A}_{22}}{\det \mathbf{A}} - \frac{\det \mathbf{A}_{12}}{\det \mathbf{A}} \frac{\det \mathbf{A}_{21}}{\det \mathbf{A}}.
$$
(B.10)

Wir definieren folgende Abkürzungen:

$$
\mathbf{u}_{ij}^1 = \begin{pmatrix} \mathbf{u}_{j} \\ \alpha_{ij} - 1 \end{pmatrix}, \quad \mathbf{v}_{ij}^2 = \begin{pmatrix} \mathbf{v}_{i} \\ 0 \end{pmatrix}, \quad \mathbf{u}^2 = \mathbf{v}^1 = \begin{pmatrix} 0 \\ \vdots \\ 0 \\ 1 \end{pmatrix} \quad \in \mathbb{C}^{(m+1)\times(m+1)}.
$$
 (B.11)

$$
\mathbf{u}_{\mathbf{M}}^1 = \begin{pmatrix} \mathbf{u}_2 \\ \alpha_{12} \\ \alpha_{22} - 1 \end{pmatrix}, \quad \mathbf{v}_{\mathbf{M}}^2 = \begin{pmatrix} \mathbf{v}_2 \\ \alpha_{21} \\ 0 \end{pmatrix}, \mathbf{u}_{\mathbf{M}}^2 = \mathbf{v}_{\mathbf{M}}^1 = \begin{pmatrix} 0 \\ \vdots \\ 0 \\ 1 \end{pmatrix} \quad \in \mathbb{C}^{(m+2)\times(m+2)}.
$$
 (B.12)

$$
\mathbf{v}_{\alpha} = \begin{pmatrix} \mathbf{v}_{2} \\ \alpha_{21} \end{pmatrix}, \quad \mathbf{u}_{\alpha} = \begin{pmatrix} \mathbf{u}_{2} \\ \alpha_{12} \end{pmatrix}, \quad \in \mathbb{C}^{(m+1)\times(m+1)}.
$$
 (B.13)

$$
b_{ij} = \mathbf{v_i}^T \mathbf{A}^{-1} \mathbf{u_j} \quad \in \mathbb{C}.\tag{B.14}
$$

Für eine beliebige quadratische Matrix C ∈ C <sup>k</sup>×<sup>k</sup> mit k ∈ N definieren wir außerdem die *expandierte Matrix*  $\mathbf{C}_{\text{ex}} \in \mathbb{C}^{(k+1)\times (k+1)}$  mit

$$
\mathbf{C}_{\text{ex}} = \begin{pmatrix} \mathbf{C} & \mathbf{0} \\ \mathbf{0}^T & 1 \end{pmatrix}, \quad \mathbf{0} = \begin{pmatrix} 0 \\ \vdots \\ 0 \end{pmatrix} \in \mathbb{C}^{k \times k}.
$$
 (B.15)

Ist die Matrix ${\bf C}$ dabei invertierbar, so ist auch  ${\bf C}_{\rm ex}$  invertierbar und es gilt offenbar:

$$
(\mathbf{C}_{\mathrm{ex}})^{-1} = (\mathbf{C}^{-1})_{\mathrm{ex}} =: \mathbf{C}_{\mathrm{ex}}^{-1}
$$
 (B.16)

Nun lassen sich die Matrizen Aij aus Gleichung (B.9) ohne weiteres folgendermaßen ausdrücken:

$$
\mathbf{A}_{ij} = \mathbf{A}_{ex} + \mathbf{u}_{ij}^1 \mathbf{v}^1{}^T + \mathbf{u}^2 \mathbf{v}_{ij}^2.
$$
 (B.17)

Durch zweifache Anwendung des Determinantenlemmas (B.7) erhalten wir wegen det ${\bf A}_{\rm ex}=\det {\bf A}$ 

$$
\det \mathbf{A}_{ij} = \left(1 + \mathbf{v}_{ij}^{2T} \left(\mathbf{A}_{ex} + \mathbf{u}_{ij}^{1} {\mathbf{v}^{1}}^{T}\right)^{-1} \mathbf{u}^{2}\right) \left(1 + {\mathbf{v}^{1}}^{T} \mathbf{A}_{ex}^{-1} \mathbf{u}_{ij}^{1}\right) \det \mathbf{A}.
$$
 (B.18)

Aufgrund der einfachen Gestalt von  $v^1$  und  $A_{ex}^{-1}$  reduziert sich  ${v^1}^T A_{ex}^{-1} u_{ij}^1$  auf die  $(m + 1)$ -te Komponente von  $\mathbf{u^1_{ij}}$  und es gilt folglich

$$
\left(1 + \mathbf{v}^1{}^T \mathbf{A}_{\text{ex}}^{-1} \mathbf{u}_{\text{ij}}^1\right) = \left(1 + \alpha_{ij} - 1\right) = \alpha_{ij}.
$$
\n(B.19)

Weiterhin lässt sich der Term $\mathbf{v^2_{ij}}$  $T\left(\mathbf{A}_{\mathrm{ex}}+\mathbf{u}_{\mathbf{i}\mathbf{j}}\mathbf{v}^{\mathbf{1}\,T}\right)^{-1}\mathbf{u}^{\mathbf{2}}$  durch Anwendung der Sherman-Morrison-Formel (B.4) vereinfachen:

$$
\mathbf{v}_{ij}^{2T} \left( \mathbf{A}_{\text{ex}} + \mathbf{u}_{ij}^1 \mathbf{v}^{1T} \right)^{-1} \mathbf{u}^2 = \mathbf{v}_{ij}^{2T} \mathbf{A}_{\text{ex}}^{-1} \mathbf{u}^2 - \frac{\mathbf{v}_{ij}^{2T} \mathbf{A}_{\text{ex}}^{-1} \mathbf{u}_{ij}^1 \mathbf{v}^{1T} \mathbf{A}_{\text{ex}}^{-1} \mathbf{u}^2}{1 + \mathbf{v}^{1T} \mathbf{A}_{\text{ex}}^{-1} \mathbf{u}_{ij}^1}
$$
(B.20)

61

Es gilt  $A_{ex}^{-1}u^2 = u^2$  und damit  $v_{ij}^{2^T}A_{ex}^{-1}u^2 = 0$ , sowie  $v^{1^T}A_{ex}^{-1}u^2 = 1$ . Verwendet man zusätzlich Gleichung (B.19), so ergibt sich:

$$
\mathbf{v}_{ij}^2{}^T \left( \mathbf{A}_{\text{ex}} + \mathbf{u}_{ij}^1 \mathbf{v}^1{}^T \right)^{-1} \mathbf{u}^2 = -\frac{\mathbf{v}_{ij}^2{}^T \mathbf{A}_{\text{ex}}^{-1} \mathbf{u}_{ij}^1}{\alpha_{ij}} = -\frac{1}{\alpha_{ij}} \mathbf{v}_i{}^T \mathbf{A}^{-1} \mathbf{u}_j \stackrel{\text{(B.14)}}{=} -\frac{b_{ij}}{\alpha_{ij}}.
$$
 (B.21)

Damit wird Gleichung (B.18) schließlich zu

$$
\frac{\det \mathbf{A}_{ij}}{\det \mathbf{A}} = \left(1 - \frac{b_{ij}}{\alpha_{ij}}\right) \alpha_{ij} = \alpha_{ij} - b_{ij}.
$$
\n(B.22)

Insgesamt ergibt sich also für die rechte Seite von Gleichung (B.10):

$$
\frac{\det A_{11}}{\det A} \frac{\det A_{22}}{\det A} - \frac{\det A_{12}}{\det A} \frac{\det A_{21}}{\det A} = (\alpha_{11} - b_{11}) (\alpha_{22} - b_{22}) - (\alpha_{12} - b_{12}) (\alpha_{21} - b_{21}).
$$
 (B.23)

Zum Beweis von Gleichung (B.10) berechnen wir nun die linke Seite der Gleichung. Dazu schreiben wir M als:

$$
\mathbf{M} = \mathbf{A}_{11 \text{ex}} + \mathbf{u}_{\mathbf{M}}^1 \mathbf{v}_{\mathbf{M}}^1 + \mathbf{u}_{\mathbf{M}}^2 \mathbf{v}_{\mathbf{M}}^2.
$$
 (B.24)

Wie oben wenden wir wieder zweimal das Determinantenlemma (B.7) an und erhalten nach Division der Gleichung durch det A:

$$
\frac{\det \mathbf{M}}{\det \mathbf{A}} = \left(1 + \mathbf{v}_{\mathbf{M}}^2 \left(\mathbf{A}_{11_{\text{ex}}} + \mathbf{u}_{\mathbf{M}}^1 \mathbf{v}_{\mathbf{M}}^1 \right)^{-1} \mathbf{u}_{\mathbf{M}}^2\right) \left(1 + \mathbf{v}_{\mathbf{M}}^1 \mathbf{A}_{11_{\text{ex}}}^{-1} \mathbf{u}_{\mathbf{M}}^1\right) \frac{\det \mathbf{A}_{11}}{\det \mathbf{A}}.\tag{B.25}
$$

Zunächst nutzen wir aus, dass gilt  $\mathbf{v_M^1}^T \mathbf{A_{11}}_{ex}^{-1} = \mathbf{v_M^1}$ T und damit  ${\bf v}_{\bf M}^{1} {\bf T} {\bf A}_{11} {\bf v}_{\bf M}^{-1} {\bf u}_{\bf M}^{1} = \alpha_{22} - 1.$ Zusammen mit Gleichung (B.22) und nach Anwendung der Sherman-Morrison-Formel (B.4) ergibt sich:

$$
\frac{\det \mathbf{M}}{\det \mathbf{A}} = \left(1 + \mathbf{v}_{\mathbf{M}}^2 \left( \mathbf{A}_{11 \mathrm{ex}}^{-1} - \frac{\mathbf{A}_{11 \mathrm{ex}}^{-1} \mathbf{u}_{\mathbf{M}}^1 \mathbf{v}_{\mathbf{M}}^{1} \mathbf{A}_{11 \mathrm{ex}}^{-1}}{1 + \mathbf{v}_{\mathbf{M}}^{1} \mathbf{A}_{11 \mathrm{ex}}^{-1} \mathbf{u}_{\mathbf{M}}^{1}} \right) \mathbf{u}_{\mathbf{M}}^2 \right) \alpha_{22} (\alpha_{11} - b_{11})
$$
(B.26)

Verwendet man, dass  $v_M^2$ <sup>T</sup> $A_{11}^{-1}$  $u_M^2 = 0$ ,  $v_M^1$ <sup>T</sup> $A_{11}^{-1}$  $u_M^2 = 1$  sowie nochmals  $v_M^1$ <sup>T</sup> $A_{11}^{-1}$  $u_M^1 =$  $\alpha_{22} - 1$ , so vereinfacht sich Gleichung (B.26) zu

$$
\frac{\det \mathbf{M}}{\det \mathbf{A}} = \left(1 - \frac{\mathbf{v_{M}^{2}}^{T} \mathbf{A_{11}}_{\text{ex}}^{-1} \mathbf{u_{M}^{1}}}{\alpha_{22}}\right) \alpha_{22} (\alpha_{11} - b_{11})
$$
(B.27)

Mit der Definition (B.13) kann  $\mathbf{v_M^2}^T \mathbf{A_{11}}_{\mathrm{ex}}^{-1} \mathbf{u_M^1}$  zu  $\mathbf{v_\alpha}^T \mathbf{A_{11}}^{-1} \mathbf{u_\alpha}$  reduziert werden. Um  $\mathbf{v_\alpha}^T \mathbf{A_{11}}^{-1} \mathbf{u_\alpha}$ zu bestimmen müssen wir die Inverse von  $A_{11}$  explizit berechnen. Dazu verwenden wir die Darstellung (B.17):

$$
\mathbf{A}_{11} = \mathbf{A}_{\text{ex}} + \mathbf{u}_{11}^1 \mathbf{v}^1 + \mathbf{u}^2 \mathbf{v}_{11}^2 =: \tilde{\mathbf{A}} + \mathbf{u}^2 \mathbf{v}_{11}^2.
$$
 (B.28)

Die Anwendung der Sherman-Morrison-Formel (B.4) führt zu:

$$
\tilde{\mathbf{A}}^{-1} = \mathbf{A}_{\text{ex}}^{-1} - \frac{\mathbf{A}_{\text{ex}}^{-1} \mathbf{u}_{11}^{1} \mathbf{v}^{1} \mathbf{A}_{\text{ex}}^{-1}}{1 + \mathbf{v}^{1} \mathbf{A}_{\text{ex}}^{-1} \mathbf{u}_{11}^{1}} = \mathbf{A}_{\text{ex}}^{-1} - \frac{\mathbf{A}_{\text{ex}}^{-1} \mathbf{u}_{11}^{1} \mathbf{v}^{1} \mathbf{A}_{\text{ex}}^{-1}}{\alpha_{11}},
$$
\n(B.29)

wobei wir verwendet haben, dass  ${\bf v}^{1T} {\bf A}_{ex}^{-1} = {\bf v}^{1T}$  und  $1+{\bf v}^{1T} {\bf A}_{ex}^{-1} {\bf u}_{11}^{1} = \alpha_{11}$ . Aus Gleichung (B.28) erhalten wir nun mit Hilfe der Sherman-Morrison-Formel (B.4):

$$
\mathbf{v}_{\alpha}{}^{T} \mathbf{A}_{11}{}^{-1} \mathbf{u}_{\alpha} = \mathbf{v}_{\alpha}{}^{T} \tilde{\mathbf{A}}^{-1} \mathbf{u}_{\alpha} - \frac{\mathbf{v}_{\alpha}{}^{T} \tilde{\mathbf{A}}^{-1} \mathbf{u}^{2} \mathbf{v}_{11}{}^{2} \tilde{\mathbf{A}}^{-1} \mathbf{u}_{\alpha}}{1 + \mathbf{v}_{11}^{2}{}^{T} \tilde{\mathbf{A}}^{-1} \mathbf{u}^{2}}
$$
(B.30)

62

Wir vereinfachen zunächst die einzelnen Bestandteile dieser Gleichung unter Verwendung von (B.29):

$$
\mathbf{v_{11}^2}^T \tilde{\mathbf{A}}^{-1} \mathbf{u^2} = \mathbf{v_{11}^2}^T \mathbf{A}_{ex}^{-1} \mathbf{u^2} - \frac{\mathbf{v_{11}^2}^T \mathbf{A}_{ex}^{-1} \mathbf{u_{11}^1} \mathbf{v^1}^T \mathbf{u^2}}{\alpha_{11}} = 0 - \frac{\mathbf{v_1}^T \mathbf{A}^{-1} \mathbf{u_1}}{\alpha_{11}} = -\frac{b_{11}}{\alpha_{11}}.
$$
 (B.31)

$$
\mathbf{v}_{\alpha}{}^{T}\tilde{\mathbf{A}}^{-1}\mathbf{u}_{\alpha} = \mathbf{v}_{\alpha}{}^{T}\mathbf{A}_{\text{ex}}^{-1}\mathbf{u}_{\alpha} - \frac{\mathbf{v}_{\alpha}{}^{T}\mathbf{A}_{\text{ex}}^{-1}\mathbf{u}_{11}^{1}\mathbf{v}^{1}{}^{T}\mathbf{u}_{\alpha}}{\alpha_{11}} =
$$
\n
$$
= (\mathbf{v}_{2}{}^{T}\mathbf{A}^{-1}\mathbf{u}_{2} + \alpha_{12}\alpha_{21}) - \frac{(\mathbf{v}_{2}{}^{T}\mathbf{A}^{-1}\mathbf{u}_{1} + \alpha_{21}(\alpha_{11} - 1))\alpha_{12}}{\alpha_{11}} =
$$
\n
$$
= b_{22} + \alpha_{12}\alpha_{21} - \frac{\alpha_{12}}{\alpha_{11}}(b_{21} + \alpha_{21}(\alpha_{11} - 1)).
$$
\n(B.32)

$$
\mathbf{v}_{\alpha}{}^{T}\tilde{\mathbf{A}}^{-1}\mathbf{u}^{2}\mathbf{v}_{11}^{2}{}^{T}\tilde{\mathbf{A}}^{-1}\mathbf{u}_{\alpha} = \mathbf{v}_{\alpha}{}^{T}\left(\mathbf{A}_{\text{ex}}^{-1} - \frac{\mathbf{A}_{\text{ex}}^{-1}\mathbf{u}_{11}^{1}\mathbf{v}^{1}{}^{T}}{\alpha_{11}}\right)\mathbf{u}^{2}\mathbf{v}_{11}^{2}{}^{T}\left(\mathbf{A}_{\text{ex}}^{-1} - \frac{\mathbf{A}_{\text{ex}}^{-1}\mathbf{u}_{11}^{1}\mathbf{v}^{1}{}^{T}}{\alpha_{11}}\right)\mathbf{u}_{\alpha} =
$$
\n
$$
= -\frac{1}{\alpha_{11}}\left(\mathbf{v}_{2}{}^{T}\mathbf{A}^{-1}\mathbf{u}_{1} + \alpha_{21}\left(\alpha_{11} - 1\right)\right)\mathbf{v}_{1}{}^{T}\mathbf{A}^{-1}\mathbf{u}_{2} +
$$
\n
$$
+ \mathbf{v}_{\alpha}{}^{T}\mathbf{u}^{2}\mathbf{v}_{1}{}^{T}\mathbf{A}^{-1}\mathbf{u}_{2} - \frac{1}{\alpha_{11}}\alpha_{21}\mathbf{v}_{1}{}^{T}\mathbf{A}^{-1}\mathbf{u}_{1}\alpha_{12} +
$$
\n
$$
+ \frac{1}{\alpha_{11}\alpha_{11}}\left(\mathbf{v}_{2}{}^{T}\mathbf{A}^{-1}\mathbf{u}_{1} + \alpha_{21}\left(\alpha_{11} - 1\right)\right)\mathbf{v}_{1}{}^{T}\mathbf{A}^{-1}\mathbf{u}_{1}\alpha_{12} =
$$
\n
$$
= -\frac{1}{\alpha_{11}}\left(b_{21} + \alpha_{21}\left(\alpha_{11} - 1\right)\right)b_{12} + \alpha_{21}b_{12} - \frac{1}{\alpha_{11}}\alpha_{21}\alpha_{12}b_{11} +
$$
\n
$$
+ \frac{1}{\alpha_{11}\alpha_{11}}\left(b_{21} + \alpha_{21}\left(\alpha_{11} - 1\right)\right)b_{11}\alpha_{12}.
$$
\n(B.33)

Jetzt können wir die bisherigen Ergebnisse zusammensetzen und detM berechnen. Dazu gehen wir zurück zu Gleichung (B.26). Wir setzen (B.30) in (B.26) und verwenden dabei gleichzeitig die Gleichungen (B.31) bis (B.33). Insgesamt erhalten wir damit:

$$
\frac{\det \mathbf{M}}{\det \mathbf{A}} = (\alpha_{22} - \mathbf{v}_{\alpha}{}^{T} \mathbf{A}_{11}{}^{-1} \mathbf{u}_{\alpha}) (\alpha_{11} - b_{11}) =
$$
\n
$$
= \begin{cases}\n\alpha_{22} - b_{22} - \alpha_{12} \alpha_{21} + \frac{\alpha_{12}}{\alpha_{11}} (b_{21} + \alpha_{21} (\alpha_{11} - 1)) + \frac{\alpha_{11}}{\alpha_{11}} \left[ \alpha_{21} b_{12} - \frac{1}{\alpha_{11}} (b_{21} + \alpha_{21} (\alpha_{11} - 1)) b_{12} - \frac{1}{\alpha_{11}} \alpha_{21} b_{11} \alpha_{12} + \frac{1}{\alpha_{11} \alpha_{11}} (b_{21} + \alpha_{21} (\alpha_{11} - 1)) b_{11} \alpha_{12} \right] \end{cases}
$$
\n
$$
+ \frac{1}{\alpha_{11} \alpha_{11}} (b_{21} + \alpha_{21} (\alpha_{11} - 1)) b_{11} \alpha_{12} \Big] \bigg\} (\alpha_{11} - b_{11}) =
$$
\n
$$
= (\alpha_{11} - b_{11}) (\alpha_{22} - b_{22}) - (\alpha_{12} - b_{12}) (\alpha_{21} - b_{21})
$$
\n(8.34)

Damit ist die Behauptung für  $n = 2$  bewiesen, denn der Vergleich von Gleichung (B.34) mit (B.23) liefert die Behauptung (B.10).

Nun kann die Behauptung (B.9) für beliebige  $n > 2$  durch vollständige Induktion bewiesen werden. Dazu gehen wir von der Induktionsannahme aus, dass Gleichung (B.9) für ein festes  $n \in \mathbb{N}$ erfüllt sei. Auf Basis dieser Annahme lässt sich dann schließen, dass Gleichung (B.9) auch für  $n+1$ 

gilt. Hierzu benötigen wir wieder einige Definitionen:

$$
\mathbf{M}_{n+1} = \begin{pmatrix} \mathbf{A} & \mathbf{u}_1 & \dots & \mathbf{u}_n & \mathbf{u}_{n+1} \\ \mathbf{v}_1^T & \alpha_{11} & \dots & \alpha_{1n} & \alpha_{1n+1} \\ \vdots & \vdots & \ddots & \vdots & \vdots \\ \mathbf{v}_n^T & \alpha_{n1} & \dots & \alpha_{nn} & \alpha_{nn+1} \\ \mathbf{v}_{n+1}^T & \alpha_{n+11} & \dots & \alpha_{n+1n} & \alpha_{n+1n+1} \end{pmatrix} = \begin{pmatrix} \tilde{\mathbf{A}} & \tilde{\mathbf{u}}_2 & \dots & \tilde{\mathbf{u}}_{n+1} \\ \tilde{\mathbf{v}}_2^T & \alpha_{22} & \dots & \alpha_{2n+1} \\ \vdots & \vdots & \ddots & \vdots \\ \tilde{\mathbf{v}}_n^T & \alpha_{n2} & \dots & \alpha_{nn+1} \\ \tilde{\mathbf{v}}_{n+1}^T & \alpha_{n+12} & \dots & \alpha_{n+1n+1} \end{pmatrix}
$$
(B.35)

Dabei seien die Vektoren  $\tilde{\mathbf{u}}_i, \tilde{\mathbf{v}}_i \in \mathbb{C}^{(m+1)}$  und die Matrix  $\tilde{\mathbf{A}} \in \mathbb{C}^{(m+1)\times (m+1)}$  folgendermaßen definiert:

$$
\tilde{\mathbf{A}} = \mathbf{A}_{11} = \begin{pmatrix} \mathbf{A} & \mathbf{u}_1 \\ \mathbf{v}_1^T & \alpha_{11} \end{pmatrix}, \quad \tilde{\mathbf{u}}_i = \begin{pmatrix} \mathbf{u}_i \\ \alpha_{1i} \end{pmatrix} \quad \text{und } \tilde{\mathbf{v}}_i = \begin{pmatrix} \mathbf{v}_i \\ \alpha_{i1} \end{pmatrix}
$$
 (B.36)

Analog zu Gleichung (B.8) führen wir Matrizen $\tilde{\mathbf{A}}_{\mathbf{ij}}$ ein, mit

$$
\tilde{\mathbf{A}}_{ij} = \begin{pmatrix} \tilde{\mathbf{A}} & \tilde{\mathbf{u}}_j \\ \tilde{\mathbf{v}}_i^T & \alpha_{ij} \end{pmatrix} = \begin{pmatrix} \mathbf{A} & \mathbf{u}_1 & \mathbf{u}_j \\ \mathbf{v}_1^T & \alpha_{11} & \alpha_{1j} \\ \mathbf{v}_i^T & \alpha_{i1} & \alpha_{ij} \end{pmatrix}
$$
(B.37)

Außerdem verwenden wir eine weitere Definition zur Verkürzung der Notation:

$$
a_{ij} := \det \mathbf{A}_{ij} \quad \text{und} \quad \tilde{a}_{ij} := \det \tilde{\mathbf{A}}_{ij}
$$
 (B.38)

Durch die Umformulierung der Matrix  $M_{n+1}$  in Gleichung (B.35) haben wir die Dimension des Problems formal reduziert und können an dieser Stelle bereits die Induktionsannahme verwenden:

$$
\det \mathbf{M}_{n+1}(\det \tilde{\mathbf{A}})^{(n-1)} = \det \begin{pmatrix} \tilde{a}_{22} & \tilde{a}_{23} & \dots & \tilde{a}_{2n+1} \\ \tilde{a}_{32} & \tilde{a}_{33} & \dots & \tilde{a}_{3n+1} \\ \vdots & \vdots & \ddots & \vdots \\ \tilde{a}_{n+12} & \tilde{a}_{n+13} & \dots & \tilde{a}_{n+1n+1} \end{pmatrix}
$$
(B.39)

Weiter gilt  $\tilde{A} = A_{11}$  und damit det  $\tilde{A} = a_{11}$ . Jetzt können wir für die Determinanten  $\tilde{a}_{ij}$  die bereits oben bewiesene Determinantenidentität  $(B.9)$  für  $n = 2$  zusammen mit der zweiten Formulierung von  $\tilde{A}_{ij}$  in Gleichung (B.37) verwenden:

$$
\tilde{a}_{ij} = \frac{1}{\det \mathbf{A}} (a_{11} a_{ij} - a_{i1} a_{1j})
$$
\n(B.40)

Damit wird Gleichung (B.39) zu

$$
\det \mathbf{M}_{n+1}(\det \tilde{\mathbf{A}})^{n-1} =
$$
\n
$$
\det \begin{pmatrix}\n(a_{11}a_{22} - a_{21}a_{12}) & (a_{11}a_{23} - a_{21}a_{13}) & \dots & (a_{11}a_{2n+1} - a_{21}a_{1n+1}) \\
(a_{11}a_{32} - a_{31}a_{12}) & (a_{11}a_{33} - a_{31}a_{13}) & \dots & (a_{11}a_{3n+1} - a_{31}a_{1n+1}) \\
\vdots & \vdots & \ddots & \vdots \\
(a_{11}a_{n+12} - a_{n+11}a_{12}) & (a_{11}a_{n+13} - a_{n+11}a_{13}) & \dots & (a_{11}a_{n+1n+1} - a_{n+11}a_{1n+1})\n\end{pmatrix}
$$
\n
$$
= \frac{(a_{11}a_{n+12} - a_{n+11}a_{12}) (a_{11}a_{n+13} - a_{n+11}a_{13}) \dots (a_{11}a_{n+1n+1} - a_{n+11}a_{1n+1})}{(\det \mathbf{A})^n}
$$
\n(B.41)

Unter Ausnutzung der Linearität der Determinante in jeder Spalte erhalten wir damit:

det 
$$
\mathbf{M}_{n+1}(a_{11})^{n-1} = \frac{1}{(\det \mathbf{A})^n} \begin{bmatrix} a_{11}a_{22} & a_{11}a_{23} & \cdots & a_{11}a_{2n+1} \\ a_{11}a_{32} & a_{11}a_{33} & \cdots & a_{11}a_{3n+1} \\ \vdots & \vdots & \ddots & \vdots \\ a_{11}a_{n+12} & a_{11}a_{n+13} & \cdots & a_{11}a_{n+1n+1} \end{bmatrix} + \begin{bmatrix} a_{11}a_{22} & a_{11}a_{23} & \cdots & a_{11}a_{2n+1} \\ a_{11}a_{32} & a_{11}a_{33} & \cdots & -a_{21}a_{1k} & \cdots & a_{11}a_{2n+1} \\ \vdots & \vdots & \ddots & \vdots & \vdots \\ a_{11}a_{n+12} & a_{11}a_{n+13} & \cdots & -a_{n+11}a_{1k} & \cdots & a_{11}a_{n+1n+1} \end{bmatrix} + \begin{bmatrix} a_{11}a_{22} & a_{11}a_{23} & \cdots & -a_{21}a_{1k} & \cdots & a_{11}a_{2n+1} \\ \vdots & \vdots & \ddots & \vdots & \vdots \\ a_{11}a_{n+12} & a_{11}a_{n+13} & \cdots & -a_{21}a_{1k} & \cdots & -a_{21}a_{1l} & \cdots & a_{11}a_{2n+1} \\ \vdots & \vdots & \ddots & \vdots & \ddots & \vdots & \vdots \\ a_{11}a_{n+12} & a_{11}a_{33} & \cdots & -a_{n+11}a_{1k} & \cdots & -a_{n+11}a_{1l} & \cdots & a_{11}a_{3n+1} \\ \vdots & \vdots & \ddots & \vdots & \ddots & \vdots & \vdots \\ a_{11}a_{n+12} & a_{11}a_{n+13} & \cdots & -a_{n+11}a_{1k} & \cdots & -a_{n+11}a_{1l} & \cdots & a_{11}a_{n+1n+1} \end{bmatrix} + \cdots + \det \begin{
$$

Man sieht schnell, dass die meisten Summanden in (B.42) verschwinden, weil die Spalten der Matrizen nicht linear unabhängig sind und daher ihre Determinanten verschwinden. Insgesamt bleibt daher:

$$
\det \mathbf{M}_{n+1}(a_{11})^{n-1} = \frac{1}{(\det \mathbf{A})^n} (a_{11})^{n-1} \begin{bmatrix} a_{22} & a_{23} & \dots & a_{2n+1} \\ a_{32} & a_{33} & \dots & a_{3n+1} \\ \vdots & \vdots & \ddots & \vdots \\ a_{n+12} & a_{n+13} & \dots & a_{n+1n+1} \end{bmatrix} + \n\sum_{k=2}^{n+1} (-a_{1k}) \det \begin{pmatrix} a_{22} & a_{23} & \dots & a_{2k} \\ a_{32} & a_{33} & \dots & a_{3k-1} \\ a_{32} & a_{33} & \dots & a_{3k-1} & a_{31} & a_{3k+1} & \dots & a_{2n+1} \\ \vdots & \vdots & \ddots & \vdots & \vdots & \ddots & \vdots \\ a_{n+12} & a_{n+13} & \dots & a_{n+1k-1} & a_{n+11} & a_{n+1k+1} & \dots & a_{n+1n+1} \end{bmatrix}
$$
\n(B.43)

Nun können wir in der Summe die  $(k-1)$ -te Spalte in die erste Spalte permutieren, was einen Faktor  $(-1)^{(k-2)} = (-1)^k$  liefert. Damit lässt sich auch der erste Term auf der rechten Seite von Gleichung (B.43) in die Summe integrieren und wir erhalten:

$$
\det \mathbf{M}_{n+1} \det \mathbf{A}^{n} =
$$
\n
$$
= \sum_{k=1}^{n+1} (-1)^{k+1} a_{1k} \det \begin{pmatrix} a_{22} & a_{23} & \dots & a_{2k-1} & a_{2k+1} & \dots & a_{2n+1} \\ a_{32} & a_{33} & \dots & a_{3k-1} & a_{3k+1} & \dots & a_{3n+1} \\ \vdots & \vdots & \ddots & \vdots & \vdots & \ddots & \vdots \\ a_{n+12} & a_{n+13} & \dots & a_{n+1k-1} & a_{n+1k+1} & \dots & a_{n+1n+1} \end{pmatrix} =
$$
\n
$$
= \det \begin{pmatrix} a_{11} & a_{12} & \dots & a_{1n+1} \\ a_{21} & a_{22} & \dots & a_{2n+1} \\ \vdots & \vdots & \ddots & \vdots \\ a_{n+11} & a_{n+12} & \dots & a_{n+1n+1} \end{pmatrix},
$$
\n(B.44)

wobei die letzte Gleichheit gerade der Determinantenentwicklungssatz ist. Damit ist die Behauptung (B.9) für  $n \in \mathbb{N}$  bewiesen, da wir im letzten Schritt zeigen konnten, dass die Gültigkeit von Gleichung (B.9) für ein festes  $n$  ihre Gültigkeit für  $n + 1$  impliziert. Zusammen mit dem expliziten Nachweis von (B.9) für  $n = 2$  und der Tatsache, dass (B.9) für  $n = 1$  trivial erfüllt ist, folgt durch vollständige Induktion die Behauptung.

 $\Box$ 

# **Literaturverzeichnis**

- [1] A. N. Rubtsov, V. V. Savkin, und A. I. Lichtenstein, *Continuous-time quantum Monte Carlo method for fermions*, Phys. Rev. B **72**, 035122 (2005).
- [2] J. E. Hirsch und R. M. Fye, *Monte Carlo Method for Magnetic Impurities in Metals*, Phys. Rev. Lett. **56**, 2521 (1986).
- [3] F. F. Assaad und T. C. Lang, *Diagrammatic Determinantal methods: projective schemes and applications to the Hubbard-Holstein model*, Phys. Rev. B **76**, 035116 (2007), doi:10.1103/ PhysRevB.76.035116.
- [4] P. Werner, A. Comanac, L. de' Medici, M. Troyer, und A. J. Millis, *Continuous-Time Solver for Quantum Impurity Models*, Physical Review Letters **97**, 076405 (pages 4) (2006), http: //link.aps.org/abstract/PRL/v97/e076405.
- [5] K. Haule, *Quantum Monte Carlo impurity solver for cluster dynamical mean-field theory and electronic structure calculations with adjustable cluster base*, Physical Review B (Condensed Matter and Materials Physics) **75**, 155113 (pages 12) (2007), http://link.aps.org/ abstract/PRB/v75/e155113.
- [6] H. Orland und J. W. Negele, *Quantum Many Particle Systems (Advanced Book Classics)* (Perseus Books,U.S., 1998), ISBN 0738200522.
- [7] A. C. Hewson und D. Edwards, *The Kondo Problem to Heavy Fermions (Cambridge Studies in Magnetism)* (Cambridge University Press, 2003), ISBN 0521599474.
- [8] F. Schwabl, *Quantenmechanik (QM1)* (Springer, Berlin, 2007).
- [9] P. Lee, *Lecture notes: Theory of solids II* (2004), http://ocw.mit.edu/NR/rdonlyres/ Physics/8-512Spring2004/.
- [10] H. Fehske, R. Schneider, und A. Weiße, *Computational Many-Particle Physics* (Springer,Berlin, 2007).
- [11] F. Assaad, *Private communication*.
- [12] H. Bruus und K. Flensberg, *Many-body Quantum Theory in Condensed Matter Physics: An Introduction (Oxford Graduate Texts)* (Oxford University Press, 2004), ISBN 0198566336.
- [13] G. D. Mahan, *Many Particle Physics (Physics of Solids and Liquids)* (Springer Netherlands, 2005), ISBN 0306463385.
- [14] C. Karrasch, A. Oguri, und V. Meden, *Josephson current through a single Anderson impurity coupled to BCS leads*, Physical Review B (Condensed Matter and Materials Physics) **77**, 024517 (pages 14) (2008), http://link.aps.org/abstract/PRB/v77/e024517.
- [15] A. C. H. J. Bauer, A. Oguri, *Spectral properties of locally correlated electrons in a Bardeen-Cooper-Schrieffer superconductor*, J. Phys.: Condens. Matter **19**, 19 (2007).
- [16] W. Nolting, *Grundkurs Theoretische Physik 7. Viel-Teilchen-Theorie (Springer Lehrbuch)* (Springer, Berlin, 2005), ISBN 3540241175.
- [17] A. Georges, G. Kotliar, W. Krauth, und M. J. Rozenberg, *Dynamical mean-field theory of strongly correlated fermion systems and the limit of infinite dimensions*, Rev. Mod. Phys. **68**, 13 (1996).
- [18] K. S. D. Beach, *Identifying the maximum entropy method as a special limit of stochastic analytic continuation* (2004), http://arxiv.org/pdf/cond-mat/0403055v1.
- [19] J. A. van Dam, Y. V. Nazarov, E. P. A. M. Bakkers, S. De Franceschi1, und L. P. Kouwenhoven, *Supercurrent reversal in quantum dots*, Nature **442**, 667 (2006), http://www.nature.com/ nature/journal/v442/n7103/pdf/nature05018.pdf.
- [20] J. J. Sakurai, *Modern Quantum Mechanics* (Prentice Hall, 1993), ISBN 0201539292.
- [21] F. Schwabl, *Statistische Mechanik* (Springer, Berlin, 2006).
- [22] N. W. Ashcroft und N. D. Mermin, *Solid State Physics* (Thomon Learning, London, 1976).
- [23] A. Altland und B. Simons, *Condensed Matter Field Theory* (Cambridge University Press, 2006).
- [24] M. Suzuki, *General Decomposition Theory of Ordered Exponentials*, Proc. Japan Acad. Ser. B **69**, 161 (1993), http://www.journalarchive.jst.go.jp/english/jnlabstract\_en.php? cdjournal=pjab1977&cdvol=69&noissue=7&startpage=161.

# **C. Erklärung**

Ich versichere hiermit, daß ich die vorgelegte Diplomarbeit am Institut für Theoretische Physik und Astrophysik der Julius-Maximilians-Universität Würzburg unter der Anleitung von Prof. Dr. F. F. Assaad selbstständig durchgeführt und keine anderen Quellen und Hilfsmittel als die angegebenen benutzt habe.

Würzburg, 28. April 2008

David Luitz